# StarCAT: A Catalog of Space Telescope Imaging Spectrograph Ultraviolet Echelle Spectra of Stars

Thomas R. Ayres

Center for Astrophysics and Space Astronomy, 389 UCB, University of Colorado, Boulder, CO 80309; Thomas.Ayres@Colorado.edu

# ABSTRACT

StarCAT is a catalog of high resolution ultraviolet spectra of objects classified as "stars," recorded by Space Telescope Imaging Spectrograph (STIS) during its initial seven years of operations (1997–2004). StarCAT is based on 3184 echelle observations of 545 distinct targets, with a total exposure duration of 5.2 Ms. For many of the objects, broad ultraviolet coverage has been achieved by splicing echellegrams taken in two or more FUV  $(1150-1700 \text{ Å})$  and/or NUV (1600–3100 Å) settings. In cases of multiple pointings on conspicuously variable sources, spectra were separated into independent epochs. Otherwise, different epochs were combined to enhance signal-to-noise  $(S/N)$ . A post facto correction to the calstis pipeline datasets compensated for subtle wavelength distortions identified in a previous study of the STIS calibration lamps. An internal "fluxing" procedure yielded coherent spectral energy distributions for objects with broadly overlapping wavelength coverage. The best StarCAT material achieves  $300 \text{ m s}^{-1}$  internal velocity precision; absolute accuracy at the 1 km s<sup>-1</sup> level; photometric accuracy of order 4%; and relative flux precision several times better (limited mainly by knowledge of spectral energy distributions of UV standard stars). While StarCAT represents a milestone in the large scale post-processing of STIS echellegrams, a number of potential improvements in the underlying 'final' pipeline are identified.

Subject headings: stars: individual — ultraviolet: spectra

### 1. INTRODUCTION

StarCAT is a Cycle 14 Legacy Archival project supported by the Guest Investigator program of Hubble Space Telescope  $(HST)$ . The objective of StarCAT was to create an easily accessible catalog of high resolution spectral observations of targets broadly identified as "stars," collected by Space Telescope Imaging Spectrograph (STIS) from the time of its installation in 1997, during Hubble Servicing Mission 2, to its premature shutdown in 2004 August owing to a power supply failure. This report describes how the StarCAT project was carried out, including selection of the sample, processing individual echellegrams, averaging multiple exposures, and splicing independent spectral segments to achieve broad ultraviolet coverage. StarCAT is available through an interface<sup>1</sup> maintained by the author, linked to high level science products (HLSP) stored at the Multimission Archive at Space Telescope (MAST).

### 2. Space Telescope Imaging Spectrograph

The STIS instrument and its in-flight performance have been described by Woodgate et al. (1998). A brief overview of the features and operational modes of STIS is provided here, as a context for some of the special characteristics of the pipeline processing and postprocessing steps utilized in building StarCAT.

The most important predecessor high resolution ultraviolet spectrometers in space were HST first generation Goddard High Resolution Spectrograph (GHRS: Brandt et al. 1994) and the venerable International Ultraviolet Explorer (IUE: Boggess et al. 1978). STIS was big advance because it united two formidable technologies tested in the previous instruments: a cross-dispersed echelle optical design coupled with high performance digital panoramic cameras. Unlike GHRS, which carried only small, linear format (500 pixel) "Digicons," STIS could achieve broad spectral coverage in a single echelle exposure, thanks to its  $2K \times 2K$  (in high resolution readout mode) Multi-Anode Microchannel Array (MAMA) cameras. Unlike IUE, which also could achieve broad spectral coverage with its moderate resolution echelles  $(R \sim 10^4)$  and then state-of-the-art TV-style vidicons, the STIS MAMAs were capable of high S/N and high dynamic range, with almost no background.<sup>2</sup>

In addition to its echelles, STIS could record moderate and low resolution UV spectra

<sup>1</sup>See: http://casa.colorado.edu/∼ayres/StarCAT/

<sup>&</sup>lt;sup>2</sup>At least for the "solar blind" FUV MAMA; the longer wavelength NUV channel suffered elevated backgrounds due to anomalous fluorescence in the camera faceplate.

utilizing single dispersers (so-called "G" modes), with higher sensitivity but generally reduced spectral coverage (at least in the GxxxM medium resolution settings). It also could reach to longer visible wavelengths with a third camera, a CCD, although only with first order gratings. These lower resolution options will not be considered further, however, because the narrow spectral bands normally collected in the M settings do not lend themselves to a broad "catalog of atlases" such as envisioned for StarCAT.

STIS maintained the wavelength calibration heritage pioneered by IUE and continued later with first generation *HST* spectrometers GHRS and Faint Object Spectrograph (FOS); utilizing a hollow cathode discharge source<sup>3</sup> for the purpose. The onboard lamps served three key functions: (1) calibrating the dispersion relations (mapping detector pixel coordinates into wavelengths) of each distinct instrumental setting, on orbit; (2) determining the wavelength zero point after movements of the Mode Select Mechanism (MSM), which rotated the appropriate grating into the optical path, to define a specific setting; and (3) compensating for drifts in the zero point, due to short term thermomechanical flexing of the support structure. The latter effect was a major issue for the *IUE* echelles, but less so for STIS with its more sophisticated design and better control of the thermal environment in Hubble's axial instrument bay. On the other hand, compensation for the MSM positioning was essential: the zero point was not perfectly repeatable from one grating setting to the next.

The STIS echelles could be operated in two broad wavelength regions: FUV (1150– 1700 Å; designated "140" (nm)) and NUV (1600–3100 Å; "230" (nm)), corresponding to the two MAMA cameras in the package. The shortwavelength channel utilized a "solar blind" photocathode material that sharply reduced sensitivity to longer wavelength ( $\lambda$ ) 1700 Å) "out-of-band" scattered light. This was a major improvement over the  $IUE$  SW spectrometer, and HST FOS, especially for observations of NUV bright, but FUV faint, chromospheric emission-line stars (e.g., Ayres et al. 1995; Ayres et al. 1996).

The two broad wavelength bands could be recorded in medium resolution ("M") or high resolution ("H"), for a total of four "uber" echelle modes: E140M, E140H, E230M, and E230H. The two H modes had similar resolution,  $R = \lambda/\Delta\lambda = 114,000$ , when used with the default H narrow spectroscopic aperture (designated  $020\times009$ , where the leading value is the slot height in units of 10 marcs, and the trailing value is the width). The FUV M resolution was about half this (45,800), while NUV M was lower still (30,000); in both cases with the M default narrow slit  $(020\times006)$ .

<sup>&</sup>lt;sup>3</sup>The STIS lamps have a platinum cathode alloyed with a small amount of chromium, in a neon carrier gas. All three elements contribute to the emission line spectrum of the discharge.

Each of the uber modes utilized sets of discrete MSM rotations to cover its wavelength grasp. Scan positions (also called "settings" or "tilts") were designated by central wavelength so that, for example, E140M-1425 was the E140M setting with  $\lambda_{\rm cen} = 1425$  Å. Multiple tilts were required because it was not always possible to fit all the echelle stripes on the detector at the same time. The exception was E140M-1425, which could capture the full FUV range in a single exposure (although with a few "gaps" longward of  $\sim$ 1600 Å where there was incomplete overlap between adjacent orders owing to a slight mismatch between the trapezoidal echelle format and the square active area of the camera). Likewise, the NUV range could be recorded in just two "prime" tilts of E230M,  $\lambda$ 1978 and  $\lambda$ 2707. The H modes were more setting intensive. E140H required three prime scans to cover the FUV band, and E230H needed six for the NUV region.

Beyond these standard tilts, a number of secondary settings were supported: none for E140M, four for E230M, eight for E140H, and 20 for E230H. These provided extra flexibility when, for example, an observer wished to focus on only one spectral feature (or a few) and could dial up a specific tilt to capture it (or them) all at once. A good example is the E230H secondary setting  $\lambda$ 2812, which was optimum for recording the Mg II  $\lambda$  $\lambda$ 2796,2802 resonance lines, together with Mg I λ2852; all prominent in chromospheric stars (in emission), as well as interstellar gas (in absorption). This setting was so popular, in fact, that it was routinely calibrated as if it were a prime tilt.

In addition to the mode/scan position, the observer could choose from a wide collection of apertures, depending on the objectives of the program. If high spectral purity was desired, the default "spectroscopic" slot would be selected; or perhaps the even narrower "Jenkins" slit (010×003) to isolate the extreme sharp core of the point response profile (also called psf). Often, the low transmission Jenkins slit was used for UV-bright sources simply to suppress light levels on the MAMA cameras, which were subject to count rate thresholds to minimize damage to the intensification stages. The default widths correspond to 2 pixels per resolution element<sup>4</sup> (resol) in the normal  $1K \times 1K$  "low-res" image format (as used by the standard pipeline processing, although the actual data readout was 2K×2K). (Hereafter, a "pixel" will refer to a "low-res" pixel, unless otherwise stated.) The "high-res" format could be utilized if better sampling were needed, for example with the Jenkins slit.

If high throughput were desired, a wider aperture could be selected, say the  $020\times020$ "photometric" slot; at the expense of partially including the broad shallow wings of the psf, thereby lowering the effective resolution. If very high S/N was important, the so-called "FP-split" apertures were available: two sets of five spatially separated slits of the same size

<sup>4</sup>A minimalist approach to the Nyquist condition, to be sure.

 $(020\times006$  or  $020\times020$ . A sequence of independent exposures taken through the FP slits would place each echellegram on a different set of pixels. Averaging the set on the same wavelength scale would suppress fixed pattern noise<sup>5</sup>. An additional set of special purpose apertures included different degrees of neutral density filtering, for recording very bright UV sources that ordinarily would trigger the MAMA safety limits.

Most STIS exposures were taken either with the default narrow slit for the particular mode (especially for the sharp absorptions encountered in ISM work), or the photometric aperture (especially for late-type stars, whose chromospheric spectra are comparatively faint). The standard apertures were better calibrated radiometrically than their "special" cousins, so in principle one can place more reliance on the pipeline flux scales. Nevertheless, slight drifts of the target image in a narrow slit over the course of a several orbit observation might lead to enhanced light loss as the point source approached an aperture edge, thereby invalidating the default transmission factors applied by the pipeline.

Initial target acquisition normally was accomplished by direct imaging with the CCD, usually through a filter. A "peak-up" then could be performed to more precisely center the object in the specified aperture. This was important for two reasons: a well centered target minimized light loss, particularly with the narrow spectroscopic slits; and a well centered target maximized the accuracy of the radial velocity scale. The peak-up was accomplished by stepping a designated aperture (usually, but not necessarily, the desired science one) in a pattern over the source, and centroiding the resulting intensity map. The peak-up could be performed with the CCD in direct imaging mode, for fainter targets; or using dispersed light, for brighter point sources that otherwise would saturate the CCD.

Finally, the photon counting MAMA cameras could be operated either in ACCUM or T-TAG mode. In the former, a single echellegram was built up in memory by assigning each camera pulse to a corresponding image cell, and accumulating them, compensating for Doppler shifts devolving from Hubble's low-Earth orbit. In T-TAG mode, on the other hand, each pulse individually was logged in a time-tagged "event list," which sequentially tabulated pixel coordinates and arrival times. T-TAG was valuable for tracking highly variable phenomena, but rarely was used in the echelle modes because it was storage intensive and sacrificed some degree of wavelength fidelity. In StarCAT, for simplicity, all observations were treated as ACCUM exposures (based on the default "final pipeline" processing).

Figure 1 illustrates examples of echellegrams from the four uber modes, for a range of different types of objects, albeit some type of "star" in each case.

<sup>&</sup>lt;sup>5</sup>A consequence of small pixel-to-pixel nonuniformities that survive the flatfielding process; see: http://www.stsci.edu/hst/stis/documents/handbooks/currentDHB/ch4 stis error2.html#413471

#### 3. OBSERVATIONS

#### 3.1. Selection of the Sample

An expedient approach was taken to assemble the StarCAT sample. As a first step, a search was performed via the MAST "HSTonline"<sup>6</sup> portal for all STIS echelle observations with target description "STAR; $A^*$ ," "STAR; $B^*$ ," and so on up to "STAR; $Z^{*}$ " as the first priority keyword selected by the Guest Observer (GO) in the broad category line  $($ "\*" is the usual wild card designator). This resulted in about 2,000 observations, of about 400 objects. Then, a second search was conducted for targets specified as "HD\*," "BD\*," "WD<sup>\*</sup>," "ISM<sup>\*</sup>," "CAL<sup>\*</sup>," and so forth, as the primary key word, based on an assessment of the secondary key words used by GOs when the primary was "STAR;\*." The second search produced another 1000, or so, exposures of about 150 objects, which were missed in the initial pass. Probably a few additional candidates were overlooked by the two crosscutting searches, especially if the GO had chosen an inappropriate prime broad category; but it was judged a case of diminishing returns to track down these outliers.

Next, the identified STIS datasets<sup>7</sup> were retrieved from the HSTonline archive (circa mid-2008). Each FITS label was queried for the target name assigned by the GO, and the spacecraft pointing. The header-derived list was collapsed to a table of unique coordinates, which then was passed to SIMBAD to obtain properties of the targets.

At this stage, a unified naming convention was applied to the somewhat diverse target descriptors assigned by individual GOs. The most common GO choices were Henry Drapier Catalog (HD) numbers (e.g., HD 34029); variable star names (e.g., AD Leo); entries from the White Dwarf catalog of McCook et al. (latest edition: 2006 (2008 version in VizieR); e.g., WD0839+398 (HHMM+DDd)); BD (Bonner Durchmusterung) numbers (e.g., BD+45 1077); and proper names (e.g., Capella). The convention was to select in order of priority: (1) HD number, (2) variable star name (including supernovae "SN"), or (3) WD number. All other cases, for which a SIMBAD entry unambiguously could be associated with the target, were designated "STARHHMM±DDMM" (e.g., STAR1326–4727: the abbreviated coordinates are  $\alpha_{2000}, \delta_{2000}$ ; epoch 2000). One object was assigned "NOID1911–5957" (tagged as NGC6752-2206 by the GO) because there was no SIMBAD hit within 20′′ of the reported location, whereas other targets of that *HST* program were cleanly identified by SIMBAD. There apparently is a UV object at the NOID1911–5957 coordinates, nevertheless, based on the successful STIS observation. In a few cases, a GO program targeted several objects closely

<sup>6</sup>See: http://archive.stsci.edu/hstonline/

<sup>&</sup>lt;sup>7</sup>The so-called " $x1d$ " pipeline file, which contains flux tracings of the individual echelle orders.

grouped on the sky, and the STAR designation was degenerate with respect to the specified pointings. In such instances, "a," "b," etc., were appended to the STAR name to break the degeneracy. (The coordinates in Table 1, below, have sufficient precision to clearly distinguish the individual objects.)

In a few special cases, the GO had specified pointings on and offset from the main target, and these were treated as separate objects (e.g., "HD39060/POS-CEN" for "BE-TAPICTORIS," and "HD39060/POS-NE" for "HD39060-DISK-NE-1"). For one of these — HD39801 ( $\alpha$  Orionis) — a series of spatial scans (sequence of pointings at discrete offsets) had been taken to map the partially resolved stellar disk. These were collected in subdirectory "SCAN." A second subdirectory — "POS-CEN" — contains the (several) observations taken with the aperture nominally centered on the star. There also was a calibration part of the  $\alpha$  Ori program that obtained an identical spatial scan across a point-like star (STAR0810+7457 in StarCAT nomenclature). Again, the spatial scan frames were placed in a subdirectory "SCAN." However, in this instance there were independent echelle exposures of STAR0810+7457 from a different GO program. As with  $\alpha$  Ori, these were assigned to subdirectory "POS-CEN," although now the single central exposure from the spatial scan was not included, because the material from the other program was judged superior.

Table 1 summarizes the consensus target names and coordinates, with reference to the original GO descriptors and SIMBAD designators. Table 2 provides schematic properties abstracted from SIMBAD.

There were 545 unique stellar objects (several of which are multiple pointings on the same target, but offset in some way as mentioned above) for which STIS echelle observations were available, and 3184 unique echellegrams (counting subexposures), about evenly split among the four uber modes. The maximum number of exposures for an object was 270  $(HD208816 = VV$  Cep), although only one other target had more than 100. A third of the stars are represented by only a single exposure, and the majority of the sample has ten, or fewer (although it should be noted that the entire  $FUV + NUV$  interval in principle can be covered by just three exposures: one E140M and two E230Ms).

Having identified the sample, and collected the associated STIS exposures, a series of post-processing steps were applied to each target: (1) concatenate the multiple orders of the x1d datasets; (2) average any subexposures; (3) combine observations in the same mode, setting, and aperture grouped within a single visit; (4) merge same-setting exposures taken in different epochs and/or with different apertures; and, finally, (5) splice together any independent wavelength segments. The various stages of post-processing were implemented in custom software, written in IDL, and are described next.

# 3.2. Pipeline Datasets and Initial Post-Processing

The x1d datasets retrieved from HSTonline (in mid-2008) had been processed by a recent incarnation of the "calstis" pipeline, with final versions of the reference (calibration) files adopted in the years following the termination of STIS operations in 2004 August. Compared with the calstis processing utilized in the predecessor "CoolCAT"<sup>8</sup> effort (which focused exclusively on late-type stars), the new "final" pipeline had incorporated a number of improved reference files, including the echelle ripple correction (relative sensitivity for each order) and the key aperture transmission factors, particularly for the narrower slits where light loss can be substantial. The refined calibrations allow one to connect spectral traces from neighboring wavelength regions (either interorder, within a single echellegram; or between independent settings) more cleanly on a common photometric scale, especially if the intervals are not directly overlapping (this issue is elaborated later).

The initial post-processing, at the exposure level, consisted of concatenating the up to several dozen echelle orders of the x1d file to produce a truly 1D wavelength tracing of flux density ( $f_{\lambda}$ : ergs cm<sup>-2</sup> s<sup>-1</sup> Å<sup>-1</sup>), photometric error ( $\sigma_{\lambda}$ : same units), and data quality ( $q_{\lambda}$ : ranging from 0 (no issues) to various higher values flagging detector blemishes, bad pixels, saturation, and the like: see §3.2.5, below). A number of initialization steps were undertaken first.

### 3.2.1. Wavelength Distortion Correction

The pipeline processing is deficient in one important, although subtle, respect: the low order polynomials describing the mapping from pixel coordinates in the raw MAMA frames to wavelengths in the extracted spectra (the "dispersion relations") do not fully capture all the persistent distortions present in the various echelle settings (Ayres 2008). This can be an issue when merging overlapping segments of adjacent orders, because inconsistencies in the assigned wavelengths can lead to imperfect alignment between spectral features in the overlap zones, blurring the resolution.

The "Deep Lamp Project" (Ayres 2008) — which analyzed long exposures of the STIS wavelength calibration sources — provided a solution to this otherwise vexing problem: a post facto correction that could be applied to the x1d pipeline files. As part of the StarCAT effort, empirical distortion models were developed for all 44 supported STIS echelle mode settings, along the lines of the original Deep Lamp study. Figure 2 schematically depicts the

<sup>8</sup>See: http://casa.colorado.edu/∼ayres/CoolCAT/

resulting maps grouped in the four uber modes. For some of the little used secondary tilts, the pipeline dispersion relations introduced a more-or-less global displacement, reaching as much as 2 km s<sup>-1</sup> in equivalent velocity units in one (extreme) example (E230M-2269, where the shift was  $\sim 0.4$  pixel).

The first step of the x1d "initialization" consisted of applying the distortion correction. Like the calstis dispersion relations, the 2D corrections were expressed in polynomial expansions of two variables, including cross terms; but utilizing higher terms where appropriate, and fully orthogonal independent variables (see discussion by Ayres 2008). In practice, the distortions were specified as equivalent velocities,  $v$ , as a function of the grating parameter  $k \ (\equiv m \times \lambda)$  and order number m. The k parameter varies exclusively along the order (image x axis), whereas m varies exclusively (and trivially) with the orders (image y axis), thus providing the desirable orthogonality of the independent variables in the bi-polynomial expansions (i.e., containing terms like k, m, k m,  $k^2 m$ , k m<sup>2</sup>, and so forth). This approach was taken — instead of utilizing, say, Legendre polynomials — to maintain heritage with the dispersion relations embedded in the calstis pipeline, which in turn can be traced back to the IUE Spectral Imaging Processing System. The number of terms in each model (up to fifth order) was determined by trial and error to minimize the global  $\chi^2$  with the fewest coefficients. The variables k and m were transformed to new variables  $\tilde{k} \equiv (m \lambda - k_0)/500$ and  $\tilde{m} \equiv (m - m_0)/10$ , where  $k_0$  depends on the uber mode, and  $m_0$  depends on the setting. The transformed variables are order unity over the range of each echelle stripe, to better condition the numerical solutions. The specific models are summarized in Table 3.

The velocity corrections were applied to the individual echelle orders according to:

$$
\lambda_{\text{new}} = \lambda_{\text{old}} - \left( \nu[k, m] / c \right) \times \lambda_{\text{old}}.\tag{1}
$$

It would be preferable, of course, to have a more accurate dispersion model implemented in calstis itself, to avoid the distortion correction step altogether. But, in the interests of producing StarCAT expeditiously in the face of the development effort required to modify the pipeline, it was decided to proceed with the post facto approach.

### 3.2.2. Resampling to Increase Pixel Density

Following the distortion correction, the parameters of each x1d order were linearly interpolated onto a finer wavelength grid with twice the pixel density delivered by the pipeline, to achieve four points per resol. The (trivial) double-density resampling was helpful in the subsequent concatenation step (and in the various coaddition stages downstream), for which nontrivial interpolations were required to match the wavelengths of one order to those of the next one up: interpolating sub-Nyquist sampled spectra can lead to undesirable smoothing.

# 3.2.3. Recalculation of Photometric Error

At this stage, a slightly modified photometric error was introduced. The pipeline calculates a  $1\sigma$  value according to the square root of the gross number of counts in the wavelength bin, N (e.g., as reported in the pipeline array " $GROSS^{(9)}$ ), divided by exposure time and sensitivity. However, a careful analysis of Poisson statistics in the low count regime shows that the 1  $\sigma$  error is better represented by  $\sqrt{N+1}$  rather than  $\sqrt{N}$ .<sup>10</sup> The modified photometric error was calculated according to the  $\sqrt{N+1}$  model.

Ordinarily, one would utilize the GROSS array mentioned above. It was found, however, that occasionally, and unaccountably, the pipeline GROSS was offset by one entire order, rendering the N values unusable for the local photometric uncertainty calculation. Instead, the appropriate  $N$  was derived directly from the pipeline photometric error (which apparently was calculated properly even when there was the  $\Delta m = 1$  shift of the GROSS counts), by multiplying by the sensitivity  $(s_\lambda: \text{ counts } s^{-1} \text{ per unit flux density})$  and exposure time, then squaring the result. The  $1\sigma$  limit in flux density was recovered by adding 1 to the derived N (which would be the sum of two derived values in regions of order overlap), taking the square root, and dividing by exposure time and sensitivity (sum of  $s_{\lambda}$  for overlap zones). In practice, the difference between the modified and pipeline  $\sigma_{\lambda}$  was minor, except in regions of very low count rate. A benefit of the modified  $\sigma_{\lambda}$  was that the photometric uncertainty always was greater than zero, and thus a S/N calculation would never diverge. In the double density interpolation step,  $\sigma_{\lambda}$  was boosted by  $\sqrt{2}$  to preserve the average (in quadrature) over the original flux cell.

One consideration to keep in mind, especially when examining the spectral charts presented later, is that the calibrated  $\sigma_{\lambda}$  trace can take on a distinct scalloped appearance, which devolves from the rapidly varying sensitivity across each echelle order. For example,

<sup>9</sup>Tabulation of total number of counts in each bin, before subtraction of background and scattered light.

<sup>10</sup>This is an average of asymmetric upper and lower bounds in the limiting case of zero background. The asymmetry arises from the positive definite nature of counting in Poisson statistics. The uncertainty, itself, reflects lack of knowledge of the intrinsic source — given a single measurement of a specific number of counts — in the presence of Poisson fluctuations. Even if there were no counts recorded, there still would be a minimum photometric uncertainty, because the empty bin could have been contributed by a downward statistical fluctuation of a nonzero source (see, e.g., discussion by Ayres 2004).

if the source  $f_{\lambda}$  is constant with wavelength, the detected counts will exhibit a bell-shaped distribution across an echelle order, which then will be flattened after application of the inverse sensitivity function,  $s_{\lambda}^{-1}$ <sup>-1</sup>. However, the photometric error,  $\sqrt{N+1}$ , would exhibit a shallower profile, especially for small N, which then would take on a 'horned' shape after application of  $s_{\lambda}^{-1}$  $\lambda^{-1}$ : higher at the edges of the order and lower at the center. This can lead to a scalloped appearance of the calibrated  $\sigma_{\lambda}$  in an order-concatenated spectrum.

# 3.2.4. Unflagged Bright Spots

During verification of the modified  $\sigma_{\lambda}$  it was noticed that occasionally a pair of sharp spikes would appear at the shortwavelength end of  $E140M$  (near 1170 Å, as illustrated later in Figure 8a). Often, the associated flux densities would exhibit a strong negative dip, but sometimes a distinct peak. This is the signature of a detector bright spot that most of the time falls in the interorder background, but occasionally inside an order (owing to the slight randomness in the MSM y positioning). Examination of representative E140M raw images, including many wavecal spectra from the previously mentioned Deep Lamp Project, revealed that the bright spot was highly intermittent: sometimes at a level of a few hundred counts, but more often entirely absent. (Coincidentally, the spot was conspicuous in the summed AD Leo E140M exposures of Fig. 1a: it falls in the extreme lower right of the frame, next to the C III 1175 A blend, and clearly is a detector artifact because a true spectral feature would be replicated in the next order up.)

A check of E140H raw images, taken in three different wavelength settings, also showed the bright spot at the same location on the FUV MAMA, although again its appearance was highly intermittent. In general, the feature was not flagged by the pipeline, although in a few instances it apparently was assigned a data quality flag of 16, indicating an anomalously high dark current. At worst, the blemish appears as a  $5\times2$  pixel patch, with up to a few hundred counts. (In the case of AD Leo, the peak was about 40 counts in each 2.2–2.7 ks exposure). Because the feature is not flagged, it can survive the coaddition process. However, it was decided not to attempt a correction at this time, especially since the issue resides in the pipeline, it affects only a very small number of spectral bins, and is very intermittent in the first place. One should be wary, nevertheless, of the 1170  $\AA$  region of E140M spectra: single or paired spikes in the local  $\sigma_{\lambda}$  probably signal the presence of the defect. The shortwavelength ends of E140H spectra could be affected similarly. This is another example of a potential area where the pipeline could be improved.

# 3.2.5. Data Quality Flag

The data quality flag,  $q_{\lambda}$ , plays a vital role in marking valid fluxes for interorder merging, and in subsequent coaddition stages involving independent exposures. Although the flag should not, strictly speaking, be interpreted as a number; roughly speaking, values larger than 500 indicate more serious problems<sup>11</sup>. Of the  $1.3 \times 10^8$  points in the dearchived x1d files, 95% had quality values of 0, 2% were flagged in the range 1–256, and 3% in the range  $\geq 512$ (up to 3620, the top value encountered). The most common flag in the middle range was 16, indicating an anomalously high dark rate for the bin. Visual examination of representative x1d files revealed that spectral points assigned flags in the lower range did not appear to be unusual with respect to their neighbors (except for the one possible conspicuous exception of the FUV bright spot described in the previous section), whereas those in the upper range ( $>$  500) were more clearly deviant. Accordingly,  $q_{\lambda}$  < 500 was chosen as the cutoff for valid fluxes. (The specific value  $q_{\lambda} = 500$  was reserved to mark wavelength gaps that sometimes occurred between the x1d orders.)

# 3.2.6. Edge Clipping, Anomalous Gaps, and Flux Roll-Offs

To avoid any edge effects (caused by the detector format or the pipeline modeling of, say, the scattered light correction), a set number of points were clipped at the beginning and end of each order prior to concatenating. For the FUV modes, both trim values were set to 40 points uniformly for all  $m$  (the full span of each resampled  $\times 1d$  order now was 2048) bins). For the NUV modes, it was found occasionally that the lowest few orders (longest wavelengths) would be affected by unflagged "dropouts" at the shortwavelength edge of the stripe (similar gaps in the higher orders invariably would be flagged correctly). These unmarked dropouts would be treated as valid fluxes and averaged with the good points at the end of the preceding order, leading to false depressions. While it is easy to spot such defects visually, it was not so easy to design a purely automated procedure to recognize them in an arbitrary echellegram (because they occurred without an obvious pattern). For this reason, all of the NUV settings were treated as if they were affected by the dropouts, and additional points were clipped from the shortwavelength edges of the lowest orders (300 points for the lowest m; 240 for the second and third lowest; 160 for the fourth lowest; and the nominal 40 for all the rest). The trim value for the high side of the orders was set to 40

<sup>&</sup>lt;sup>11</sup>The flag is a sequence of 16 bits that are either off  $(0)$  or on  $(1)$  to indicate specific conditions, or combinations of them. Conditions and assigned values are in Table 2.8 of the STIS Data Handbook; See: http://www.stsci.edu/hst/stis/documents/handbooks/currentDHB/STIS longdhbTOC.html

uniformly, same as for FUV.

The expanded dropout exclusion zones were large enough to avoid the worst cases identified in an examination of random NUV exposures, but not so large as to significantly diminish the quality of spectra not affected by unflagged gaps (by eliminating otherwise good fluxes). The strategy resulted in a very substantial decrease in the number of defects in the final spectra, although very occasionally one might still find a small sharp unflagged dropout in one spectrum of an overlapping pair, made obvious during the splicing step described below, where ordinarily there would be excellent point-by-point agreement between the independent flux traces. Better dropout flagging, particularly in NUV, is another example of where the pipeline could be improved.

The conservative order clipping was dictated by the desire to automate the concatenation procedure as much as possible, and avoid the more custom hands-on approach that in principle could be applied to a smaller collection of echellegrams. In any event, less than 5% of the data points were removed in the process. Many of these (at the extremes of the orders) already had been flagged by the pipeline (a fair fraction of the 3% bad points noted earlier) and most represent redundant wavelengths, so information loss was minimal. However, a consequence of the trimming is slightly less overlap than would be expected in the low orders, so there are a few more, and somewhat larger, interorder gaps at the longward ends of some of the tilts. This is particularly true for E140M, where small regularly spaced gaps begin to appear at around  $1550 \text{ Å}$ , and become progressively wider toward longer wavelengths.

In the process of tracking down sources of the anomalous gaps in some E230 frames, it was noticed that the E230H-2313 setting, and to a lesser extent neighboring tilt E230H-2363, was affected by a systematic roll-off of the fluxes on the shortwavelength side of each order in the middle range of m's for that setting. The roll-off was not flagged as unusual. Consequently, when the overlap zones were concatenated, the roll-off part would be averaged with the normal fluxes from the end of the previous order, producing a sharp-edged dip with a gradual curve back to the normal flux level on the longwavelength side. Since this was a calstis calibration issue (probably a bad value in one of the echelle ripple parameters) and there was no easy fix, all the E230H-2313 exposures (thankfully, there were only two) were simply excluded from the subsequent processing stages. The E230H-2363 tilt appeared to be mildly affected by this problem, but not so noticeably to justify exclusion of these (more numerous) datasets. Both E230H-2313 and E230H-2363 are little-used secondary settings. The closest prime tilt, E230H-2263, appeared to be perfectly normal.

### 3.2.7. Concatenating the Orders

Following the initialization steps described above, the multiple echelle orders of the x1d file were concatenated. This was accomplished in ascending wavelength, by linearly interpolating  $f_{\lambda}$  and  $\sigma_{\lambda}$  at the end of order m onto the wavelength scale of the overlapping zone at the beginning of the next order,  $m-1$ ; then averaging, weighting by the relative sensitivity functions,  $s_{\lambda}$ . The latter was obtained for each order by dividing the trace of net count rate (counts s<sup>-1</sup>) by the flux density. The sensitivity peaks at the order center, and tapers off to either side. Weighting by (normalized)  $s_{\lambda}$  is equivalent to adding the net counts in each bin, then dividing by the combined sensitivity and the exposure time. (The  $s_{\lambda}$  profile also was used in the recalculation of the photometric error, as described earlier.) The data quality flag was "interpolated" according to a nearest-neighbor function $^{12}$ .

In combining the fluxes from overlapping zones, if both bins were flagged "good" ( $q_{\lambda}$  < 500, as noted above), the data quality flag of the merged point was set to the higher of the two  $q_{\lambda}$ . Because most of the points have a zero value for the flag, this strategy should effectively capture any potential issues with merged points devolving from a specific flag of one of the pair ostensibly in the good range, but nevertheless  $> 0$ . If one or both points was identified as bad  $(q_{\lambda} > 500)$ , the value with the lowest  $q_{\lambda}$  was retained. If a wavelength gap was encountered, additional closely spaced bins with  $q_{\lambda} = 500$  and  $f_{\lambda} = \sigma_{\lambda} = 0$  were interjected at both edges to ensure that the blank interval would be properly treated in later interpolations. (The same hierarchy was followed in subsequent coaddition and/or splicing steps.)

### 3.2.8. Output Files

The rootname of the pipeline dataset (e.g., "o61s01010") was retained for the output file, appended with " $n$ "  $(n = 1, 2, ...)$  to identify subexposures (multiple repeats within the same observation 'wrapper'). For example, the merged saveset in the preceding case, a single exposure, would be called "o61s01010<sub>-1</sub>". The entire collection of x1d datasets was processed automatically, and the resulting files then were copied to the appropriate target directory (identical to the consensus object name) for subsequent processing: in this example, as "AD-LEO/061s01010\_1". The full list of STIS exposures can be found in Table 4, explicitly including the subexposures.

 $12$ Assigning to the interpolated wavelength the quality value of the closest original wavelength.

### 3.3. Stage Zero: Coaddition of Subexposures

The previously described concatenation step was, in essence, a simple reorganization of the native x1d file. As noted above, however, sometimes an observation consisted of multiple repeats. These were processed separately by the pipeline, and appear as additional data extensions of the x1d file. The maximum number was 19 in one exceptional case (VW-HYI), but more typically there were five or fewer, and often just one. The zeroth level coaddition stage was to combine any multiple subexposures; as a prelude to the subsequent stages, which consisted of generally less trivial averagings of independent exposures.

### 3.3.1. Velocity Registration

When combining the subexposures, a new issue came into play. Namely, slight pointing drifts or spacecraft jitter within a visit can shift the apparent radial velocity of each spectrum of a sequence, no matter how well the occasional routine wavecals are able to track the instrumental zero point (which also can change over time, owing to thermal effects). For example, the  $0.2'' \times 0.2''$  aperture (" $0.20 \times 0.20$ "," as described earlier), commonly used to achieve the best photometric accuracy, is about seven pixels wide for E140M-1425, or around 22 km s<sup>−</sup><sup>1</sup> in equivalent velocity units. Thus, a slight target drift off-center by only a few tenths of the aperture width could produce a spurious velocity shift of several km s<sup>-1</sup> (which incidentally is larger than typical accuracies of bright star radial velocities). Blindly coadding a sequence of exposures containing random shifts of this order could lead to undesirable spectral blurring.

To counter that possibility, the individual spectra were aligned by cross-correlation, if there was enough contrast and S/N in a spectral feature, or features, within the grasp of the particular setting. Narrow emission lines proved to be good markers in cool star spectra, as were sharp interstellar absorptions in (the more numerous) hot stars. For late-type chromospheric emission-line objects, atomic lines like  $O<sub>I</sub>$   $\lambda$ 1306 were preferred over highly ionized species such as C IV  $\lambda$ 1548, even though the latter might be brighter, because the higher temperature features are known to display more short term stochastic velocity variability (say, due to microflaring) than their lower temperature cousins. Such considerations do not apply to the same degree, of course, to the interstellar absorptions in hot-star spectra.

In practice, the leading subexposure of a sequence was adopted as a reference (if a suitable template feature were available), and all the others were cross-correlated against it to establish a set of relative velocity shifts. The initial exposure of a sequence likely will have the best target centering, because it will be closest in time to an acquisition (and peak-up, if any). The remaining observations therefore should be slaved to the first to preserve "velocity memory."

Because of the excellent internal wavelength precision of the distortion-corrected echellegram, the cross-correlation can be performed on a single spectral feature, as long as S/N is adequate. The rule of thumb for line centroiding is that the precision is roughly the line width divided by the peak S/N (e.g., Lenz & Ayres 1992). The latter often is 20, or better, so precisions of a small fraction of a resol can be achieved under good circumstances. This is more than adequate to prevent spectral blurring. In cases for which suitable narrow features were lacking, or S/N was too low, the subtle effects of spectral blurring would not be recognizable in the first place, so a blind coaddition would be acceptable.

The cross-correlation shifts were reported, and applied, as equivalent velocities, because that is how the echelle spectrum responds to a simple spatial displacement of the target away from the center of the observing aperture (i.e., a set of narrow features at different wavelengths would show the same *velocity* offset, rather than, say, a constant *wavelength* shift). Conveniently, this allows the derived shifts to be compared without regard to the specific template wavelength. (The velocity shifts were applied according to eq. 1.)

### 3.3.2. Coaddition Scheme

The coaddition was implemented as a semi-automated procedure, with an "operator" in the loop. The operator first was presented with a view of a  $50 \text{ Å}$  interval of the leading spectrum of a set. The specific region was chosen autonomously by the "robot" on the basis of a numerical test that identified areas of combined high contrast and high S/N. The operator then would select a specific feature to serve as the cross-correlation template. Next, the other spectra of the sequence were correlated against the template in a narrow wavelength band (also chosen by the operator), and the resulting usually bell-shaped crosscorrelation trace was centroided by a Gaussian. Finally, the resulting fits were displayed. If the global cross-correlation was judged a success, the operator would activate the subsequent coaddition step. If the fits appeared to be poor, the operator could choose a new template feature from the same region; move on to a new interval; or if nothing better seemed to be available, default to a blind coaddition (all relative shifts set to zero).

Following the alignment step, the other subexposures were interpolated onto the wavelength grid of the leading one, after applying the velocity corrections derived from the crosscorrelation centroids. In principle, this implies a somewhat nonuniform treatment, because the first exposure was not subjected to an interpolation, and consequent potential smoothing.

The initial double-density resampling, however, should mitigate this bias. Since the wavelength bins of the subexposures were the same, there was no need to modify the photometric error.

Next, the re-gridded spectra were averaged, weighting the flux densities by exposure time, and combining the photometric errors in quadrature,  $\sigma_{\text{tot}} = \sqrt{\sum \omega_i^2 \sigma_i^2}$ , where  $\omega_i \equiv$  $t_i/\sum t_j$  is the normalized exposure time weight. In principle, the weighting factor should be proportional to the number of net counts in each spectrum. For the subexposures, however, net counts and exposure time are synonymous. (The camera backgrounds are low and do not depend strongly on circumstances of the observations.)

In the averaging step, only valid points  $(q_{\lambda} < 500)$  were included. The  $q_{\lambda}$  for the average flux then was set to the maximum of the set of the  $q_{\lambda}$  < 500. If all the flux points in the wavelength bin were flagged as bad, the parameters of the point with the smallest  $q_{\lambda} > 500$ were retained. If all the points were flagged with  $q_{\lambda} = 500$  (indicating a hard gap), then the output  $f_{\lambda}$  and  $\sigma_{\lambda}$  were set to zero, and the data quality to 500.

Embedded in Table 4 are summaries of the specific exposure sequences, template wavelengths, cross-correlation bandpass half widths, and derived velocity shifts (zero, by definition, for the leading exposure of a group). If a template wavelength and band are not reported, a blind coaddition was performed. (Incidentally, Table 4 has a similar structure to the scripts that controlled this, and subsequent, stages of coaddition and splicing.)

### 3.3.3. Output Files

These "o-type" datasets were written to  $FITS^{13}$  for later public access. The FITS filename was derived from the original x1d root and follows the MAST HLSP convention; e.g., "h o4o001010 spc.fits." The header of FITS extension zero (EXTEN=0) contains information concerning the target, including coordinates, name assigned by the Guest Observer, consensus StarCAT name, and HST proposal identifier; the observation, including start time, exposure duration, STIS echelle mode, setting, and aperture; and the processing configuration, including cross-correlation template parameters and derived velocity shifts (when subexposures were involved). Also listed are the wavelength ranges of each echelle order retained in the concatenation process. From these ranges, one can infer the overlap zones and splice points. If the observation consisted of only a single subexposure, then the StarCAT processing flag would be set to "NULL" and the concatenated dataset would be stored in

<sup>13</sup>Flexible Image Transport System; see: http://fits.gsfc.nasa.gov/

the first (and only) extension of the FITS file (EXTEN=1). The parameters are WAVE (wavelength: Å), FLUX (flux density: ergs cm<sup>-2</sup> s<sup>-1</sup> Å<sup>-1</sup>), ERROR (photometric error: same units as flux density), and DQ (data quality flag: unitless). If the observation had two or more subexposures, then the processing flag would be set to "ZEROTH-STAGE" and the *coadded* spectrum would be written to  $\text{EXTEN}=1$ . The individual subexposures 1 through n would be written sequentially to  $\text{EXTEN=2}$  through  $n + 1$ . Thus,  $\text{EXTEN=1}$  of the o-type FITS files always contains the most refined version of the observation, although all the subexposures, if any, would be recorded in the trailing extensions.

# 3.4. Stage One: Coaddition of Same-Setting, Same-Visit Exposure Sequences

In many cases, one finds a series of independent exposures of a target in the same echelle mode, scan position, and aperture. Sometimes these are similar observations in a single visit, but specified as separate exposure lines instead of as "repeats" (subexposures), perhaps with different durations. Occasionally, there is a set of similar echellegrams taken in different visits, either intentionally, say to assess source variability, or unintentionally simply as a consequence of scheduling. As in the subexposure case, such groups can be combined to boost S/N. Given the possibility of intrinsic source variability, however, the first stage coaddition focused on same-setting exposures taken in a clearly delineated sequence within a single visit, in all cases not exceeding one day between the initial and final observations. Such groupings, closely analogous to subexposures, were easily recognized by their sequential rootnames.

There were a few exceptions where objects displayed noticeable variability even within the short time frame of a single visit. The Stage 1 coaddition still was carried out, but the variability was noted in the object header in the relevant table (Table 5). In a few instances, there was an issue with one exposure of a sequence. For example, in the first epoch visit for HD94028, the fifth exposure was very short, essentially blank. In such cases, the offending exposure simply was excluded from the visit-level coadd, and would appear in the table isolated from the other datasets of its kind from that visit.

The coaddition procedure was functionally identical to Stage 0. Again, the leading exposure was adopted as the velocity reference, and all subsequent exposures of the group were cross-correlated against it to establish relative shifts. The reasoning was the same as in the subexposure case: the initial exposure of a single-visit sequence likely would have the best target centering, because it normally would be closest in time to an acquisition (and peak-up, if any). Table 5 summarizes the same-setting, same-visit coadditions in a layout similar to Table 4.

### 3.4.1. Stage Zero and One Velocity Shifts

Figure 3 illustrates histograms of the derived velocity shifts, separated by uber mode, for Stages 0 and 1. Combining the samples is justified because the distinction between the two types of coadditions is minimal: both consist of sequences of exposures in the same tilt taken close together in time. The Stage 0 processing was done separately mainly to ensure that each individual STIS o-type exposure, say as tabulated in a MAST query, could be associated with a single refined data product.

The shifts included in the histograms were taken exclusively from sequences having valid cross-correlation solutions (and ignoring the leading exposures for which  $v \equiv 0$  by design). The parameters of the distributions are summarized in Table 6. The  $1\sigma$  standard deviations are slightly more than 1 km  $s^{-1}$  for the M modes, and about half that for the H modes  $(\sim \frac{1}{3}$  $\frac{1}{3}$  pixel in both cases). The widths of the profiles — which mainly must reflect spacecraft drifts and/or jitter — are narrow enough that velocity blurring in a blindly coadded sequence should not be troublesome in general.

Although the vast majority of derived cross-correlation shifts at the visit level (Stage 1) were less than a few km s<sup>-1</sup>, usually much less, there were a few notable exceptions. For HD36285, the target apparently was "dithered" on the  $310\times005ND$  slit, which produced very large, although discrete, velocity shifts between the exposures of that visit ( $v = 0$  and <sup>±</sup>808 km s<sup>−</sup><sup>1</sup> ). For HZ-HER, the derived velocity shifts were systematically changing during each visit (owing to rapid orbital motion), with up to tens of km s<sup>-1</sup> increments between exposures, and a maximum shift  $> 100 \text{ km s}^{-1}$ . In both cases, the anomalous velocities had an external cause, and do not reflect the usual high precision of the HST guiding.

# 3.4.2. Output Files

The same-setting, same-visit coaddition was described as, e.g., "E140H-1271 020X009 51773." The first part is the echelle mode designator and scan setting; the middle part is an aperture code (height times width, in units of 10 marcs, as before); and the final part is the last five digits of the Julian start time, in integer days, of the leading exposure of the sequence (i.e.,  $JD - 2,400,000$ : "modified Julian Date" or MJD).

There were a few cases in which separate same-setting coadds were from clearly delineated exposure groups, but close enough in time that the integer MJD flag was the same. In these instances, "a" and "b" would be appended to the aperture designator, for example, if there were two such identical file names. There are other examples where "F" or "N" appear at the end of the aperture flag. The former refers to observations taken through the FP-split slits mentioned earlier, and the latter to one of the ND filtered options. A few instances of "F"- and "N"-suffix exposures also contained independent sequences close enough in time to yield identical file names. In such cases, the first coadd would replace suffix "N" with "a"; the second sequence, with "b," and so forth.

The Stage 1 datasets were written to FITS, with the same general structure as the otype files. Again, the EXTEN=0 header contains target information and digests of the Stage 1 processing: constituent exposures, cross-correlation template (central wavelength and half width), and derived velocity shifts. In the exposure list, an o-type spectrum with suffix " $1$ " designates a single exposure, while an unadorned o-type indicates a Stage 0 coadd. (This convention is maintained in the Stage 2 and 3 FITS headers described later.) The first (and only) data extension (EXTEN=1) contains the spectral parameters (WAVE, FLUX, ERROR, and DQ). The HLSP FITS file would be called something like,

"h ad-leo e140m-1425 020x020 51613 spc.fits." (The StarCAT target name was incorporated to minimize potential naming degeneracies.)

# 3.5. Stage Two: Coaddition of Same Setting from Different Epochs and/or Apertures

In some instances, exposures of a target were taken in the same tilt but in different epochs, or using different apertures, say the photometric slot on one occasion, but the Jenkins slit on another. For many of the multi-epoch cases, the motivation was to assess spectral changes of the source (say, an eclipsing binary or a flare star). If the source showed, in fact, a high degree of variability over the time line, there would be little motivation for further averaging. However, if temporal changes were relatively minor, combining multiple epochs could enhance S/N.

This happens in two ways. First, and trivially, there is the simple accumulation of counts, leading to the normal Poisson  $\sqrt{N}$  improvement in S/N. Secondly, and more subtly, observations in different epochs, despite being in the same tilt, will have slightly different placements of the echellegram on the camera (from a slight randomness —  $\sim \pm 3$  pixels in the MSM y scan positions), leading to a different underlying pattern of pixel sensitivities. In a single exposure, pixel-to-pixel fixed pattern noise — although partly mitigated by the pipeline flatfield correction and suppressed to some extent by the orbital Doppler compensation — normally limits the maximum attainable S/N to  $\sim 100-150$ , even when the  $\sqrt{N}$  metric would suggest a much higher value (Kaiser et al. 1998)<sup>14</sup>. Groundbased instruments like UVES (Ultraviolet and Visible Echelle Spectrograph)<sup>15</sup> at the European Southern Observatory and ESPaDOnS (Echelle SpectroPolarimetric Device for the Observation of Stars)<sup>16</sup> at the Canada France Hawaii Telescope already are capable of obtaining stellar spectra over the range  $3000-10,000$  Å with resolutions of  $80,000-110,000$  (comparable to STIS H modes) routinely with S/N= 300–500. There are numerous situations in the ultraviolet (measuring equivalent widths of weak ISM absorptions, or rare chemical elements in B-star atmospheres, for example) where it would be desirable to achieve similar performance. Thanks to the MSM non-repeatability, a multi-epoch coaddition can transcend the aforementioned single-exposure S/N limit. For the mixed aperture observations, an averaged spectrum also can boost S/N, although at the expense of having a somewhat more complicated hybrid instrumental profile.

<sup>&</sup>lt;sup>14</sup>The local count rate for a bright source could be at a level of 100 counts s<sup>-1</sup> resol<sup>-1</sup>, and still be well below the FUV-MAMA safety limit (50 counts s<sup>-1</sup> pixel<sup>-1</sup>: the resol footprint is 2 pixels wide by 7 pixels high). A 3 ks exposure (one orbit) of the source would collect about  $3\times10^5$  counts in the resol, leading to a nominal S/N of more than 500.

<sup>15</sup>See: http://www.sc.eso.org/santiago/uvespop/

<sup>16</sup>See: http://www.cfht.hawaii.edu/Instruments/Spectroscopy/Espadons/

### 3.5.1. Coaddition Scheme

For the mixed epoch and/or aperture sequences, the cross-correlation and averaging procedures were modified in several important ways compared with the single epoch case.

First, the derived velocity shifts — as benchmarked against the template spectrum subsequently were normalized to an average over all the shifts. Each individual observation (which might be a Stage 0 or 1 coadd) can be viewed as an independent realization of the target centering process (which includes acquisition, peak-up, and guiding), which certainly must suffer some degree of random error. Accordingly, all the contributing spectra should be treated equally. In principle, subtracting the average shift should improve the velocity zero point by something like the square root of the number of independent contributors.

The second refinement was that because all the exposures were treated on an equal basis, any one of them could serve as the cross-correlation reference. The dataset with the highest "quality factor" (QF: percentage of flux points exceeding  $2.5\,\sigma$  with respect to the local photometric error (per resol), a measure of relative S/N) was selected for the purpose. This differs from the single epoch case where the leading spectrum of a sequence always was designated as the benchmark, because in principle its velocity zero point should be the most accurate of the set. Unlike at Stage 0 and 1 — where the constituent exposures usually were similar in duration — now one or more of the spectra might be a multi-repeat coadd, which then would be the preferred reference from a S/N standpoint.

The third difference for the mixed epoch/aperture coadds was that occasionally an echelle order or two would be dropped in one set or the other, because of the specific positioning of the MSM in each independent visit. The consequence was that the extreme echelle orders might not fully benefit from the coaddition, which then would be reflected in a higher  $\sigma_{\lambda}$  for the affected orders.

The fourth difference is that the overall weighting in the coaddition was by  $\sigma_{\lambda}^{-2}$  $\lambda$ <sup>-2</sup> instead of  $t_{\text{exp}}$ . This is equivalent to weighting by  $(S/N)^2$ , which is nearly the same as weighting by net counts per bin<sup>17</sup>. This was done primarily to account for the mixed aperture cases: while the assigned flux density levels might be the same in two observations of similar duration, the underlying count rates could be quite different owing to transmission losses by, say, a narrow slit compared with the broader photometric aperture.

<sup>&</sup>lt;sup>17</sup>One has the freedom, because the weights are normalized, to multiply each  $\sigma_{\lambda}^{-2}$  by  $f_{\lambda}^{2}$ . Regardless of the  $\sigma_{\lambda}$ , the  $f_{\lambda}$  for the two (or more) points should be the same. Thus  $\sigma_{\lambda}^{-2}$  is proportional to  $(f_{\lambda}/\sigma_{\lambda})^2 \equiv (S/N)^2$ . Also, if the background is low, as it usually is for the STIS MAMAs, then  $f_{\lambda} \sim N$  and  $\sigma_{\lambda} \sim \sqrt{N}$ , so that  $(S/N)^2 \sim N$ .

# 3.5.2. Output Files

The result of a Stage 2 coaddition would be designated, for example, "E140M-1425 020X020 XXXXX-YYYYY" for the average of a set of E140M-1425 020X020 exposures taken on different dates spanning the range of integer MJDs XXXXX–YYYYY. If two different apertures were involved, both would be appended and the name would be, e.g., "E140M-1425\_020X020\_020X060\_XXXXX," if the observations were in the same epoch, and "... XXXXX-YYYYY" otherwise. Any additional suffixes from Stage 0 or 1 (e.g., "a" or "N") were not carried over to the new filename. Table 7 outlines the coaddition scheme for these types of mixed exposure sequences. Again, the coadditions were restricted to objects displaying minimal variability over their observational time lines. Figure 4 illustrates histograms of relative velocity shifts derived from any cross-correlations performed within this set. Although the samples are smaller, the distributions are similar to those of Stage  $0+1$ , perhaps slightly narrower for the H modes.

The Stage 2 datasets were written to FITS with the same structure as the Stage 1 files. The resulting MAST HLSP file name would be something like, "h ad-leo e140m-1425 020x020 51613-52427 spc.fits."

#### 3.6. Stage Three: Splicing Multiple Wavelength Segments

The final step was to paste together all the distinct wavelength segments of an object into a single coherent spectrum. In many cases, this was trivial because the original GO program had utilized only a single echelle setting. If only a single exposure had been taken, the final spectrum for that object would be the original concatenated pipeline file, i.e., "oxxxxxxxx," although possibly a coadd over multiple subexposures. If several distinct exposures had been taken in a single visit, then the final file would be of the type, e.g., "E140H-1271 020X009 51773." If two or more epochs were available, then the final spectrum would be of the type, e.g., "E140M-1425-020X020-XXXXX-YYYYY." There also would be the various permutations if multiple apertures were involved in the single setting.

### 3.6.1. Splicing Scheme

When a target had been observed in multiple wavelength regions, a scheme was applied to knit these segments together. The procedure was trivial for those observations lacking wavelengths in common, for example an E140M-1425 (1150–1700 Å) plus an E230H-2762  $(2623-2900 \text{ Å})$ . Then, the two spectra (which might themselves be coadds of one type or another) were simply butted together in wavelength, with some points trimmed off the end of the first spectrum and the beginning of the second, especially if flagged as "bad." For the nontrivial cases, involving overlapping wavelengths, a more elaborate splicing procedure was developed (which will be described shortly).

Table 8 summarizes the specific groupings that were spliced. In one extreme case, the eclipsing binary VV Cep (HD208816:  $M2$  Iab + B6 II), there were 21 separate spliced spectra covering the 21 independent epochs. At the other extreme is WD0501+527 (calibration target G191-B2B, a DA white dwarf). Here, the extensive collections of M and H settings were spliced separately, owing to the complete coverage at each resolution, and regardless of epoch because the source is very stable. There were seven mixed epoch coadds and single exposures in the "M" splice (with a maximum monochromatic exposure<sup>18</sup>,  $t_{\text{max}} = 15.6$  ks), and a remarkable 36 independent spectra in the "H" splice  $(t_{\text{max}} = 22.6 \text{ ks})$ . Also worth mentioning is the single-setting multi-epoch coadd of the dM flare star AD Leo "E140M-1425 020X020 51613-52427," which encompassed six independent visits and a total of 26 exposures, with  $t_{\text{max}} = 67$  ks. Although several "flares" were captured in the individual pointings, most were relatively small, and it was judged that the super-coadd would have value as the deepest FUV exposure of a late-type star obtained by STIS. (See, also, Fig. 1a, which was based on a sum of the first 20 exposures of the sequence, taken within a few days of one another.)

#### 3.6.2. Internal Flux Scaffold

As for the splicing procedure itself, it is worthwhile reviewing how this was handled in the earlier CoolCAT project. There, the individual FUV and NUV segments of a target were draped over a broadband UV energy distribution abstracted from the extensive collection of *IUE* low resolution ( $R \sim 300$ ) and echelle ( $R \sim 10^4$ ) spectra, covering the period 1978– 1995. However, this procedure was viewed as less practical for StarCAT owing to the much larger sample of objects (more than ten times greater) in the face of the labor intensive nature of building a consensus *IUE* SED. Furthermore, the *HST* radiometric calibration is superior to that of the earlier observatory, and should be preferred. Finally, there is the issue of variability, since the IUE spectra were obtained years to decades prior to the STIS pointings, and the SED of the earlier period might not be appropriate to the later HST era.

Thus, it was decided to bypass the external calibration step, and rely instead on over-

<sup>&</sup>lt;sup>18</sup>The monochromatic exposure is the total  $t_{\exp}$  at a given wavelength, taking into account all the contributing observations at that  $\lambda$ .

lapping spectral intervals to serve as an internal radiometric scaffold. Consequently there are a few examples when a target had been observed with non-overlapping echelle settings, and the segments do not appear to line up particularly well. In some instances the disjoint appearance might be misleading due to, say, strong interstellar absorption between well separated FUV and NUV segments (e.g., the  $2200 \text{ Å}$  "bump"). In other cases, it might represent a legitimate throughput issue: a target imperfectly centered in a narrow aperture.

For the more favorable situation of overlapping spectral intervals, flux ratios of wavelength bands in common to adjacent segments were measured (if enough signal was present in both members of a pair). Such ratios (or a default of unity in the absence of any overlap or insufficient signal) were propagated through the full sequence to determine a flux scaling factor for each spectrum relative to the first of the group (which was assigned an initial scale factor of 1). Specifically, the scale factor for spectrum 2 would be the overlap-2/overlap-1 flux ratio; the scale factor for spectrum 3 would be that of 2 multiplied by the overlap-3/overlap-2 ratio; and so on. The maximum value of the set pointed to the spectrum that presumably achieved the best throughput. That value then was divided by the others to obtain flux correction factors ("Fscl," always  $\geq$  1) to pass to the splicing procedure. At worst, the "fluxing" strategy would accurately trace the *shape* of the target SED, but at best capture the absolute radiometric level as well.

### 3.6.3. Wavelength Registration

As in the previous Stages, wavelength registration was accomplished by cross-correlating contrasty features in the overlap regions of adjacent segments. Like the multi-epoch coadds, the velocity shifts for each overlap zone (or zero if there was a gap between neighboring segments) were referenced to the initial segment (shortest wavelength), then the average of the whole set was subtracted; for the same reason of not wishing to bias the global velocity zero point, treating each measurable overlap region as an independent realization of the target centering process. Of course, many of the overlap zones were contributed by multiepoch coadds for which the internal velocity zero in principle already had been refined, to the further benefit of the global accuracy.

# 3.6.4. Averaging Overlapping Segments

Following alignment in flux and wavelength, the overlapping segments were averaged. The quantities of the shorter wavelength interval ("1") were linearly interpolated onto the wavelength scale of the longer one ("2"), except for data quality, which was treated in a nearest-neighbor fashion. Prior to interpolation, the photometric error of segment 1 was multiplied by  $\sqrt{\Delta\lambda_1/\Delta\lambda_2}$  to compensate for the, in general, different binning ( $\Delta\lambda$ : Å per bin, variable with  $\lambda$ ) of the two intervals.

Like the Stage 2 procedure, the weighting factor was  $\sigma_{\lambda}^{-2}$  $\lambda^2$ . This was crucial to the success of the splicing, because of the typically much different monochromatic sensitivities of the overlapping modes, and because it often was the case that at the extreme end of a segment, the sensitivity would be varying rapidly with wavelength through the overlap zone. The monochromatic photometric error conveniently captures such differences and variations. The hierarchy for assigning flux values when one or both points were flagged as bad was the same as in the initial x1d concatenation step.

Commonly, one of the contributing spectra dominated in the overlap zone, because each exposure originally was set to optimally record some feature typically at the center of its grasp, rather than at the peripheries, so the resulting exposure depths often were quite different. Here, the role of the weaker spectrum would be to set the relative flux scale, and the velocity offset if a suitable marker was present, rather than contributing directly to improving S/N. There were cases, however, where one spectrum dominated, but had flagged gaps in the overlap zone. These gaps then were filled by the weaker spectrum, and the local photometric error consequently would take on a periodic picket-fence appearance. This effect could be minimized by choosing the longwavelength splice point short enough to exclude as many of the gaps as possible, although at the cost of eliminating a few tens of  $\tilde{A}$  of higher S/N spectrum between the gaps. Such choices were made on a case by case basis.

### 3.6.5. Treatment of M and H Overlaps

The philosophy that guided the specific splicing sequences was to include at each wavelength the highest spectral resolution material available, and to minimize, to the extent possible, averaging unlike resolutions (i.e., M and H). Within this strategy, M and H sequences were spliced into separate spectra only if there was complete, or nearly complete, wavelength coverage in each set. The alternative would have been to routinely splice M and H sequences separately. However, the mixed resolution philosophy was dictated by the calibration strategy (comparing flux ratios in overlapping regions): incorporating all the material available for each target maximized the overlaps for that purpose. Maximizing overlap opportunities also was important for ensuring accurate wavelength continuity throughout the spliced spectrum (by cross-correlating features in overlap zones). Otherwise, there might be small velocity discontinuities between the different segments.

For the cases of overlap between M and H tilts, the coaddition zone was chosen to be as small as possible, but sufficiently wide to provide an accurate flux ratio, if feasible; and — ideally — a high contrast cross-correlation feature, to ensure accurate velocity alignment. Coaddition of M and H overlaps was performed — instead of, say, simply introducing a sharp discontinuity — mainly to achieve the higher S/N and ensure a smoother spectral transition between the unlike modes. Because of the averaging, however, narrow features not resolved at M resolution would acquire hybrid lineshapes. Broad features, especially the continuum, would be less affected, and more fully benefit from the increased signal (if M and H had similar  $S/N$ ). In any event, all the constituent exposures reside in StarCAT, so specific cases where the  $M + H$  averaging was viewed as undesirable could be examined in whichever of the original modes was preferred.

In some instances, one finds a single H setting fully contained within the range of an M tilt. The splicing sequence was as follows: (1) retain the M values below the shortward edge of H, with minimal overlap between M and H at the shortward side of the latter as described above; (2) include the full range of H up to its longwavelength edge; and (3) splice back the remainder of the M region, again with minimal overlap at the longward edge of H. In Table 8, one would find the M tilt repeated twice, sandwiching the H setting, with different slicing parameters reflecting the specific choices of overlap zones at the boundaries of H.

### 3.6.6. Derived Flux Scale Factors and Velocity Shifts

Included in Table 8 are flux scale correction factors, parameters of the cross-correlation templates, if any, and derived velocity shifts. Figure 5 illustrates a histogram of the latter (restricted to cases of successful cross-correlation solutions). Figure 6 is a histogram of the relative flux corrections determined from overlap zones jointly containing sufficient S/N to yield an accurate flux ratio. Because the corrections are inverses of ratios referenced to the largest observed value in a set, they always are  $\geq 1$ . For the histogram, only exposures with a valid cross-correlation solution were considered (specifically, the second of a spliced pair). If both members of a spliced pair had sufficient S/N to allow a cross-correlation solution, they would be assured of having sufficient S/N for a valid flux ratio measurement. Within this sample, only values  $\geq 1.001$  (the next significant figure in Table 8 above  $\equiv 1$ ) were included, to avoid the artificially sharp peak contributed by the reference (normalizing) exposures. The cutoff excludes a few cases where the derived correction was very close to 1, and reported as such owing to roundoff of significant digits in the table, but the main purpose of the figure is illustrative. Most of the scale factors are close to unity, the desirable outcome if the aperture calibrations and overall broad-band radiometry are accurate.

The few cases of large corrections were examined more closely. Observations for which Fscl> 1.5 were isolated from the full list of correction factors, regardless of cross-correlation success. Of the 38 single exposures or coadds identified in this way, almost all were H settings (more NUV than FUV). Fully one-third had been taken through the tiny Jenkins slit, for which centering errors can dominate over knowledge of the transmission factors. Another quarter of the exposures had utilized one of the ND filtered apertures, and about a sixth had used the (also nonstandard)  $010\times020$  slot. Only 10% of the observations had been through the  $020\times020$  photometric aperture. The preference of the anomalous Fscl exposures for very narrow or nonstandard apertures is consistent with the idea that the deviations arise from centering errors on the one hand, or less well calibrated transmission factors on the other.

### 3.6.7. Output Files

A successful splicing was designated something like,

"UVSUM 1M XXXXX-YYYYY". The "UVSUM" part indicates that multiple wavelength regions were joined; the middle numeral points to a particular grouping of datasets, which might represent a single epoch of a variable source, or multiple visits of a less variable object; the letter appended to the group index encodes whether the constituent spectra all were medium resolution ("M"), all high resolution ("H"), or mixed ("X"); and the final part summarizes the range of modified Julian start times representing the specific sequence. The MJD designator was composed of the extreme values of the set, considering that one, or more, of the constituent spectra might itself be a mixed epoch coadd. If only a single epoch was represented in the spliced group, then just the one integer MJD would appear.

The Stage 3 UVSUM datasets were written to FITS files of similar structure to the E-type. The EXTEN=0 header contains target information and splicing parameters; EX-TEN=1 holds the spectral data values. The HLSP file name would be, e.g., "h ag-dra uvsum 1m 52755 spc.fits."

# 3.6.8. Final Catalog

Table 9 lists the set of fully distilled spectra for each target, constituting the final catalog. At worst, this would be just a single exposure. At best, there would be a fully spliced spectrum covering the entire UV range without gaps. In the middle are singlesetting coadds, possibly multi-epoch; or multiple epochs of partially or fully spliced spectra. Figure 7 illustrates a low resolution tracing of the final spectrum (or spectra) of representative objects, together with a schematic time line depicting the individual exposures as a function of mode, setting, and epoch. In some instances, like VV Cep, the spectra are highly varied, following the carefully orchestrated multi-Cycle GO program (to catch critical orbital events such as ingress, egress, total secondary eclipse, quadrature, and so forth). In other cases, like G191-B2B, the spectra are time-independent, but combine to produce composites that achieve outstanding S/N throughout the full UV grasp of STIS. (The top-level previews residing in StarCAT are equivalent to a complete version of Fig. 7 for the whole catalog.)

Figure 8 illustrates a few examples of the StarCAT spectra at higher resolution (objects of Fig. 1), showing the remarkable detail that often is present in the coadded and spliced STIS echellegrams. All the intermediate data products are accessible through StarCAT, so an investigator can examine the material for a given object at any level of detail desired.

#### 3.7. Uncertainties

The quality of the StarCAT material is predicated on the performance of the STIS spectrometer on the one hand, and that of the calstis pipeline processing on the other. While a thorough assessment has not yet been undertaken, it is possible to estimate the levels of precision and accuracy of the StarCAT wavelength and flux scales through indirect arguments appealing to parameter measurements obtained at the various stages of postprocessing.

### 3.7.1. Wavelength Scales

The StarCAT effort was especially careful with the wavelength scales. The distortion correction to the x1d files improved the internal consistency of the relative wavelengths, and removed small systematic errors in the assigned velocity zero points in some instances (especially for the less heavily used secondary tilts). Taking the Deep Lamp project as a guide, the internal precision of the wavelength scale of an arbitrary corrected STIS exposure should be better than the 600 m s<sup>-1</sup> for M modes and 300 m s<sup>-1</sup> for H measured in *uncorrected* wavecals (roughly  $\frac{1}{10}$  resol, or  $\frac{1}{5}$  pixel, in both cases). Such precision could be realized in spectra with  $S/N> 10$ . The cited wavelength precision is similar to that quoted in Table 16.2 of the STIS Instrument Handbook, noting that the values there are  $2\sigma$ .

The accuracy of the velocity zero point of an arbitrary STIS echellogram is trickier to assess. In principle, it depends mainly on the target centering, and thus, in practice, on the time interval from the last peak-up, and the success of the centroiding at that peak-up. One could carry out, say, a careful evaluation of the apparent UV radial velocities of StarCAT objects for which accurate groundbased  $v_r$  have been measured. Such a comparison was made for the earlier CoolCAT effort. There, sharp chromospheric emission lines deviated from the known stellar (photospheric) radial velocities by only +0.1±1.4 km s<sup>−</sup><sup>1</sup> (Ayres 2002; considering just narrow-line dwarfs and giants, excluding dMe dwarfs; from Tables 1 and 2 of that article, thirteen stars in all). Although the analogous StarCAT comparison has not yet been done, the CoolCAT empirical standard deviation (1.4 km s<sup>-1</sup>) probably is a reasonable estimate of the true absolute accuracy (especially since the empirical  $\sigma$  probably is boosted somewhat by uncertainties in the  $v_r$  themselves). This estimate, based exclusively on E140M exposures, lies between the  $\frac{1}{2}$ -1 pixel absolute accuracy  $(2\sigma)$  quoted by the Instrument Handbook.

What can be gleaned straightforwardly from the StarCAT processing are the *relative* velocity shifts between observations in a sequence. These show a standard deviation somewhat over 1 km s<sup>−1</sup> for M modes and about half that for H modes ( $\sim \frac{1}{3}$  $\frac{1}{3}$  pixel in both cases). This is a measure of pointing jitter and/or drifts (the latter can be a problem if only a single guide star was available), and would be the velocity blurring expected in a typical sequence of exposures that was blindly coadded. Such blurring would be inconsequential except perhaps in the highest S/N studies of intrinsically narrow spectral features with the H modes. However, in a high S/N spectrum containing conspicuous narrow features, the cross-correlation registration normally would succeed, thereby minimizing any profile blurring. (The "centroiding error" of a high quality cross-correlation measurement — templates with peak S/N> 20 — would be at a level of  $\frac{1}{20}$  resol  $(\frac{1}{10}$  pixel), which already is twice as good as the internal wavelength precisions cited earlier.)

In spliced spectra, the precision of the wavelength scales would be comparable to those of single-setting exposures, if there was good overlap between the spliced segments, and if the overlap regions all contained suitable cross-correlation features. Otherwise, particularly when intra-tilt gaps were present, one segment of the spliced spectrum might deviate from the velocity scale of the next segment by the absolute accuracy factor, although the relative precision within each segment still would be high. One could consult the Stage 3 splicing sequence for a particular object to judge whether the spectral continuity was such that the internal velocity scale likely would achieve the single-setting precision over the full range of the splice, or whether some of the segments were isolated from others, and thus the velocity scales might be less well connected.

For the multi-epoch coadds and spliced spectra, where average velocities were subtracted from the group cross-correlation shifts, the accuracy of the absolute velocity in principle would be improved by  $\sqrt{n}$ , where *n* is the number of *v* involved. This would be exclusive,

however, of any systematic errors in the assignment of the velocity zero point (including corrections for the spacecraft orbital motion, the telluric component, and so forth). The CoolCAT analysis suggests that any systematic zero-point errors must be small, because the average deviation (over the thirteen stars considered here) was close to zero.

### 3.7.2. Photometry

There are two main sources of uncertainty for the StarCAT flux scales. One is the absolute accuracy of the STIS radiometric calibration, and its repeatability, which includes knowledge of the aperture transmission factors for each of the settings. Again, for an isolated exposure, the applicability of the default transmission factors will depend on the quality of the target centering. The absolute radiometric calibration of the STIS echelles — as determined from UV standard stars — is quoted as  $3\%$  (1 $\sigma$ ) for a well-centered target in the  $020\times020$  aperture, and the repeatability also is  $3\%$ , leading to a total error budget of about 4% (in quadrature; see Bohlin 1998).

The second major source of uncertainty is the fluxing procedure that joined overlapping spectral segments. As with the velocity scale, if the overlap zones in a group of spectra all have high S/N, so that accurate flux ratios can be derived for each individual pair, then the spliced spectrum should have high relative flux precision throughout the full range, and the absolute accuracy should approach that associated with whatever single exposure or coadd was selected by the splicing procedure as the reference spectrum (for normalizing the Fscl factors). Because each flux ratio is determined by averaging over many wavelength bins, the precision of the local measurement can be better than 1%, even when the monochromatic S/N is only 10 or so. Thus, the relative flux precision of a well spliced spectrum should be much better than the absolute accuracy (and limited mainly by knowledge of the SEDs of UV standard stars). Like the velocity case, however, if the splice included gaps or low-S/N overlaps, the affected segments could not be empirically aligned, and then might suffer significant relative flux scale errors, especially if one or both sets of underlying observations had a poorly centered target.

Some idea of the photometric repeatability can be gleaned from the Fscl factors. Considering only the high S/N sample (successful cross-correlation solutions), one finds that the average deviation for all the values (including those equal to 1, since the exposure assigned unit Fscl either was itself the peak-throughput spectrum of a group, or had unit flux ratio with it), is 1.06 (with standard deviation 0.14) for the  $020\times020$  aperture (154 cases), and 1.07 (with standard deviation 0.18) when either the  $020\times009$  or  $020\times006$  aperture was used (78 cases). It is somewhat surprising that the narrower slits showed essentially the same average deviation as the photometric aperture. A simplistic interpretation would say that the true repeatability of the STIS photometry for echelle spectroscopy probably is closer to 7% when supported apertures were used. This would imply an overall flux accuracy of about 8%, including the standard star contribution, for an arbitrary exposure taken with one of the supported apertures. A spliced spectrum, however, could approach the 4% accuracy cited earlier, if it consisted of many constituent spectra, because there would be a better statistical chance that the selected benchmark spectrum (highest relative flux ratio) actually achieved ideal throughput (as assumed in the calstis processing).

### 4. CONCLUSIONS (AND CAVEATS)

The author sincerely hopes that the community will be able to make productive use of StarCAT. The author is confident that the semi-automated processing algorithms craft optimal spectral traces of each object, at least within the limitations of a variety of underlying assumptions. Furthermore, given the author's experience in post-processing many diverse spectra, and because each object was treated without any preconceptions that might have been harbored by the original Guest Observer, the StarCAT material should possess a uniformity and lack of bias possibly superior to an individual GO's attempts to reduce their own more limited set of echellegrams. On the other hand, certain choices had to be made by the operator (namely, the author) who monitored the actions of the processing robots. Examples include the specific template feature at each level of cross-correlation alignment, the wavelength extremes for determining spectral overlap, and whether to accept a flux scale factor (which could be biased by high noise levels, say, in one spectrum of a pair) or a crosscorrelation solution (which could be affected, for example, by low S/N, or a poor selection of wavelength limits).

These choices fall into the rubric of "operator bias," and potentially could be important under certain circumstances. The author has processed the catalog end-to-end several times, making certain global improvements for each pass, and is convinced that operator bias is minimal. Nevertheless, it is possible that an investigator more intimately familiar with a particular object — especially the highly variable ones — could carry out a superior reduction to the standard fare from StarCAT. The author, of course, would welcome any such comparisons, particularly if they might reveal specific deficiencies in any aspect of the StarCAT post-processing.

At the same time, the StarCAT effort has identified a number of areas where the calstis pipeline processing could be enhanced: (1) upgraded dispersion relations to compensate for small-scale wavelength distortions; (2) improved flagging of "dropouts," especially in the lowest few orders of the NUV modes; (3) proper alignment of the GROSS spectrum with the orders; (4) better treatment of intermittent detector bright spots such as the conspicuous one in the lower right corner of the FUV MAMA; and (5) some calibration issues with albeit rarely-used — E230H secondary tilts.

Finally, on a personal note, the author would like to express appreciation to all of the HST GOs who have indirectly, and unwittingly, contributed to StarCAT. It was fascinating to scan through the rich collection of STIS echelle spectra of the stars, especially given the often dramatic differences between objects. The fact that such differences exist, and are astrophysically motivated, vividly demonstrates the importance of high resolution UV spectroscopy to the astronomer's toolkit.

(Note: the complete Tables 1–5, 7–9 are available electronically; only examples of each are provided here.)

This work was supported by grant HST-AR-10638.01-A from the Space Telescope Science Institute, and NASA grant NAG5-13058; and has made use of public databases hosted by SIMBAD and VizieR, both maintained by CDS, Strasbourg, France; and the Multimission Archive at Space Telescope. The author thanks S. Redfield for valuable discussions at various stages of the project; and M. Smith, R. Thompson, and K. Levay for helpful suggestions concerning the final data products. Thanks — from the entire UV community — also must go to the crew of STS-125, who carried out a demanding repair of STIS during Hubble Servicing Mission 4, restoring this powerful instrument to working condition once again.

#### REFERENCES

- Ayres, T. R. 2002, The 2002 HST Calibration Workshop : Hubble after the Installation of the ACS and the NICMOS Cooling System, 170
- Ayres, T. R., et al. 1995, ApJS, 96, 223
- Ayres, T. R., Simon, T., Stauffer, J. R., Stern, R. A., Pye, J. P., & Brown, A. 1996, ApJ, 473, 279
- Ayres, T. R. 2004, ApJ, 608, 957
- Ayres, T. R. 2008, ApJS, 177, 626
- Boggess, A., et al. 1978, Nature, 275, 377
- Bohlin, R. 1998, STIS Instrument Science Report 98–18 (Baltimore: Space Telescope Science Institute)
- Brandt, J. C., et al. 1994, PASP, 106, 890
- Kaiser, M. E., Bohlin, R. C., Lindler, D. J., Gilliland, R. L., Argabright, V. S., & Kimble, R. A. 1998, PASP, 110, 978
- Lenz, D. D., & Ayres, T. R. 1992, PASP, 104, 1104 McCook et al. (latest edition: 2008
- McCook, G. P., & Sion, E. M. 2006, VizieR Online Data Catalog, III/235B [referred to as McCook+(2008) in VizieR]
- Woodgate, B. E., et al. 1998, PASP, 110, 1183

This preprint was prepared with the AAS IATEX macros v5.2.

| <b>StarCAT</b> | $\alpha_{\rm HST}$ | $\delta_{\rm HST}$ | <b>SIMBAD</b>       | HST/GO              | <b>Notes</b> |
|----------------|--------------------|--------------------|---------------------|---------------------|--------------|
| Name           | $(^\circ)$         |                    | Name                | Name                |              |
| (1)            | (2)                | (3)                | (4)                 | (5)                 | (6)          |
| HD108          | $+1.514$           | $+63.680$          | HD 108              | HD108               |              |
| HD166          | $+1.653$           | $+29.021$          | HD 166              | HD166               |              |
| HD256          | $+1.826$           | $-17.387$          | HD 256              | HD256               |              |
| HD1383         | $+4.574$           | $+61.727$          | HD 1383             | HD1383              |              |
| QR-AND         | $+4.958$           | $+21.948$          | $V^*$ QR And        | RXJ0019.8+2156      |              |
| HD1909         | $+5.803$           | $-31.036$          | HD 1909             | HD1909              |              |
| HD1999         | $+6.015$           | $-37.411$          | HD 1999             | HD1999              |              |
| HD2454         | $+7.084$           | $+10.190$          | HD 2454             | HD2454              |              |
| HD3175         | $+8.593$           | $-63.062$          | HD 3175             | HD3175              |              |
| HD3369         | $+9.220$           | $+33.719$          | HD 3369             | HD3369              |              |
| HD3827         | $+10.301$          | $+39.604$          | HD 3827             | HD3827              |              |
| HD4128         | $+10.897$          | $-17.987$          | HD 4128             | HD4128              |              |
| HD4174         | $+11.155$          | $+40.679$          | HD 4174             | HD4174              |              |
| STAR0046-7324  | $+11.676$          | $-73.415$          | <b>UCAC2 999822</b> | AV15                |              |
| WD0044-121     | $+11.764$          | $-11.872$          | <b>NGC 246</b>      | NGC246-CENTRAL-STAR |              |

Table 1. The StarCAT Sample: Star Names

Table 1. —Continued

| (1)            | (2)       | (3)       | (4)                     | (5)              | (6)                |
|----------------|-----------|-----------|-------------------------|------------------|--------------------|
| STAR0047-7306  | $+11.801$ | $-73.109$ | <b>UCAC2 999935</b>     | AV <sub>18</sub> |                    |
|                |           |           |                         | AZV18            | directories merged |
| HD4539         | $+11.872$ | $+9.982$  | HD 4539                 | HD004539         |                    |
| STAR0047-7307  | $+11.911$ | $-73.130$ | <b>UCAC2 1000061</b>    | AV22             |                    |
| STAR0048-7325  | $+12.215$ | $-73.433$ | 2MASSJ00485148-7325585  | AV47             |                    |
| <b>BG-PHE</b>  | $+12.255$ | $-56.097$ | $V^*$ BG Phe            | JL212            |                    |
| HD4614         | $+12.277$ | $+57.815$ | HD 4614                 | HD4614           |                    |
| STAR0050-7253  | $+12.572$ | $-72.892$ | GSC 09141-07827         | AV69             |                    |
| STAR0050-7252  | $+12.635$ | $-72.877$ | <b>UCAC2 1078509</b>    | AV75             |                    |
| STAR0050-7247  | $+12.682$ | $-72.795$ | 2MASS.J00504380-7247414 | AV80             |                    |
| STAR0050-7242  | $+12.717$ | $-72.704$ | $AzV$ 83                | AV83             |                    |
| STAR0051-7244  | $+12.840$ | $-72.737$ | $AzV$ 95                | AV95             |                    |
| STAR0051-7248  | $+12.911$ | $-72.802$ | 2MASSJ00513842-7248060  | AV104            |                    |
| WD0050-332     | $+13.322$ | $-32.999$ | WD 0050-33              | WD0050-332       |                    |
| STAR0055-7317  | $+13.927$ | $-73.292$ | 2MASSJ00554243-7317302  | AV170            |                    |
| STAR0056-7227a | $+14.042$ | $-72.459$ | $Cl^*$ NGC 330 ARP 45   | NGC330-B22       |                    |
| STAR0056-7228  | $+14.087$ | $-72.476$ | $Cl^*$ NGC 330 ELS 4    | NGC330-B37       |                    |
| etc.           |           |           |                         |                  |                    |

Note. — Objects are listed in increasing right ascension. (Complete table available electronically.)
| StarCAT       | <b>SIMBAD</b> | Sp. Typ.         | $\pi$     | V        | $B-V$   |
|---------------|---------------|------------------|-----------|----------|---------|
| Name          | Desc.         |                  | ('')      | (mag)    |         |
| (1)           | (2)           | (3)              | (4)       | (5)      | (6)     |
| HD108         | $Em*$         | O6pe             | $+0.000$  | $+7.38$  | $+0.11$ |
| HD166         | $BY^*$        | <b>K0Ve</b>      | $+0.073$  | $+6.13$  | $+0.75$ |
| HD256         | $\ast$        | A2IV/V           | $+0.006$  | $+6.23$  | $+0.10$ |
| HD1383        | $\ast$        | B1II             | $+0.000$  | $+7.63$  | $+0.26$ |
| QR-AND        | $XB^*$        | $S_{S}$          | $\ddotsc$ | $+12.73$ | $-0.35$ |
| HD1909        | $a2^*$        | B9IVmn           | $+0.005$  | $+6.55$  | $-0.07$ |
| HD1999        | $\ast$        | B6III            | $+0.000$  | $+8.30$  | $-0.12$ |
| HD2454        | $PM*$         | F5Vsr            | $+0.028$  | $+6.04$  | $+0.43$ |
| HD3175        | $\ast$        | B <sub>4</sub> V | $+0.001$  | $+9.33$  | $-0.18$ |
| HD3369        | $SB^*$        | B <sub>5</sub> V | $+0.005$  | $+4.34$  | $-0.11$ |
| HD3827        | $\ast$        | B0.7Vn           | $+0.001$  | $+7.95$  | $-0.19$ |
| HD4128        | $V^*$         | G9II-III         | $+0.034$  | $+2.04$  | $+1.02$ |
| HD4174        | $S_{y}$ *     | M2III:e          | $+0.001$  | $+7.23$  | $+1.61$ |
| STAR0046-7324 | $\ast$        | <b>OB</b>        | $\ddotsc$ | $+13.17$ | $-0.21$ |
| WD0044-121    | PN            | Op               | $+0.002$  | $+11.78$ | $-0.35$ |
| STAR0047-7306 | $\ast$        | <b>OB</b>        | .         | $+12.48$ | $+0.04$ |
| HD4539        | $\ast$        | $\mathbf{A}$     | $+0.005$  | $+10.29$ | $-0.17$ |
| STAR0047-7307 | $\ast$        | <b>OB</b>        | .         | $+12.25$ | $-0.10$ |
| STAR0048-7325 | $\ast$        | O8III            | .         | $+13.38$ | $-0.26$ |
| <b>BG-PHE</b> | $V^*$         | B <sub>5</sub>   | $+0.000$  | $+10.18$ | $-0.07$ |
| HD4614        | $SB*$         | G0V              | $+0.168$  | $+3.45$  | $+0.58$ |
| STAR0050-7253 | $\ast$        | OB:              |           | $+13.35$ | $-0.22$ |
| STAR0050-7252 | $Em*$         | <b>OB</b>        |           | $+12.79$ | $-0.16$ |
|               |               |                  |           |          |         |

Table 2. The StarCAT Sample: Stellar Properties

Table 2.  $\,$  —Continued

| (1)            | (2)      | (3)                           | (4)      | (5)      | (6)     |
|----------------|----------|-------------------------------|----------|----------|---------|
| STAR0050-7247  | $\ast$   | $O5:$ n                       | .        | $+13.33$ | $-0.14$ |
| STAR0050-7242  | $\ast$   | $O7.5Ia+$ .                   |          | $+13.58$ | $-0.13$ |
| STAR0051-7244  | $^\ast$  | O7.5III                       | .        | $+13.91$ | $-0.30$ |
| STAR0051-7248  | $\ast$   | B <sub>6</sub>                |          | $+13.13$ | $-0.22$ |
| WD0050-332     | $WD*$    | sdO                           |          | $+13.36$ | $-0.22$ |
| STAR0055-7317  | $\ast$   | O9.5III                       |          | $+14.09$ | $-0.23$ |
| STAR0056-7227a | $*_{iC}$ | B <sub>2IIe</sub>             | .        | $+14.52$ | $-0.29$ |
| STAR0056-7228  | $*_{i}C$ | B2.5Ib                        | .        | $+13.33$ | $-0.07$ |
| STAR0056-7227b | $*_{i}C$ | B <sub>3</sub> I <sub>b</sub> | .        | $+13.03$ | $-0.04$ |
| STAR0056-7227c | $*_{iC}$ | B0.5Ve                        | .        | $+14.82$ | $-0.32$ |
| STAR0058-7210a | $*_{iC}$ | B0IV(Nst                      | .        | $+14.98$ | $-0.14$ |
| STAR0058-7210b | $*_{iC}$ | OC6Vz                         | .        | $+15.01$ | $-0.26$ |
| STAR0058-7216  | $\ast$   | <b>OB</b>                     |          | $+12.67$ | $-0.05$ |
| STAR0058-7232  | $\ast$   | <b>OB</b>                     |          | $+12.77$ | $-0.11$ |
| STAR0058-7210c | $*_{iC}$ | $O4V((f+)$                    | .        | $+14.07$ | $-0.28$ |
| STAR0058-7244  | $\ast$   | $B1-3II:$                     | .        | $+14.20$ | $-0.15$ |
| STAR0059-7210a | $*_{iC}$ | O3III                         | .        | $+13.50$ | $-0.23$ |
| STAR0059-7211a | $*_{i}C$ | 06.5V                         | .        | $+15.50$ | $-0.26$ |
| STAR0059-7210b | $*_{iC}$ | O5.5:V:                       | .        | $+14.18$ | $-0.23$ |
| STAR0059-7210c | $*_{iC}$ | O4III                         | .        | $+12.57$ | $-0.20$ |
| STAR0059-7210d | $*_{iC}$ | O6.5V                         | .        | $+14.53$ | $-0.22$ |
| STAR0059-7205  | $Em*$    | O7Iab:                        |          | $+14.50$ | $-0.22$ |
| STAR0059-7211b | $*_{iC}$ | O <sub>9</sub> V              |          | $+14.91$ | $-0.26$ |
| HD5980         | $EB*$    | WNp                           |          | $+11.50$ | $-0.22$ |
| STAR0059-7210e | $*_{iC}$ | $O7Iaf+$                      |          | $+12.31$ | $-0.19$ |
| STAR0103-7202  | $\ast$   | O9.7Iab:                      | .        | $+12.84$ | $-0.18$ |
| HD6268         | $\ast$   | G <sub>0</sub>                | $+0.002$ | $+8.10$  | $+0.79$ |
| etc.           |          |                               |          |          |         |

Note. — (Complete table available electronically.)

Table 3. Wavelength Distortion Correction

| Polynomial Model                                                                                                    |
|----------------------------------------------------------------------------------------------------|
|                                                                                                    |
| E140M-1425: $\tilde{m} \equiv \frac{(m-106)}{10}; \quad \tilde{k} \equiv \frac{(m \lambda - 147950)}{500}$                                                                                                    |
| $v =$<br>$(0.2168845) + (0.5295246) \times \tilde{m} + (-0.1133152) \times \tilde{m}^2 + (-0.6151966) \times \tilde{m}^3 + (0.0123862) \times \tilde{m}^4$<br>$+(0.0813750)\times \tilde{m}^5+(0.7533000)\times \tilde{k}+(-0.1167010)\times \tilde{k}^2+(-1.1997739)\times \tilde{k}^3+(0.1042297)\times \tilde{k}^4$<br>$+(0.2603576)\times \tilde{k}^5+(-0.7276294)\times \tilde{m}\tilde{k}+(0.3840922)\times \tilde{m}^2\tilde{k}+(0.1872590)\times \tilde{m}^3\tilde{k}+(-0.1337153)\times \tilde{m}^4\tilde{k}$<br>$+(0.0018007) \times \tilde{m}^5 \tilde{k} + (-0.1091477) \times \tilde{m} \tilde{k}^2 + (-0.2054250) \times \tilde{m}^2 \tilde{k}^2 + (0.1786350) \times \tilde{m}^3 \tilde{k}^2 + (0.0175580) \times \tilde{m}^4 \tilde{k}^2$<br>$+(-0.0321286)\times\tilde{m}^5\tilde{k}^2+(0.7644269)\times\tilde{m}\tilde{k}^3+(-0.7003058)\times\tilde{m}^2\tilde{k}^3+(-0.3217466)\times\tilde{m}^3\tilde{k}^3+(0.2486133)\times\tilde{m}^4\tilde{k}^3$<br>$+(0.0498403)\times\tilde{m}^5\tilde{k}^3+(0.1559506)\times\tilde{m}\tilde{k}^4+(0.1556453)\times\tilde{m}^2\tilde{k}^4+(-0.0563305)\times\tilde{m}^3\tilde{k}^4+(-0.0372428)\times\tilde{m}^4\tilde{k}^4$<br>$+(-0.0015327)\times\tilde{m}^5\tilde{k}^4+(-0.1468092)\times\tilde{m}\tilde{k}^5+(0.4034192)\times\tilde{m}^2\tilde{k}^5+(0.0330954)\times\tilde{m}^3\tilde{k}^5+(-0.1312219)\times\tilde{m}^4\tilde{k}^5$<br>$+(-0.0049503) \times \tilde{m}^5 \tilde{k}^5$ |
| E140H-1234: $\tilde{m} \equiv \frac{(m-339)}{10}; \quad \tilde{k} \equiv \frac{(m \lambda - 421000)}{500}$                                                                                                    |

 $v =$ 

 $\begin{split} & \psi = \ & (0.0301367) + (0.0382590) \times \tilde{m} + (-0.0383733) \times \tilde{m}^2 + (-0.0418539) \times \tilde{m}^3 + (0.0979899) \times \tilde{k} \ & + (0.0444978) \times \tilde{k}^2 + (-0.1219705) \times \tilde{k}^3 + (-0.0260690) \times \tilde{m} \, \tilde{k} + (0.0959600) \times \tilde{m}^2 \, \tilde{k} + (0.0569775) \times \$  $+(0.0079272) \times \tilde{m}^3 \tilde{k}^3$ 

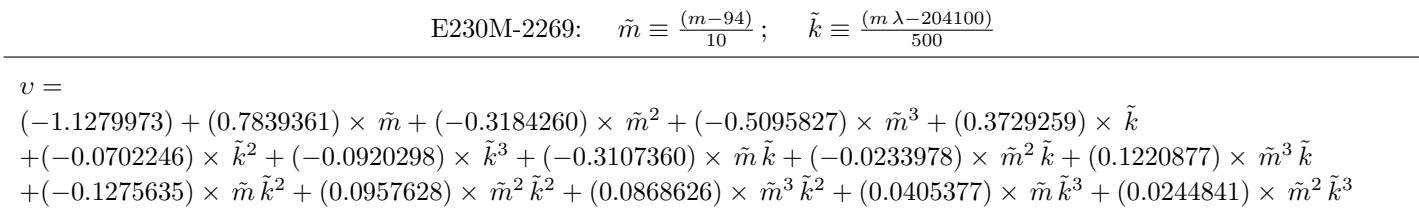

– 39 –

Table 3—Continued

|                                                | Polynomial Model |                                                                                                    |
|------------------------------------------------|------------------|----------------------------------------------------------------------------------------------------|
| $+(-0.0092254) \times \tilde{m}^3 \tilde{k}^3$ |                  |                                                                                                    |
|                                                |                  | E230H-2513: $\tilde{m} \equiv \frac{(m-308)}{10}; \quad \tilde{k} \equiv \frac{(m \lambda - 772300)}{500}$             |
| $v =$<br>etc.                                  |                  | $(-0.0738475) + (0.0954277) \times \tilde{m} + (-0.0416483) \times \tilde{k} + (0.0130481) \times \tilde{m} \tilde{k}$ |

Note.  $-$  (Complete table available electronically.)

| Dataset                 | Mode/Setting | Aperture                 | <b>B</b> and | $t_{\rm exp}$ | Modified JD | Qual.          | Xcorr Params.             |
|-------------------------|--------------|--------------------------|--------------|---------------|-------------|----------------|---------------------------|
|                         |              | $(0.01'' \times 0.01'')$ | $(\AA)$      | (s)           | (d)         | $(\%)$         | $(\text{Å or km s}^{-1})$ |
| (1)                     | (2)          | (3)                      | (4)          | (5)           | (6)         | (7)            | (8)                       |
|                         |              |                          |              |               |             |                |                           |
|                         |              |                          | AD-LEO       |               |             |                |                           |
| o61s01010 <sub>-1</sub> | E140M-1425   | $020\times020$           | 1140-1729    | 2200          | 51613.145   | $\sqrt{3}$     |                           |
| o61s01020 <sub>-1</sub> | E140M-1425   | $020\times020$           | 1140-1729    | 2700          | 51613.205   | $\overline{4}$ |                           |
| o61s01030 <sub>-1</sub> | E140M-1425   | $020\times020$           | 1140-1729    | 2700          | 51613.272   | $\overline{4}$ |                           |
| o61s01040 <sub>-1</sub> | E140M-1425   | $020\times020$           | 1140-1729    | 2700          | 51613.339   | 3              |                           |
| o61s01050 <sub>-1</sub> | E140M-1425   | $020\times020$           | 1140-1729    | 2700          | 51613.406   | 4              |                           |
| o61s02010 <sub>-1</sub> | E140M-1425   | $020\times020$           | 1140-1729    | 2200          | 51614.151   | $\sqrt{3}$     |                           |
| o61s02020_1             | E140M-1425   | $020\times020$           | 1140-1729    | 2700          | 51614.211   | $\,6\,$        |                           |
| o61s02030 <sub>-1</sub> | E140M-1425   | $020\times020$           | 1140-1729    | 2700          | 51614.278   | $\overline{4}$ |                           |
| o61s02040 <sub>-1</sub> | E140M-1425   | $020\times020$           | 1140-1729    | 2700          | 51614.345   | $\overline{4}$ |                           |
| $-061s02050-1$          | E140M-1425   | $020 \times 020$         | 1140-1729    | 2700          | 51614.412   | $\overline{5}$ |                           |
| o61s03010 <sub>-1</sub> | E140M-1425   | $020\times020$           | 1140-1729    | 2200          | 51615.090   | $\sqrt{3}$     |                           |
| o61s03020 <sub>-1</sub> | E140M-1425   | $020\times020$           | 1140-1729    | 2700          | 51615.150   | $\overline{4}$ |                           |
| o61s03030 <sub>-1</sub> | E140M-1425   | $020\times020$           | 1140-1729    | 2700          | 51615.217   | $\overline{5}$ |                           |
| o61s03040 <sub>-1</sub> | E140M-1425   | $020\times020$           | 1140-1729    | 2700          | 51615.284   | $\overline{4}$ |                           |
| o61s03050 <sub>-1</sub> | E140M-1425   | $020\times020$           | 1140-1729    | 2700          | 51615.351   | $\,4\,$        |                           |
| o61s04010 <sub>-1</sub> | E140M-1425   | $020\times020$           | 1140-1729    | 2200          | 51616.096   | $\,6\,$        |                           |
| o61s04020 <sub>-1</sub> | E140M-1425   | $020\times020$           | 1140-1729    | 2700          | 51616.156   | 3              |                           |
| o61s04030 <sub>-1</sub> | E140M-1425   | $020\times020$           | 1140-1729    | 2700          | 51616.223   | $\sqrt{3}$     |                           |
| o61s04040 <sub>-1</sub> | E140M-1425   | $020\times020$           | 1140-1729    | 2700          | 51616.290   | $\sqrt{3}$     |                           |
| o61s04050 <sub>-1</sub> | E140M-1425   | $020\times020$           | 1140-1729    | 2700          | 51616.357   | $\overline{4}$ |                           |

Table 4. Stage Zero Coadditions: Subexposures

Table 4. —Continued

÷,

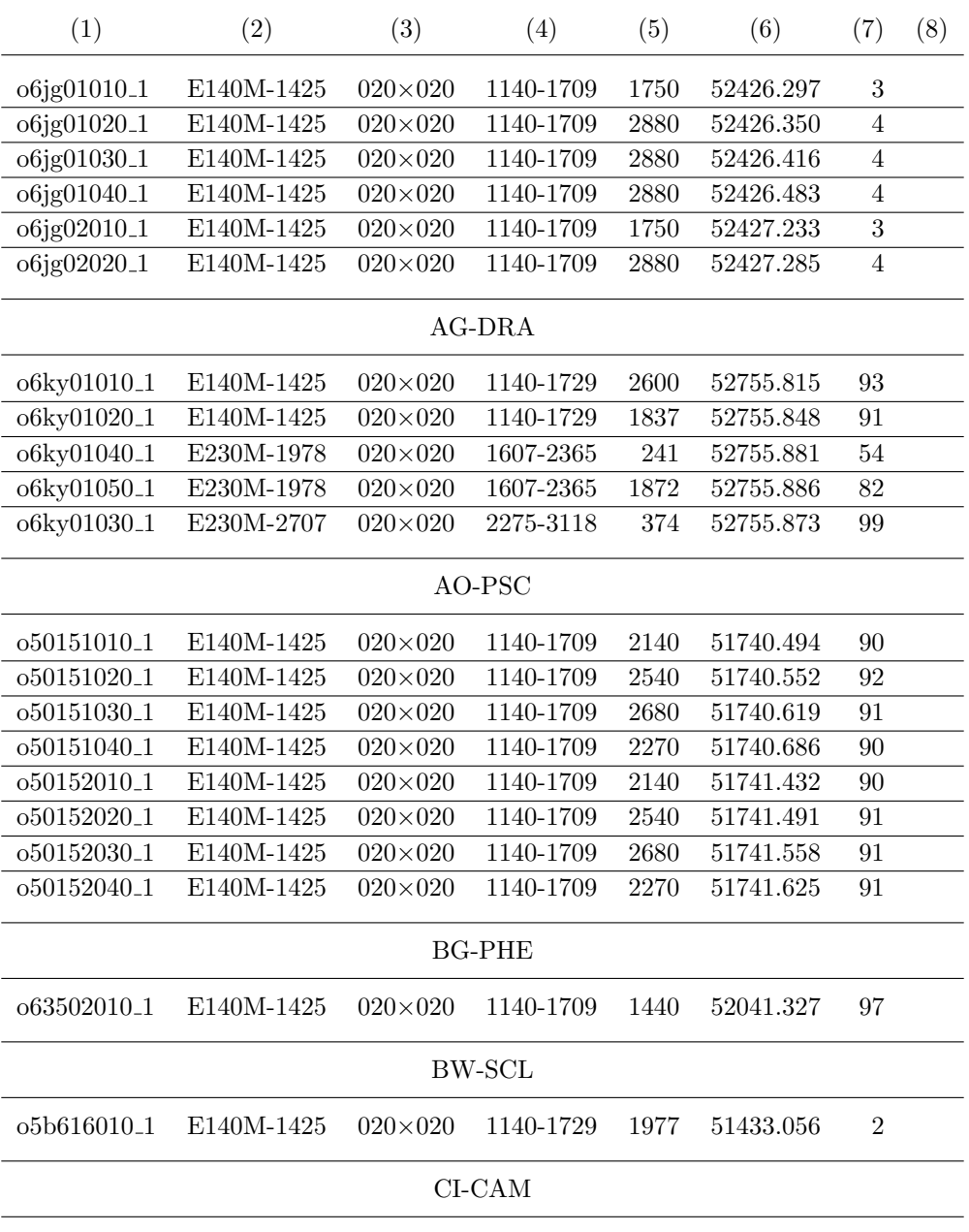

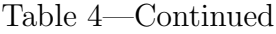

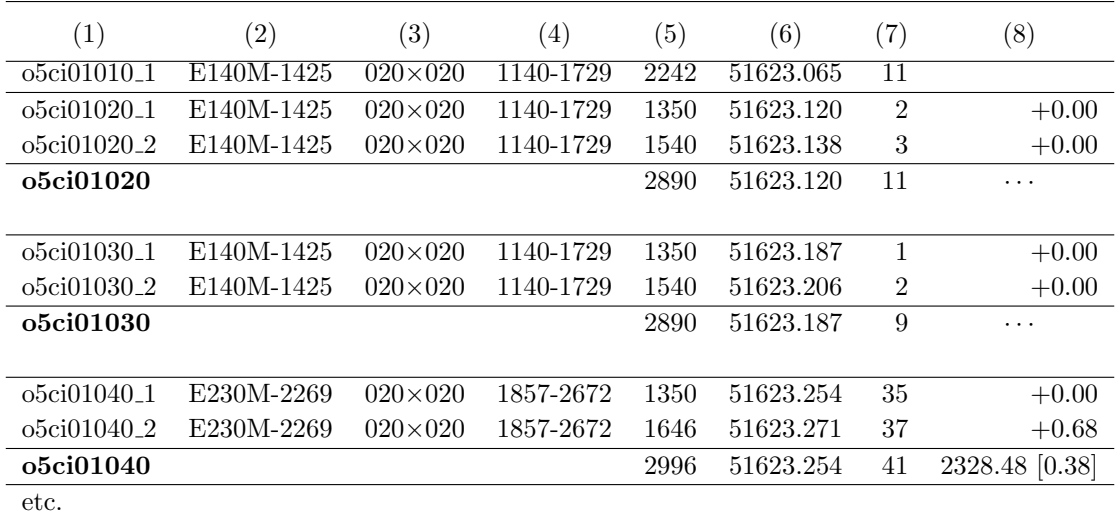

Note. — Objects now are listed alphabetically. This is complete list of STIS echelle exposures incorporated in StarCAT. Multiple subexposures, if any, are explicitly identified (by x1d.fits extension number) and grouped together, followed by name of coadded spectrum (and its properties). "Modified JD" in column (6) is JD−2,400,000. Quality factor ("Qual.") in column (7) is percentage of valid flux points  $\geq 2.5 \sigma$  with respect to local photometric error (per resol): fewer than 1% should exceed this significance level by chance (one-sided Gaussian  $\sigma$ ). In column (8), values for the subexposures are derived cross-correlation shifts, expressed in equivalent velocities (km s<sup>-1</sup>): leading spectrum has  $v \equiv 0$  by definition. For the coadded spectrum, first value in column  $(8)$ , if any, is wavelength  $(\hat{A})$  of cross-correlation template feature, followed (parenthetically) by half-width of correlation band (also in  $\AA$ ). If template parameters are not reported, a blind coaddition was performed (all shifts set to zero). (Complete table available electronically.)

| Dataset   | Mode/Setting             | Aperture                 | <b>Band</b> | $t_{\rm exp}$ | Modified JD | Qual.            | Xcorr Params.             |
|-----------|--------------------------|--------------------------|-------------|---------------|-------------|------------------|---------------------------|
|           |                          | $(0.01'' \times 0.01'')$ | $(\AA)$     | (s)           | (d)         | $(\%)$           | $(\text{Å or km s}^{-1})$ |
| (1)       | (2)                      | (3)                      | (4)         | (5)           | (6)         | (7)              | (8)                       |
|           |                          |                          |             |               |             |                  |                           |
|           |                          |                          |             |               |             |                  |                           |
|           |                          |                          | AD-LEO      |               |             |                  |                           |
| o61s01010 | E140M-1425               | $020\times020$           | 1140-1729   | 2200          | 51613.145   | 3                | $+0.00$                   |
| o61s01020 | E140M-1425               | $020\times020$           | 1140-1729   | 2700          | 51613.205   | $\overline{4}$   | $+0.88$                   |
| o61s01030 | E140M-1425               | $020\times020$           | 1140-1729   | 2700          | 51613.272   | 4                | $+0.60$                   |
| o61s01040 | E140M-1425               | $020\times020$           | 1140-1729   | 2700          | 51613.339   | 3                | $+0.50$                   |
| o61s01050 | E140M-1425               | $020\times020$           | 1140-1729   | 2700          | 51613.406   | $\overline{4}$   | $-0.41$                   |
|           | E140M-1425_020X020_51613 |                          |             | 13000         | 51613.145   | 10               | [0.12]<br>1306.08         |
| o61s02010 | E140M-1425               | $020\times020$           | 1140-1729   | 2200          | 51614.151   | 3                | $+0.00$                   |
| o61s02020 | E140M-1425               | $020{\times}020$         | 1140-1729   | 2700          | 51614.211   | $\boldsymbol{6}$ | $-0.08$                   |
| o61s02030 | E140M-1425               | $020{\times}020$         | 1140-1729   | 2700          | 51614.278   | $\overline{4}$   | $-0.17$                   |
| o61s02040 | E140M-1425               | $020\times020$           | 1140-1729   | 2700          | 51614.345   | $\overline{4}$   | $-0.47$                   |
| o61s02050 | E140M-1425               | $020\times020$           | 1140-1729   | 2700          | 51614.412   | $\overline{5}$   | $-0.51$                   |
|           | E140M-1425_020X020_51614 |                          |             | 13000         | 51614.151   | 12               | [0.12]<br>1306.08         |
| o61s03010 | E140M-1425               | $020{\times}020$         | 1140-1729   | 2200          | 51615.090   | $\sqrt{3}$       | $+0.00$                   |
| o61s03020 | E140M-1425               | $020{\times}020$         | 1140-1729   | 2700          | 51615.150   | $\overline{4}$   | $-0.09$                   |
| o61s03030 | E140M-1425               | $020\times020$           | 1140-1729   | 2700          | 51615.217   | $\overline{5}$   | $-0.78$                   |
| o61s03040 | E140M-1425               | $020\times020$           | 1140-1729   | 2700          | 51615.284   | $\overline{4}$   | $+0.34$                   |
| o61s03050 | E140M-1425               | $020\times020$           | 1140-1729   | 2700          | 51615.351   | $\overline{4}$   | $-0.03$                   |
|           | E140M-1425_020X020_51615 |                          |             | 13000         | 51615.090   | 12               | 1306.08 [0.12]            |
| o61s04010 | E140M-1425               | $020\times020$           | 1140-1729   | 2200          | 51616.096   | $\boldsymbol{6}$ | $+0.00$                   |
| o61s04020 | E140M-1425               | $020\times020$           | 1140-1729   | 2700          | 51616.156   | $\sqrt{3}$       | $+0.29$                   |
| o61s04030 | E140M-1425               | $020\times020$           | 1140-1729   | 2700          | 51616.223   | 3                | $+0.38$                   |
| o61s04040 | E140M-1425               | $020\times020$           | 1140-1729   | 2700          | 51616.290   | 3                | $+0.55$                   |
| o61s04050 | E140M-1425               | $020\times020$           | 1140-1729   | 2700          | 51616.357   | 4                | $+0.42$                   |
|           | E140M-1425_020X020_51616 |                          |             | 13000         | 51616.096   | 12               | 1306.08<br>[0.12]         |

Table 5. Stage One Coadditions: Same Setting, Same Visit

Table 5. —Continued

| (1)       | (2)                      | (3)              | (4)       | (5)   | (6)       | (7)            | (8)               |
|-----------|--------------------------|------------------|-----------|-------|-----------|----------------|-------------------|
| o6jg01010 | E140M-1425               | $020\times020$   | 1140-1709 | 1750  | 52426.297 | 3              | $+0.00$           |
| o6jg01020 | E140M-1425               | $020\times020$   | 1140-1709 | 2880  | 52426.350 | $\overline{4}$ | $-1.03$           |
| o6jg01030 | E140M-1425               | $020\times020$   | 1140-1709 | 2880  | 52426.416 | $\overline{4}$ | $-0.76$           |
| o6jg01040 | E140M-1425               | $020\times020$   | 1140-1709 | 2880  | 52426.483 | $\overline{4}$ | $-0.23$           |
|           | E140M-1425_020X020_52426 |                  |           | 10390 | 52426.297 | 8              | 1306.08 [0.12]    |
| o6jg02010 | E140M-1425               | $020\times020$   | 1140-1709 | 1750  | 52427.233 | 3              | $+0.00$           |
| o6jg02020 | E140M-1425               | $020\times020$   | 1140-1709 | 2880  | 52427.285 | 4              | $-0.26$           |
|           | E140M-1425_020X020_52427 |                  |           | 4630  | 52427.233 | $\overline{5}$ | $1306.08$ [0.12]  |
|           |                          |                  | AG-DRA    |       |           |                |                   |
| o6ky01010 | E140M-1425               | $020\times020$   | 1140-1729 | 2600  | 52755.815 | 93             | $+0.00$           |
| o6ky01020 | E140M-1425               | $020\times020$   | 1140-1729 | 1837  | 52755.848 | 91             | $-1.48$           |
|           | E140M-1425_020X020_52755 |                  |           | 4437  | 52755.815 | 94             | 1639.58 [0.60]    |
| o6ky01040 | E230M-1978               | $020\times020$   | 1607-2365 | 241   | 52755.881 | 54             | $+0.00$           |
| o6ky01050 | E230M-1978               | $020\times020$   | 1607-2365 | 1872  | 52755.886 | 82             | $-0.56$           |
|           | E230M-1978_020X020_52755 |                  |           | 2113  | 52755.881 | 83             | 1891.10 [0.34]    |
| o6ky01030 | E230M-2707               | $020\times020$   | 2275-3118 | 374   | 52755.873 | 99             |                   |
|           |                          |                  | AO-PSC    |       |           |                |                   |
| o50151010 | E140M-1425               | $020\times020$   | 1140-1709 | 2140  | 51740.494 | 90             | $+0.00$           |
| o50151020 | E140M-1425               | $020\times020$   | 1140-1709 | 2540  | 51740.552 | 92             | $-0.13$           |
| o50151030 | E140M-1425               | $020\times020$   | 1140-1709 | 2680  | 51740.619 | 91             | $+1.11$           |
| o50151040 | E140M-1425               | $020\times020$   | 1140-1709 | 2270  | 51740.686 | 90             | $+0.73$           |
|           | E140M-1425_020X020_51740 |                  |           | 9630  | 51740.494 | 95             | 1334.49 [0.14]    |
| o50152010 | E140M-1425               | $020\times020$   | 1140-1709 | 2140  | 51741.432 | 90             | $+0.00$           |
| o50152020 | E140M-1425               | $020\times020$   | 1140-1709 | 2540  | 51741.491 | 91             | $-0.29$           |
| o50152030 | E140M-1425               | $020\times020$   | 1140-1709 | 2680  | 51741.558 | 91             | $-0.40$           |
| o50152040 | E140M-1425               | $020{\times}020$ | 1140-1709 | 2270  | 51741.625 | 91             | $+0.76$           |
|           | E140M-1425_020X020_51741 |                  |           | 9630  | 51741.432 | 95             | 1334.49<br>[0.14] |
| etc.      |                          |                  |           |       |           |                |                   |

Note. — Objects are listed alphabetically. Same-setting datasets are grouped by visit (if multiple observations were obtained and judged to be suitable for combining), followed by name

of coadded spectrum (and its properties). Columns are same as for Table 4. (Complete table available electronically.)

| Mode  | $\langle v \rangle$                               | $\sigma_v$ | N              |  |  |  |  |  |  |
|-------|---------------------------------------------------|------------|----------------|--|--|--|--|--|--|
|       | $(km s^{-1})$                                     |            |                |  |  |  |  |  |  |
| (1)   | (2)                                               | (3)        | (4)            |  |  |  |  |  |  |
|       |                                                   |            |                |  |  |  |  |  |  |
|       | Zeroth and First Stage Coadditions                |            |                |  |  |  |  |  |  |
| E140M | $+0.06$                                           | 1.33       | 339 [28]       |  |  |  |  |  |  |
| E140H | $+0.00$                                           | 0.45       | 280 [0]        |  |  |  |  |  |  |
| E230M | $+0.07$                                           | 1.24       | 223 [6]        |  |  |  |  |  |  |
| E230H | $+0.03$                                           | 0.60       | 242 [7]        |  |  |  |  |  |  |
|       | Second Stage Coadditions                          |            |                |  |  |  |  |  |  |
| E140M | $-0.02$                                           | 1.35       | $131 \; [7]$   |  |  |  |  |  |  |
| E140H | $+0.01$                                           | 0.26       | $52 \mid 0$    |  |  |  |  |  |  |
| E230M | $-0.17$                                           | 1.58       | $67$ [ 1]      |  |  |  |  |  |  |
| E230H | $-0.00$                                           | 0.33       | $75\,[\;0]$    |  |  |  |  |  |  |
|       | Third Stage Splicing: $v$                         |            |                |  |  |  |  |  |  |
| All   | $-0.06$                                           | 1.09       | 372 [4]        |  |  |  |  |  |  |
|       | Third Stage Splicing: $f_{\lambda}$ Scale Factors |            |                |  |  |  |  |  |  |
|       | 1.18                                              |            | $0.24$ 299 [0] |  |  |  |  |  |  |

Table 6. Average Cross-correlation Shifts and Flux Scale Factors

Note. — In column  $(4)$ , first value is number of samples within bounds of relevant histogram (e.g., Figs. 3–6: −5 ≤ Vshft  $\leq +5$  km s<sup>-1</sup> for cross-correlation shifts and 1.001  $\le$  Fscl  $\le$  3 for flux density scale factors). Parenthetical value is number of outliers: these were not included when calculating averages and standard deviations. Flux scale factor is dimensionless.

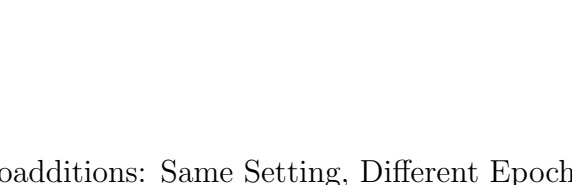

| Dataset   | Mode/Setting                                      | Aperture                 | <b>B</b> and  | $t_{\rm exp}$ | Modified JD | Qual.          | Xcorr Params.             |
|-----------|---------------------------------------------------|--------------------------|---------------|---------------|-------------|----------------|---------------------------|
|           |                                                   | $(0.01'' \times 0.01'')$ | $(\AA)$       | (s)           | (d)         | $(\%)$         | $(\text{Å or km s}^{-1})$ |
| (1)       | (2)                                               | (3)                      | (4)           | (5)           | (6)         | (7)            | (8)                       |
|           |                                                   |                          |               |               |             |                |                           |
|           |                                                   |                          | AD-LEO        |               |             |                |                           |
|           | E140M-1425 <sub>-020</sub> X020 <sub>-51614</sub> |                          | 1140-1729     | 13000         | 51614.151   | 12             | $+0.37$                   |
|           | E140M-1425 <sub>-020</sub> X020 <sub>-51615</sub> |                          | 1140-1729     | 13000         | 51615.090   | 12             | $+0.50$                   |
|           | E140M-1425 <sub>-020</sub> X020 <sub>-51616</sub> |                          | 1140-1729     | 13000         | 51616.096   | 12             | $-0.95$                   |
|           | E140M-1425 <sub>-020</sub> X020 <sub>-51613</sub> |                          | 1140-1729     | 13000         | 51613.145   | 10             | $+0.34$                   |
|           | E140M-1425 <sub>-020</sub> X020 <sub>-52426</sub> |                          | 1140-1709     | 10390         | 52426.297   | 8              | $+0.30$                   |
|           | E140M-1425_020X020_52427                          |                          | 1140-1709     | 4630          | 52427.233   | $\overline{5}$ | $-0.56$                   |
|           | E140M-1425_020X020_51613-52427                    |                          | 1140-1729     | 67024         | 51613.145   | 31             | 1306.08 [0.12]            |
|           |                                                   |                          | $AG-DRA$      |               |             |                |                           |
|           | E140M-1425_020X020_52755                          |                          | 1140-1729     | 4437          | 52755.815   | 94             |                           |
|           | E230M-1978_020X020_52755                          |                          | 1607-2365     | 2113          | 52755.881   | 83             |                           |
| o6ky01030 | E230M-2707                                        | $020\times020$           | 2275-3118     | 374           | 52755.873   | 99             |                           |
|           |                                                   |                          | AO-PSC        |               |             |                |                           |
|           | E140M-1425_020X020_51741                          |                          | 1140-1709     | 9630          | 51741.432   | 95             | $+0.49$                   |
|           | E140M-1425_020X020_51740                          |                          | 1140-1709     | 9630          | 51740.494   | 95             | $-0.49$                   |
|           | E140M-1425_020X020_51740-51741                    |                          | 1140-1709     | 19261         | 51740.494   | 96             | 1334.49 [0.14]            |
|           |                                                   |                          | <b>BG-PHE</b> |               |             |                |                           |
| 063502010 | E140M-1425                                        | $020\times020$           | 1140-1709     | 1440          | 52041.327   | 97             |                           |

Table 7. Stage Two Coadditions: Same Setting, Different Epochs and/or Apertures

Table 7. —Continued

| (1)       | (2)                                               | (3)            | (4)       | (5)   | (6)       | (7)              | (8)            |
|-----------|---------------------------------------------------|----------------|-----------|-------|-----------|------------------|----------------|
|           |                                                   |                |           |       |           |                  |                |
|           |                                                   |                | BW-SCL    |       |           |                  |                |
| o5b616010 | E140M-1425                                        | $020\times020$ | 1140-1729 | 1977  | 51433.056 | $\overline{2}$   |                |
|           |                                                   |                | CI-CAM    |       |           |                  |                |
|           | E140M-1425_020X020_51623                          |                | 1140-1729 | 8022  | 51623.065 | 47               |                |
| o5ci01040 | E230M-2269                                        | $020\times020$ | 1857-2672 | 2996  | 51623.254 | 41               |                |
|           |                                                   |                | CY-TAU    |       |           |                  |                |
|           | E140M-1425 <sub>-020</sub> X020 <sub>-51884</sub> |                | 1140-1729 | 5178  | 51884.739 | $\sqrt{3}$       |                |
| o5cf03010 | E230M-1978                                        | $020\times020$ | 1607-2365 | 1260  | 51884.671 | $1\,$            |                |
|           | E230M-2707 <sub>-020</sub> X020 <sub>-51884</sub> |                | 2275-3118 | 1020  | 51884.690 | $\overline{7}$   |                |
|           |                                                   |                | DG-TAU    |       |           |                  |                |
|           | E140M-1425 <sub>-020</sub> X006 <sub>-51839</sub> |                | 1140-1729 | 12295 | 51839.408 | $\boldsymbol{0}$ |                |
|           | E230M-2707_600X020_52974                          |                | 2275-3118 | 4800  | 52974.980 | 3                |                |
|           | E230M-2707_020X020_51960                          |                | 2274-3117 | 11114 | 51960.193 | 86               |                |
|           |                                                   |                | DN-LEO    |       |           |                  |                |
| o66v04010 | E140M-1425                                        | $020\times020$ | 1140-1729 | 144   | 51951.170 | 90               |                |
|           | E230M-2269 020X006 52653                          |                | 1841-2673 | 4721  | 52653.932 | 99               |                |
|           |                                                   |                | DR-TAU    |       |           |                  |                |
|           | E140M-1425_020X020_51785                          |                | 1140-1729 | 5794  | 51785.668 | 8                |                |
| o5cf02010 | E230M-1978                                        | $020\times020$ | 1607-2365 | 1080  | 51785.609 | 13               |                |
|           | E230M-2707_020X020_51949                          |                | 2274-3117 | 5207  | 51949.284 | 91               | $-0.72$        |
| o5cf02020 | E230M-2707                                        | $020\times020$ | 2276-3119 | 916   | 51785.625 | 85               | $+0.72$        |
|           | E230M-2707_020X020_51785-51949                    |                | 2274-3117 | 6123  | 51785.625 | 92               | 2796.55 [0.48] |
| etc.      |                                                   |                |           |       |           |                  |                |

Note. — Objects are listed alphabetically. Same-setting, different-epoch and/or differentaperture datasets are grouped together (if multiple observations were obtained and judged to be suitable for combining), followed by name (and properties) of coadded spectrum. Note that datasets in a grouping now are ordered in descending quality factor, so that the template spectrum (leading one) will be optimum from a S/N standpoint. Columns are same as for Table 4. (Complete table available electronically.)

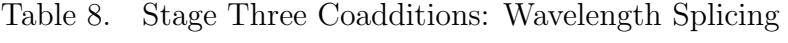

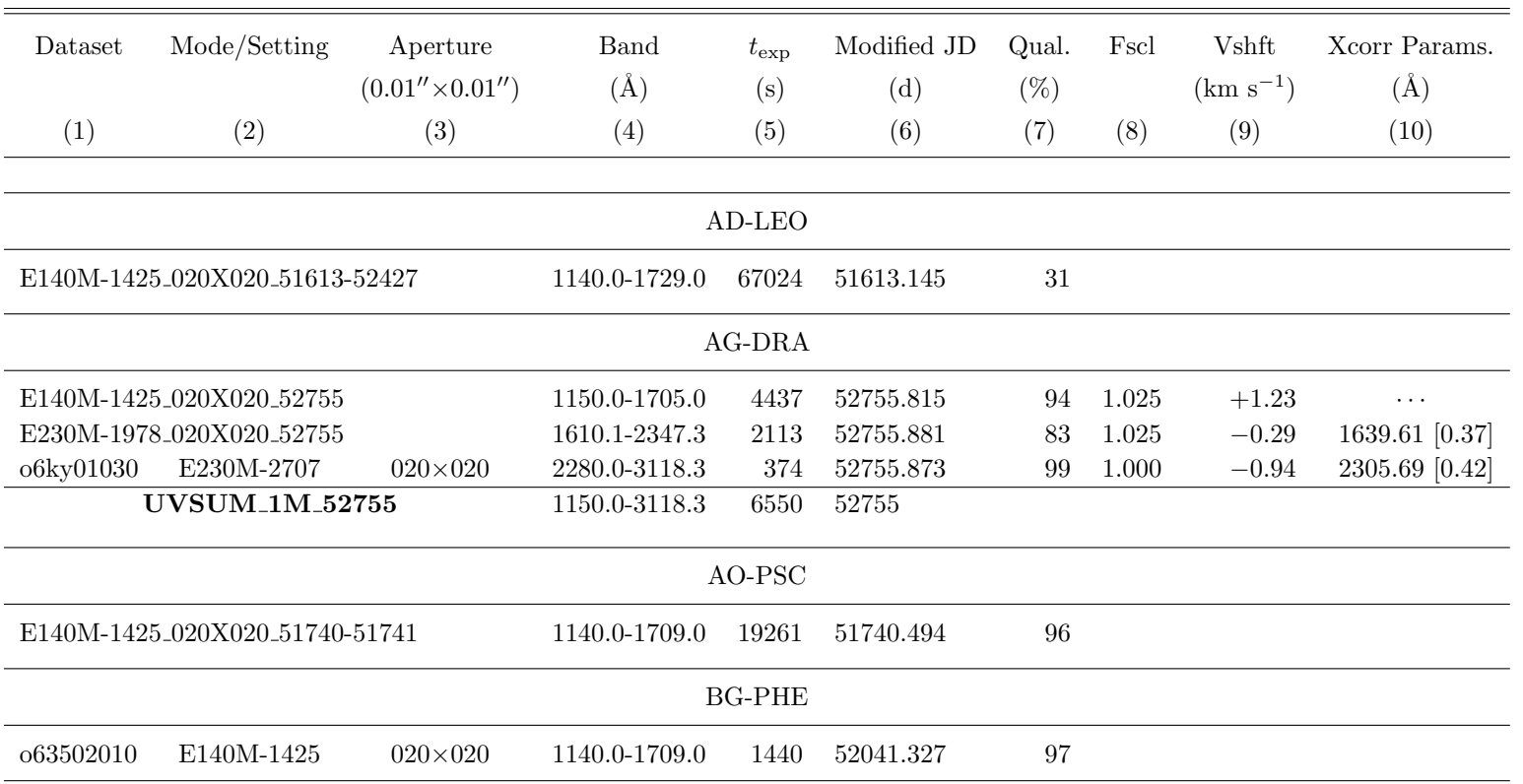

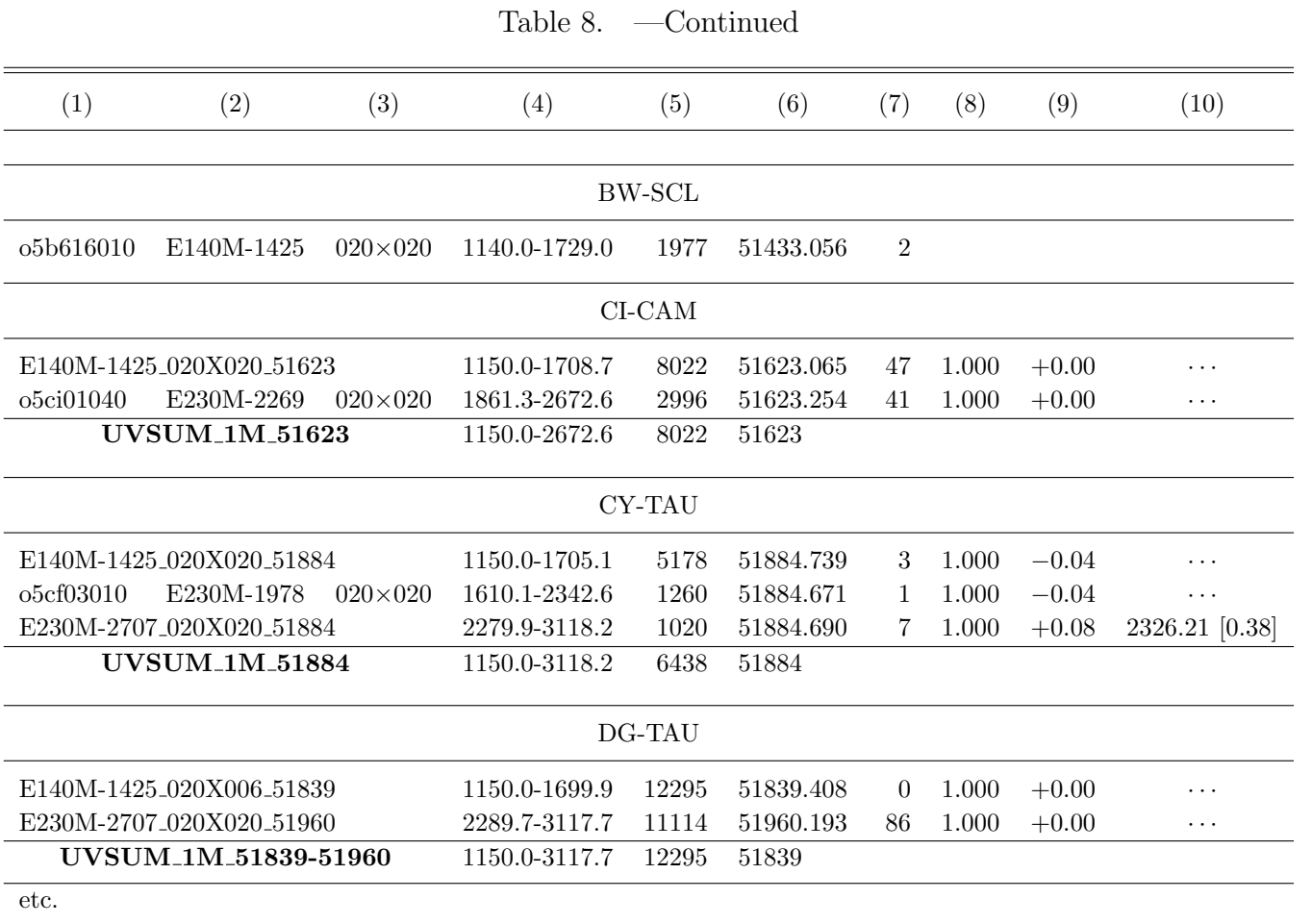

Note. — Datasets that were spliced are grouped together (if multiple observations were obtained and judged to be suitable for combining), followed by name (and properties) of spliced spectrum. Columns are same as for Table 7, except with addition of flux scale factor ("Fscl" (column 8)), and now the derived velocity shift and crosscorrelation template parameters are listed on each line (columns <sup>9</sup> and 10). Also note that entry in column <sup>5</sup> for thespliced spectrum is maximum monochromatic exposure,  $t_{\text{max}}$ . Second exposure of a sequence is assigned template parameters referring to overlap with first spectrum; third exposure (if any) will have parameters for spectrum <sup>2</sup> and <sup>3</sup> overlap; and so forth. Velocity shifts ("Vshft") initially were benchmarked against first exposure, then average for whole group was subtracted from each entry. If Vshfts and template parameters are blank, the adjacent spectra either were simply concatenated, if there was no overlap between them; or "blindly spliced" in cases of overlapping wavelengths, but insufficient S/N for <sup>a</sup> reliable Vshft determination or simply lack of <sup>a</sup> suitable template feature. Similarly, an Fscl of 1.000 in a list of generally  $> 1$  values would typically be spectrum with highest apparent throughput, against which the other wavelength regions were normalized. Unit Fscl also will occur as default if segments of an exposure group were not overlapping, including cases of insufficient S/N in one, or both, componentsto reliably measure <sup>a</sup> flux ratio. (Complete table available electronically.)

| Object Name   | Dataset                                                  | Mode/Setting | Aperture                 | <b>B</b> and | $t_{\rm max}$ | Modified JD | Qual.          |
|---------------|----------------------------------------------------------|--------------|--------------------------|--------------|---------------|-------------|----------------|
|               |                                                          |              | $(0.01'' \times 0.01'')$ | $(\AA)$      | (s)           | (d)         | $(\%)$         |
| (1)           | (2)                                                      | (3)          | (4)                      | (5)          | (6)           | (7)         | (8)            |
| AD-LEO        | E140M-1425_020X020_51613-52427                           |              |                          | 1140-1729    | 67024         | 51613.145   | 31             |
| <b>AG-DRA</b> | UVSUM <sub>-1</sub> M <sub>-52755</sub>                  |              |                          | 1150-3118    | 6550          | 52755       | 96             |
| AO-PSC        | E140M-1425_020X020_51740-51741                           |              |                          | 1140-1709    | 19261         | 51740.494   | 96             |
| <b>BG-PHE</b> | 063502010                                                | E140M-1425   | $020\times020$           | 1140-1709    | 1440          | 52041.327   | 97             |
| <b>BW-SCL</b> | o5b616010                                                | E140M-1425   | $020\times020$           | 1140-1729    | 1977          | 51433.056   | $\overline{2}$ |
| $CI-CAM$      | UVSUM_1M_51623                                           |              |                          | 1150-2672    | 8022          | 51623       | $45\,$         |
| <b>CY-TAU</b> | <b>UVSUM_1M_51884</b>                                    |              |                          | 1150-3118    | 6438          | 51884       | 3              |
| DG-TAU        | UVSUM_1M_51839-51960                                     |              |                          | 1150-3117    | 12295         | 51839       | 29             |
| DN-LEO        | UVSUM_1M_51951-52653                                     |              |                          | 1150-2673    | 4721          | 51951       | 95             |
| DR-TAU        | UVSUM_1M_51785-51949                                     |              |                          | 1150-3117    | 7203          | 51785       | 31             |
| DS-TAU        | <b>UVSUM_1M_51780</b>                                    |              |                          | 1150-3119    | 6986          | 51780       | 33             |
| EF-PEG        | E140M-1425_020X020_51713                                 |              |                          | 1140-1709    | 6883          | 51713.080   | $\theta$       |
| EK-TRA        | o5b612010                                                | E140M-1425   | $020\times020$           | 1140-1709    | 4302          | 51384.772   | 39             |
| EV-LAC        | E140M-1425_020X020_52172                                 |              |                          | 1140-1729    | 10920         | 52172.698   | $\overline{4}$ |
| EX-HYA        | E140M-1425 <sub>-020</sub> X020 <sub>-51682</sub> -51694 |              |                          | 1140-1709    | 15201         | 51682.894   | 97             |
| $FQ- AQR$     | E230M-2269 <sub>-020</sub> X006 <sub>-52527</sub>        |              |                          | 1840-2672    | 7620          | 52527.226   | 99             |
| FU-ORI        | E230M-2707 <sub>-020</sub> X020 <sub>-51962</sub>        |              |                          | 2274-3117    | 5217          | 51962.936   | $72\,$         |
| HD100340      | 063557010                                                | E140M-1425   | $020\times020$           | 1140-1729    | 1440          | 51999.496   | 97             |

Table 9. StarCAT Final Catalog

Table 9. —Continued

| (1)      | (2)                                     | (3)        | (4)            | (5)       | (6)   | (7)       | (8) |
|----------|-----------------------------------------|------------|----------------|-----------|-------|-----------|-----|
| HD100546 | <b>UVSUM 1H 51747</b>                   |            |                | 1150-2887 | 3134  | 51747     | 95  |
|          | UVSUM_2H_51852                          |            |                | 1494-2887 | 1970  | 51852     | 99  |
| HD101131 | o6lz48010                               | E140H-1489 | $020\times020$ | 1390-1586 | 300   | 52740.936 | 99  |
| HD101190 | o6lz49010                               | E140H-1489 | $020\times020$ | 1390-1586 | 300   | 52577.357 | 99  |
| HD101436 | o6lz51010                               | E140H-1489 | $020\times020$ | 1390-1586 | 600   | 52786.196 | 99  |
| HD102065 | UVSUM_1H_50900-50901                    |            |                | 1150-2888 | 8879  | 50900     | 97  |
| HD102634 | o4a06010                                | E230M-2707 | $020\times006$ | 2275-3118 | 1440  | 51128.343 | 100 |
| HD103095 | UVSUM_1X_52839                          |            |                | 1150-3158 | 11097 | 52839     | 53  |
| HD103779 | UVSUM_1H_51284-51959                    |            |                | 1160-1901 | 1466  | 51284     | 97  |
| HD104705 | UVSUM_1H_51171                          |            |                | 1160-1586 | 6220  | 51171     | 97  |
| HD106343 | UVSUM <sub>-1</sub> H <sub>-51284</sub> |            |                | 1163-1901 | 1486  | 51284     | 96  |
| HD106516 | UVSUM_1M_51163-51202                    |            |                | 1150-3118 | 1728  | 51163     | 34  |
| HD106943 | UVSUM_1H_52786                          |            |                | 1160-1551 | 2220  | 52786     | 95  |
| HD10700  | E140M-1425_020X020_51757                |            |                | 1140-1709 | 13450 | 51757.124 | 18  |
| HD107113 | UVSUM_1M_50736                          |            |                | 1607-3118 | 3481  | 50736     | 88  |
| HD107213 | UVSUM_1M_51378                          |            |                | 1607-3116 | 3539  | 51378     | 76  |
| HD107969 | E140M-1425_020X020_52281                |            |                | 1140-1729 | 5197  | 52281.514 | 97  |
| HD108    | UVSUM <sub>-1</sub> H <sub>-51677</sub> |            |                | 1163-1901 | 3988  | 51677     | 95  |
| etc.     |                                         |            |                |           |       |           |     |

Note. — Refer to Tables 4, 5, 7, and <sup>8</sup> for specific groupings of exposures in each final dataset. In <sup>a</sup> few cases for which complete spectral coverage was available in both <sup>M</sup> and <sup>H</sup> sequences, these were separately spliced. In most situations, however, final UVSUM spectrum is either entirely M, or entirely H, and only occasionally <sup>a</sup>mixture of the two ("X-type"). (Complete table available electronically.)

Fig. 1.— Schematic STIS echellegrams in the four "uber modes." In each frame, the free spectral range is divided into a series of slices (echelle orders), stacked one on top of another; usually with some wavelength overlap between end (right side) of one order,  $m$ , and beginning (left side) of next,  $m-1$ . Ordinate scale to left marks individual echelle orders; scale to right indicates central wavelength of particular order. Along each order ("SAMPLE" coordinate), wavelengths increase from left to right. Schematic echellegram was assembled from multiple observations (up to 20, in case of AD Leo) from so-called x2d file, which provides a spatially resolved image of each order, linearized in wavelength and corrected for scattered light, on an absolute flux scale. Intensity stretch is linear and in negative (darker shading indicates higher fluxes). (a) E140M mode, setting 1425 Å, of red dwarf flare star AD Leo. Dark streaks toward bottom are H I  $\lambda$ 1215 Ly $\alpha$  (repeated in adjacent orders), strongly in emission from the  $T \sim 10^4$  K stellar chromosphere. Intensity stretch saturates the broad H I feature, but captures the many other emissions present in this region. Slight dimple below redward peak of Ly $\alpha$  is Si III  $\lambda$ 1206 in next order below. A faint continuum, which arises mainly from the chromosphere, also is visible. Smudge in middle left of order 109 is famous Fe XXI λ1354 forbidden line, which forms at very high temperatures  $T \sim 10^7$  K in the stellar "corona." Bright double feature visible on left side of order 95 is C IV  $\lambda\lambda$ 1548,50, which arises at intermediate temperatures  $T \sim 10^5$  K: shortwavelength component also is seen at end (right side) of preceding order. (b) E140H mode, setting 1271 Å, of peculiar Of star HD 108. Spectrum is dominated by photospheric continuum emission throughout the region, interrupted by numerous absorptions. Extended blank area between  $1202 \text{ Å}$  and  $1220 \text{ Å}$  is H I Ly $\alpha$ , now strongly in absorption, probably mainly interstellar. Prominent P-Cygni wind profile of the N V doublet is visible near  $1238$  Å: darker streaks represent blended blueshifted emission peaks (repeated in adjacent orders), and lighter streaks just below are the absorption trough. Double narrow dips just shortward of N V peak, repeated in orders 340 and 341, are interstellar Mg II.  $(c)$  E230M mode, setting 2707 Å, of YZ CMi, another red dwarf flare star. Pair of bright emissions at center of order 73 is Mg II  $\lambda\lambda$ 2796,2802 doublet, prominent radiative cooling channel for stellar chromospheres. A faint continuum, of photospheric origin, also is visible. Note that the higher, more crowded orders now are at top (reverse of previous E140 frames), and wavelengths decrease from bottom to top, although they still increase from left to right within an order. (d) E230H mode, setting 2513 Å, of calibration object G191-B2B (WD0501+527 in StarCAT). Spectrum is a smooth and mostly featureless photospheric continuum, only occasionally interrupted by a narrow interstellar absorption line.

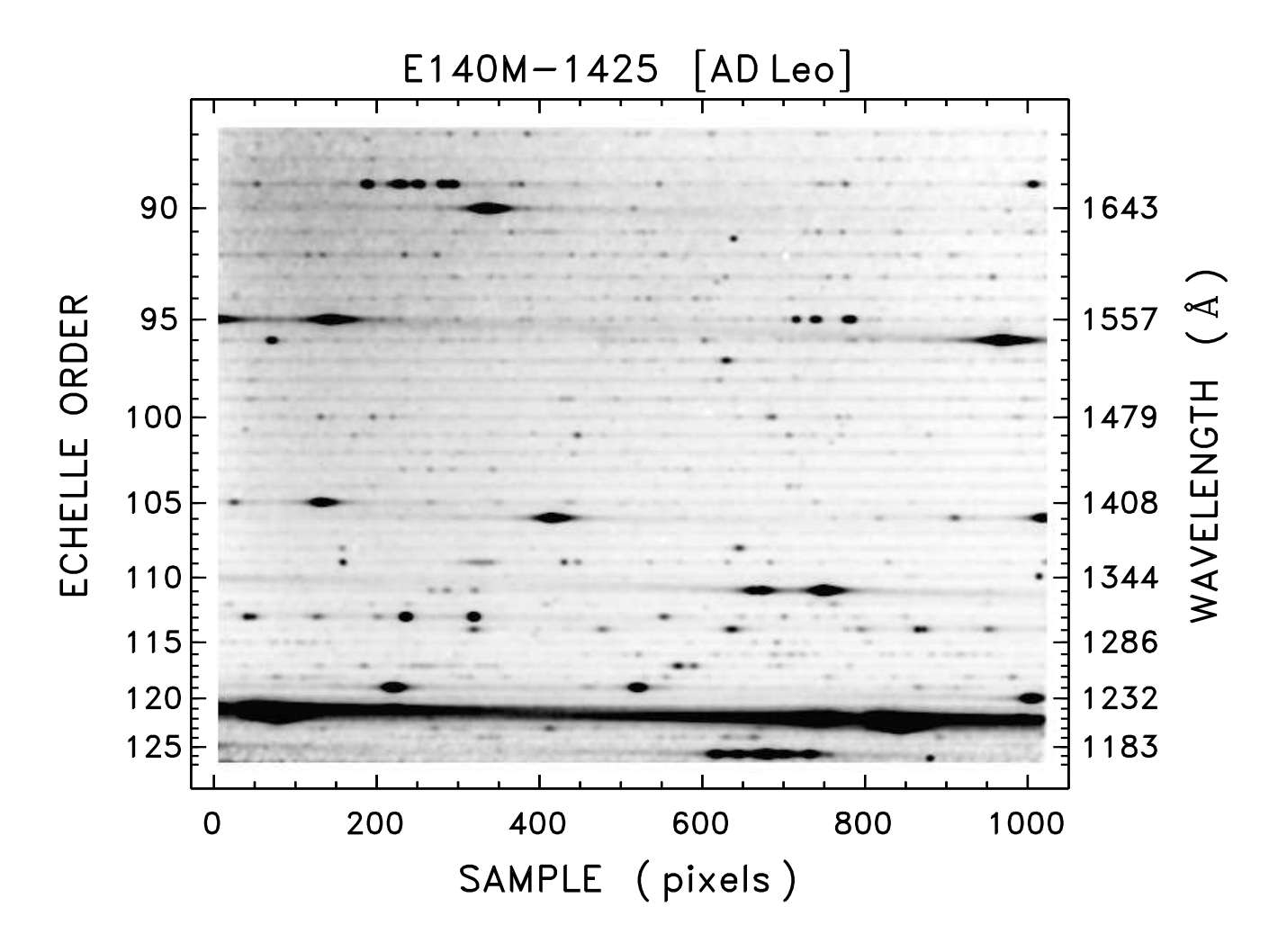

Fig.  $1a$ .

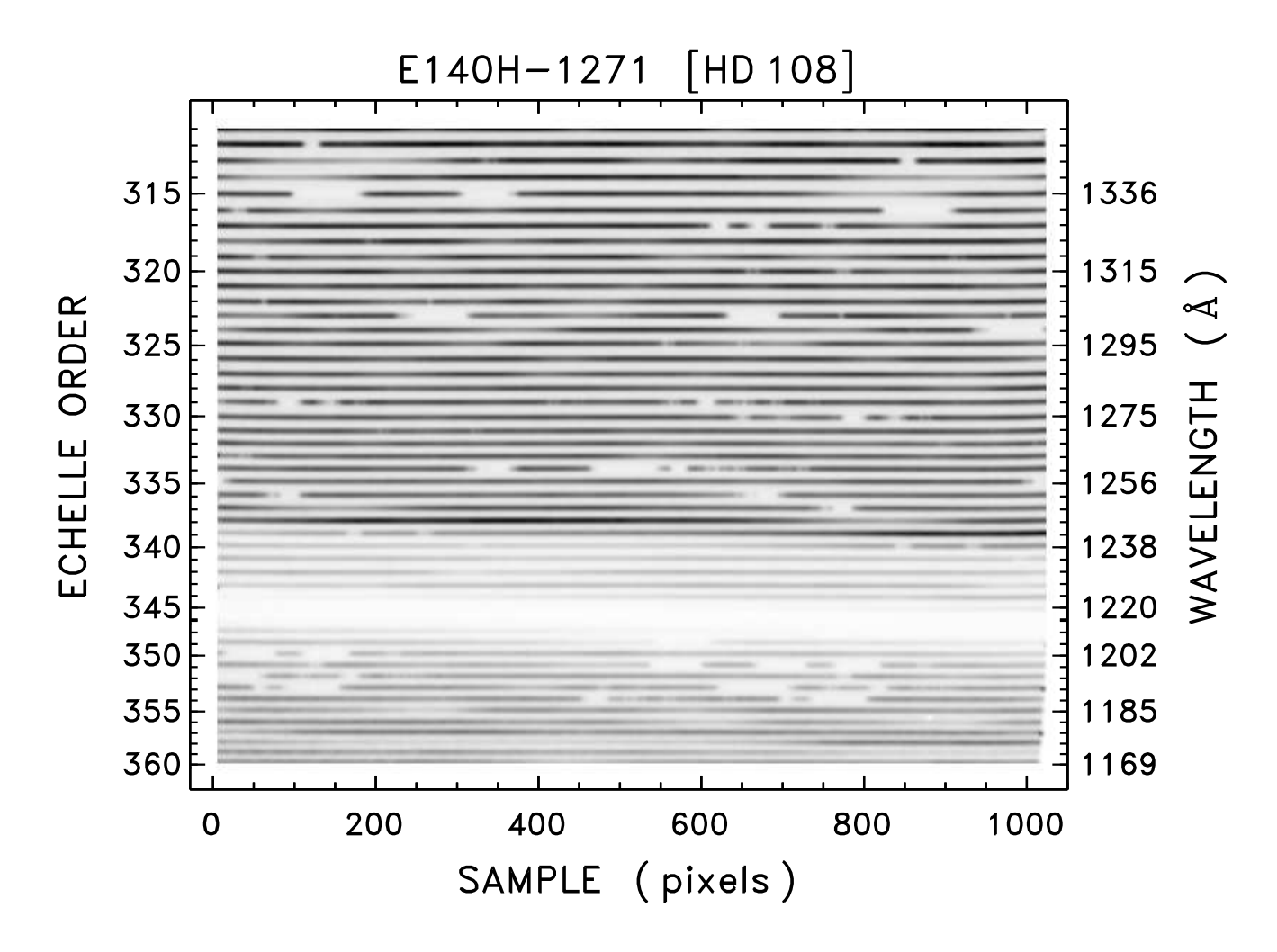

Fig.  $1b$ .

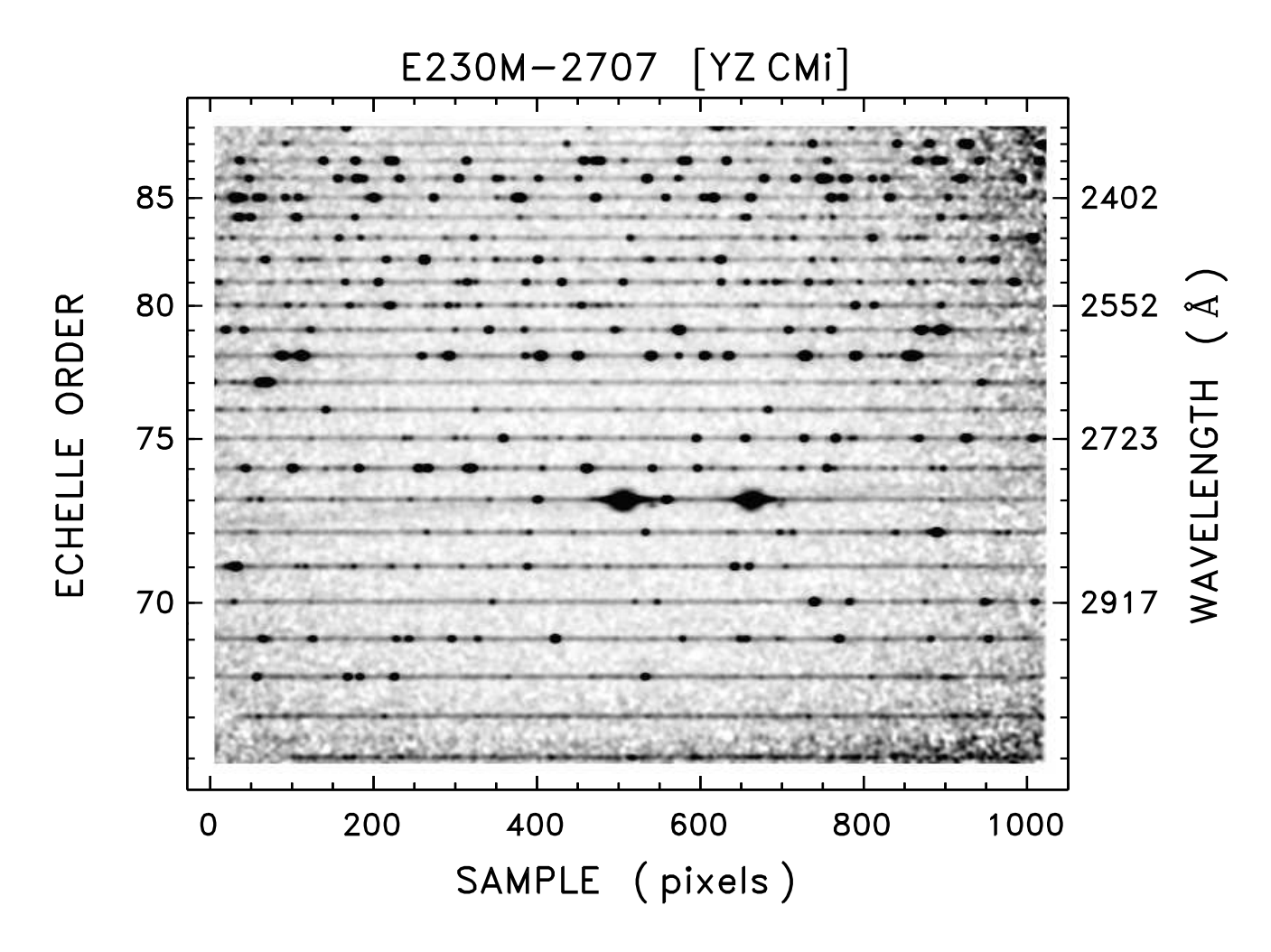

Fig.  $1c$ .

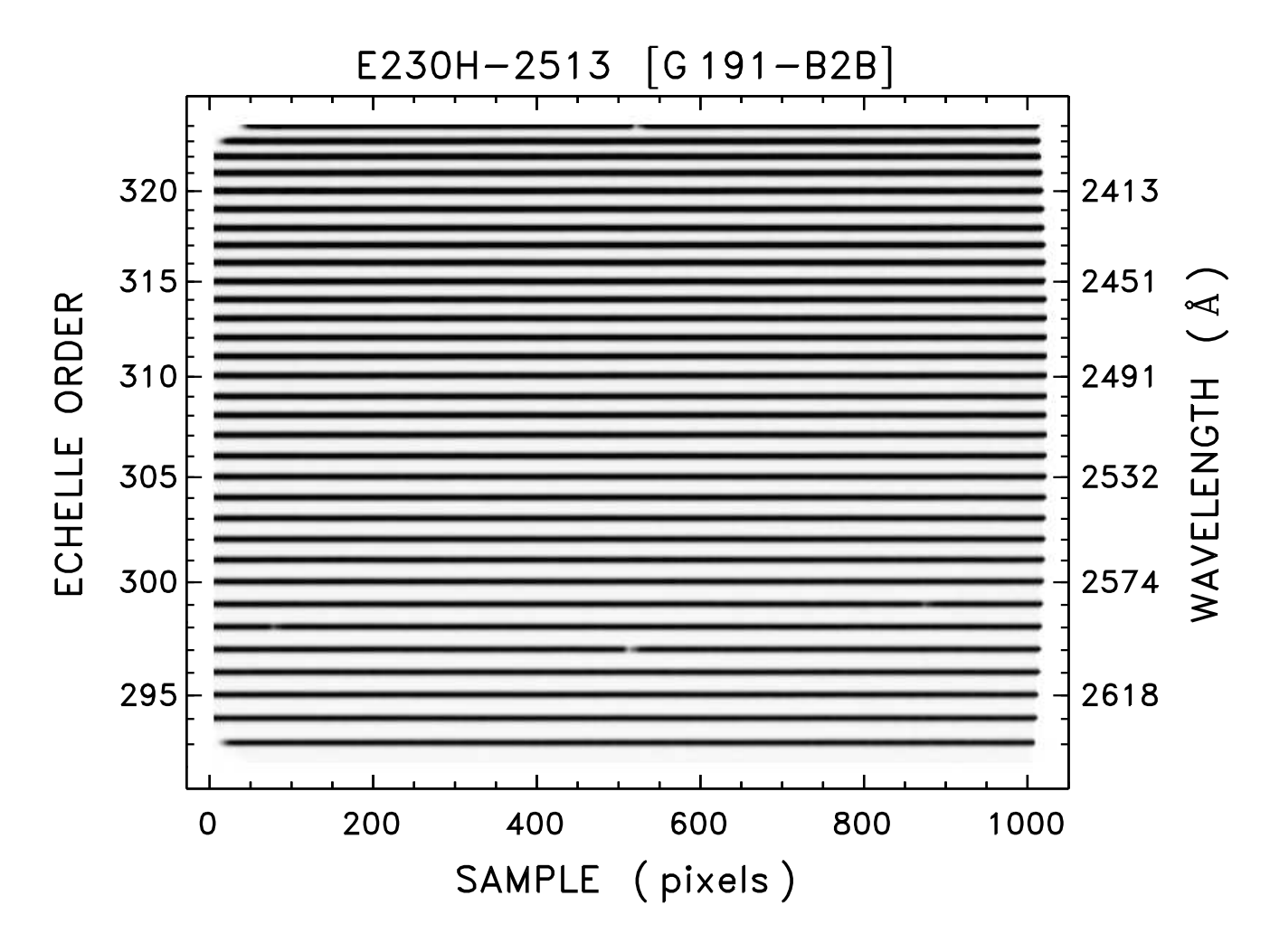

Fig.  $1d$ .

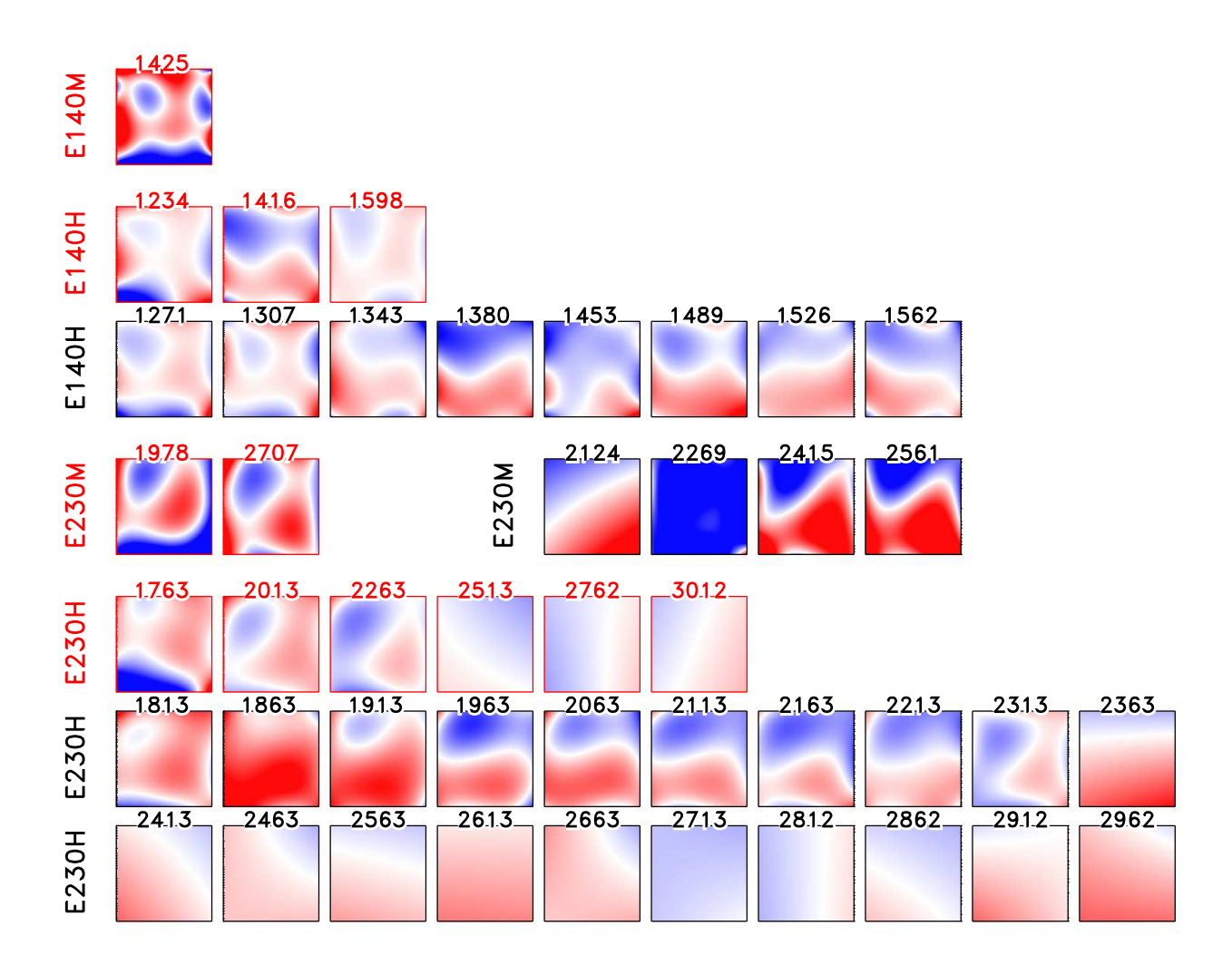

Fig. 2.— Schematic distortion maps for the 44 supported 'tilts' of the four main echelle modes of STIS. Format is analogous to Fig. 1 (orders on ordinate, wavelengths on abscissa; low orders at top for E140, but at bottom for E230). Maps were constructed from polynomial models of Table 3, treating  $m$  as a continuous, rather than discrete, variable. Ordinate assumes linear variation of m between  $m_{\text{min}}$  to  $m_{\text{max}}$  for particular mode/tilt, rather than nonlinear spacing in true echellegram. Red shading indicates a redshift; blue, a blueshift; and darkest colors represent an amplitude of about 2 km s<sup>−</sup><sup>1</sup> . Frames bordered in red are prime settings; others (black borders) are secondary tilts. In general, prime settings are better calibrated than secondary ones; and high resolution tilts show lower amplitude, smoother corrections than medium resolution counterparts. This is because the distortions arise mainly from the relatively low order of the polynomial dispersion relations implemented in the pipeline, and become more conspicuous in M settings where the model has to cover more spectral "territory."

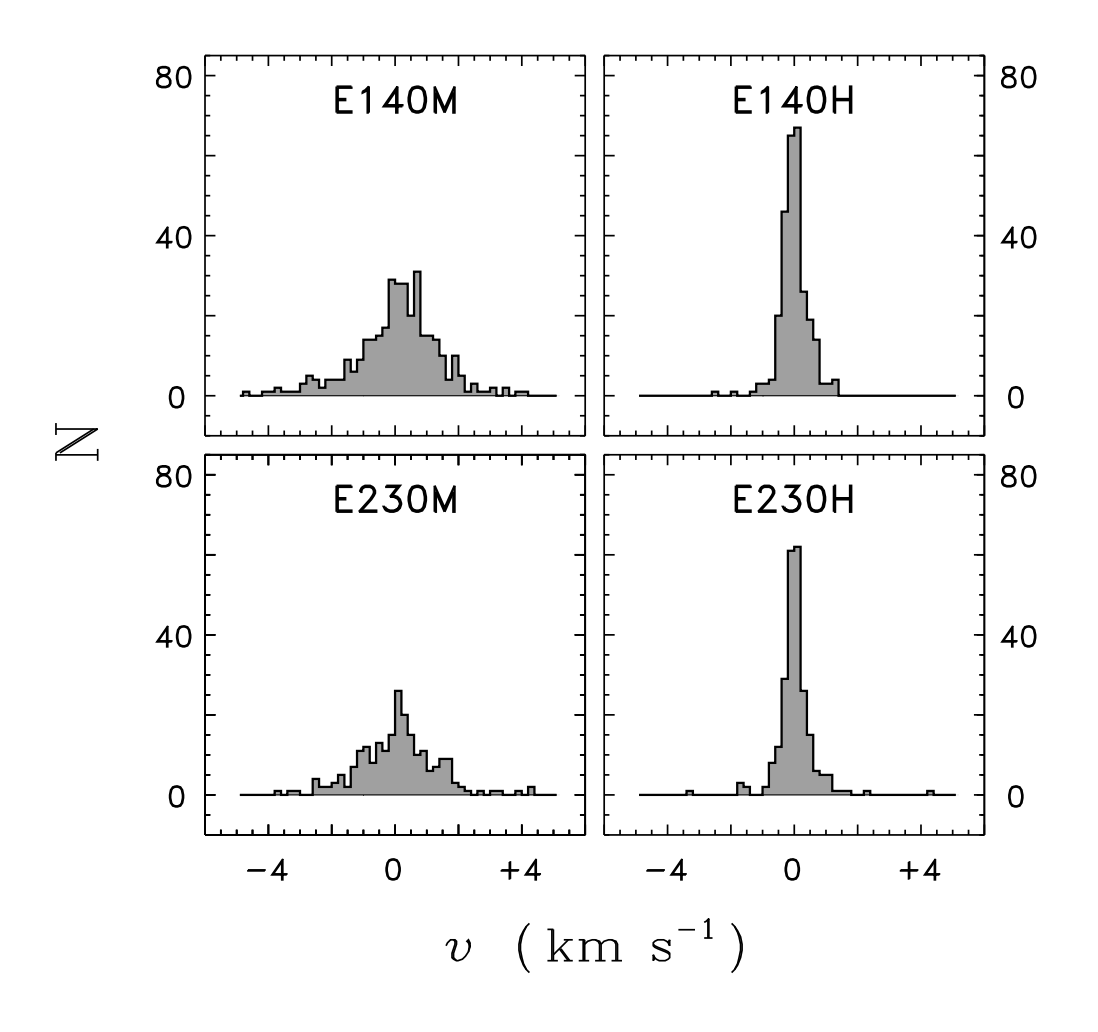

Fig. 3.— Histograms of velocity shifts measured in Stage 0 and 1 coadditions, which combined series of same-setting spectrograms taken close together in time. Velocity shifts were determined by cross correlation, relative to leading exposure of each well defined sequence. Only second and higher values are displayed ( $v \equiv 0$  for first exposure, by definition), and only in cases of successful cross-correlation solution. Binning is in steps of 0.2 km s<sup>−</sup><sup>1</sup> . In the two high resolution modes, one detector pixel (1K×1K low-res format) corresponds to about 1.3 km s<sup>-1</sup>, whereas in medium resolution 1 pixel is about 3 km s<sup>-1</sup> (E140M) or 5 km s<sup>-1</sup> (E230M). Thus, the different distributions would appear more similar if cast in pixels rather than velocity. (Consistent with the idea that the shifts result mainly from small, random spatial offsets of the target in the observing aperture.)

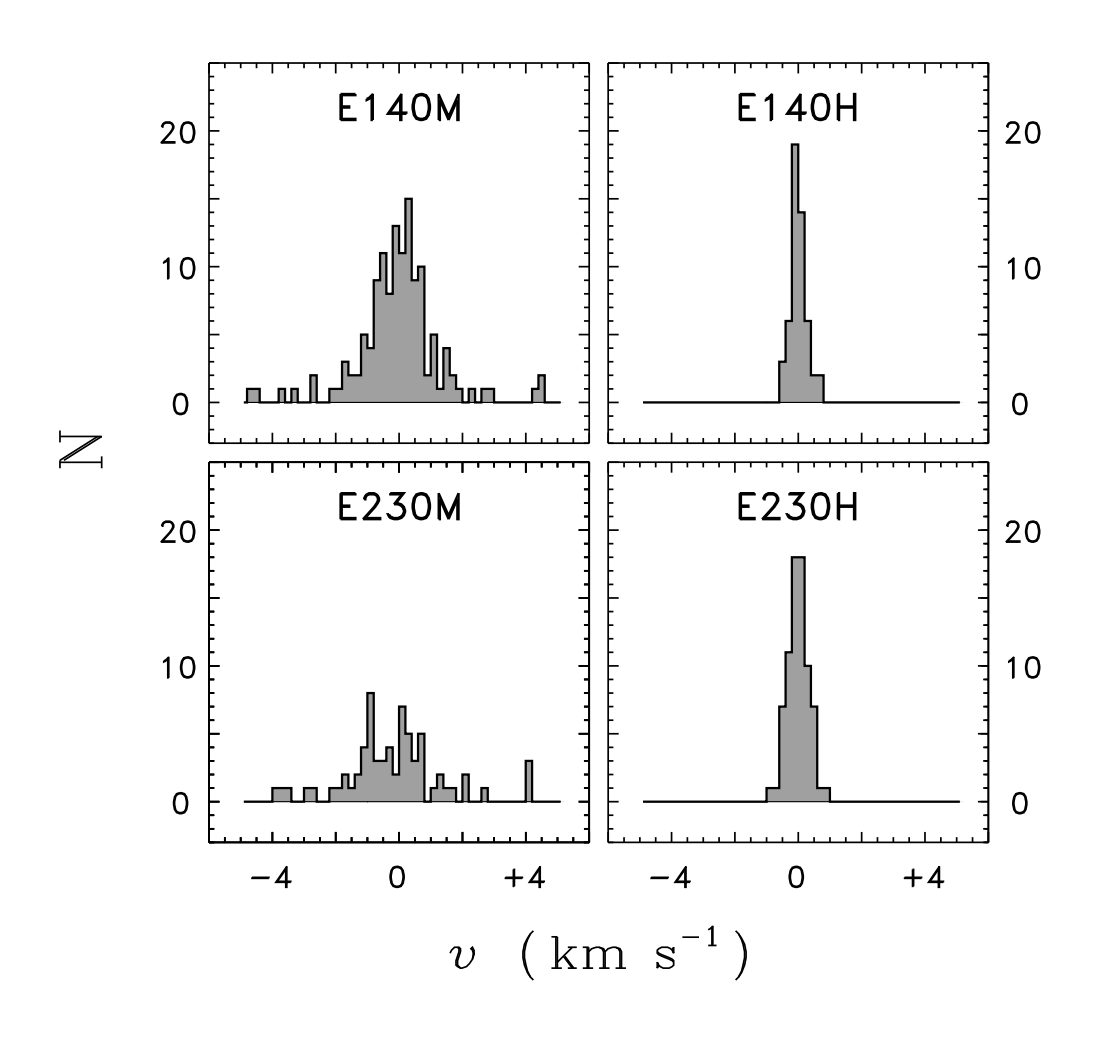

Fig. 4.— Histograms of velocity shifts derived in Stage 2 coadditions, which combined series of same-setting spectrograms taken in different epochs (or, in some cases, with different apertures). Velocity shifts were determined by cross correlation, relative to highest S/N exposure of each sequence; but then average was subtracted (unlike Stage 0 and 1 procedures) to avoid bias. Values for all datasets with valid cross-correlation solutions are displayed. Binning is in steps of 0.2 km s<sup>−</sup><sup>1</sup> . Although samples are smaller, H modes again have narrower distributions than M modes, and widths are similar to Stage  $0+1$  counterparts.

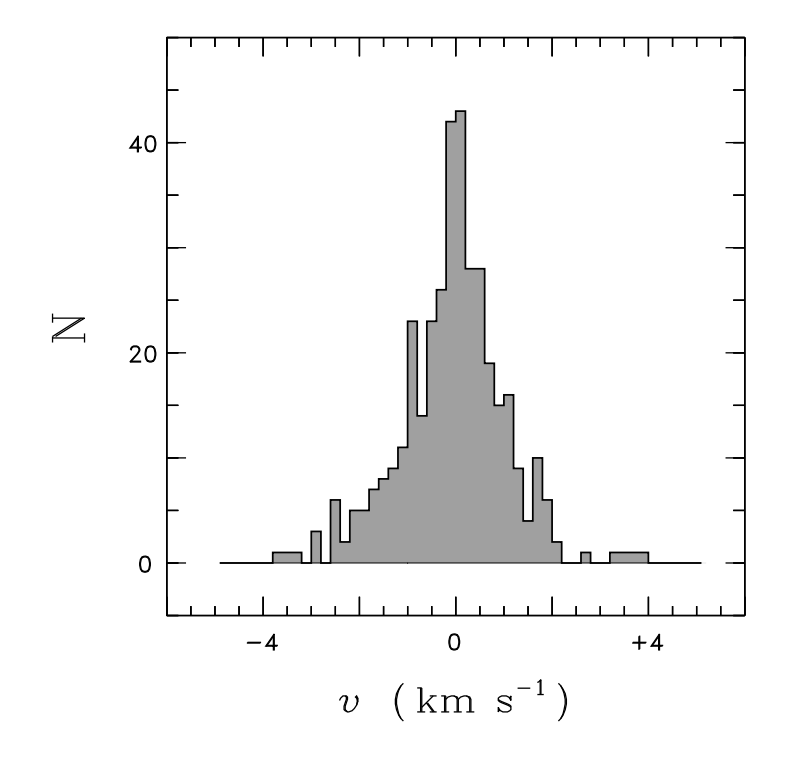

Fig. 5.— Histogram of velocity shifts derived in Stage 3 splicings, which joined spectra of same object taken in different wavelength settings, perhaps separated by epoch in event of conspicuous variability. Distributions were restricted to observations with valid crosscorrelation solutions. Binning is in steps of  $0.2 \text{ km s}^{-1}$ . Full distribution has hybrid appearance befitting mixed nature of constituent datasets (representing matches between pairs of M settings, pairs of H settings, and M-H pairs): broader than H-only profiles, but narrower than M-only examples.

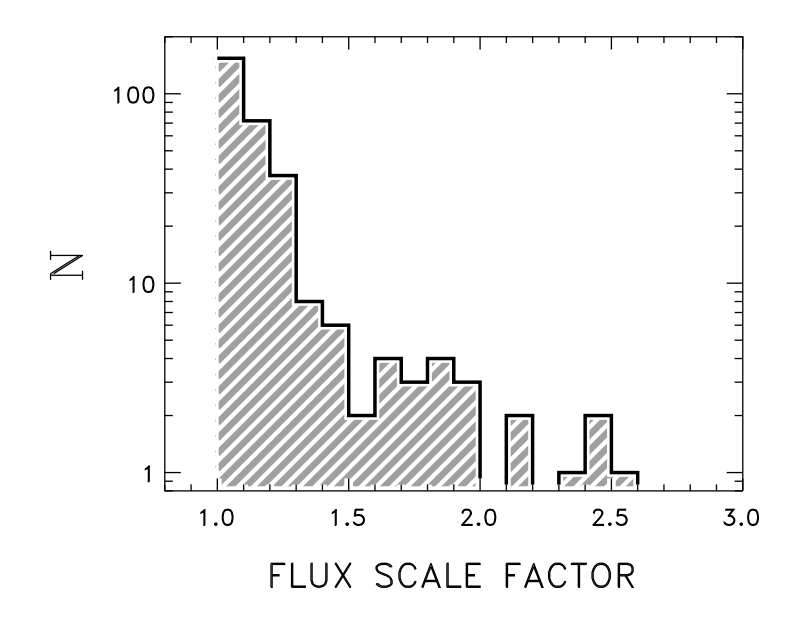

Fig. 6.— Histogram of flux scale factors derived in Stage 3 splicings, restricted to best quality spectra. Note logarithmic ordinate. Only values  $\geq 1.001$  were included, to avoid reference spectrum of each set (highest initial flux ratio: see text) whose scale factor was 1.000 by design. Binning is in steps of 0.1. Distribution falls rapidly toward higher scale factors. Extended tail beyond Fscl∼ 1.5 is contributed mainly by tiny Jenkins slit and other nonstandard apertures.

Fig. 7.— Schematic global views of StarCAT final spectra for several representative objects. Right hand frame provides time line of observations, showing mode/setting as vertical stripe at elapsed time of pointing relative to initial epoch: orange and red marks are for E140M and E140H tilts, respectively; blue and green are for E230M and E230H, respectively. Ordinate runs from 1000 Å at bottom to 3300 Å at top. Gray zone delimits FUV region. Left hand panel illustrates final spectrum (or spectra if more than one, say due to separation into individual epochs for variable objects) on a logarithmic flux scale, together with  $1\sigma$ photometric error (per resampled bin: noise level per resol would be smaller by a factor of  $\sim$ 2). Both  $f_\lambda$  and  $\sigma_\lambda$  were smoothed, for display purposes, by two passes of a 51-bin running mean, following removal of gaps by eliminating affected wavelengths. First spectrum is coded thick blue and its error is thin red; second spectrum (if any) is thick green, and its error is thin orange. If there were more than two spectra in a set, only first two error curves are shown, to avoid confusion, and third spectrum is displayed in thin black. For additional spectra, color coding repeats. Frames  $(a)-(d)$  correspond to objects of Fig. 1. Note that the photometric error curve often has a scalloped appearance, which devolves from concatenation of bell-shaped sensitivity functions of adjacent echelle orders. (a) Red dwarf flare star AD Leo. (b) Peculiar Of star HD108. (c) Red dwarf flare star YZ CMi. (d) White dwarf G191-B2B (WD0501+527 in StarCAT; separated into M and H traces; third, lower, curve is for series of exposures through Jenkins slit). (e) Herbig Be (B9 Vne) star KR Mus (HD100546 in StarCAT). (f) Symbiotic star RW Hya (M III:pe; HD117970 in StarCAT). (g) Red bright giant  $\alpha$  TrA (K2 II-III; HD150798 in StarCAT). (h) Algol eclipsing binary 31 Cyg (K2 III+; HD192577 in StarCAT). (i) Algol eclipsing binary VV Cep (M2 Iab+; HD208816 in StarCAT).

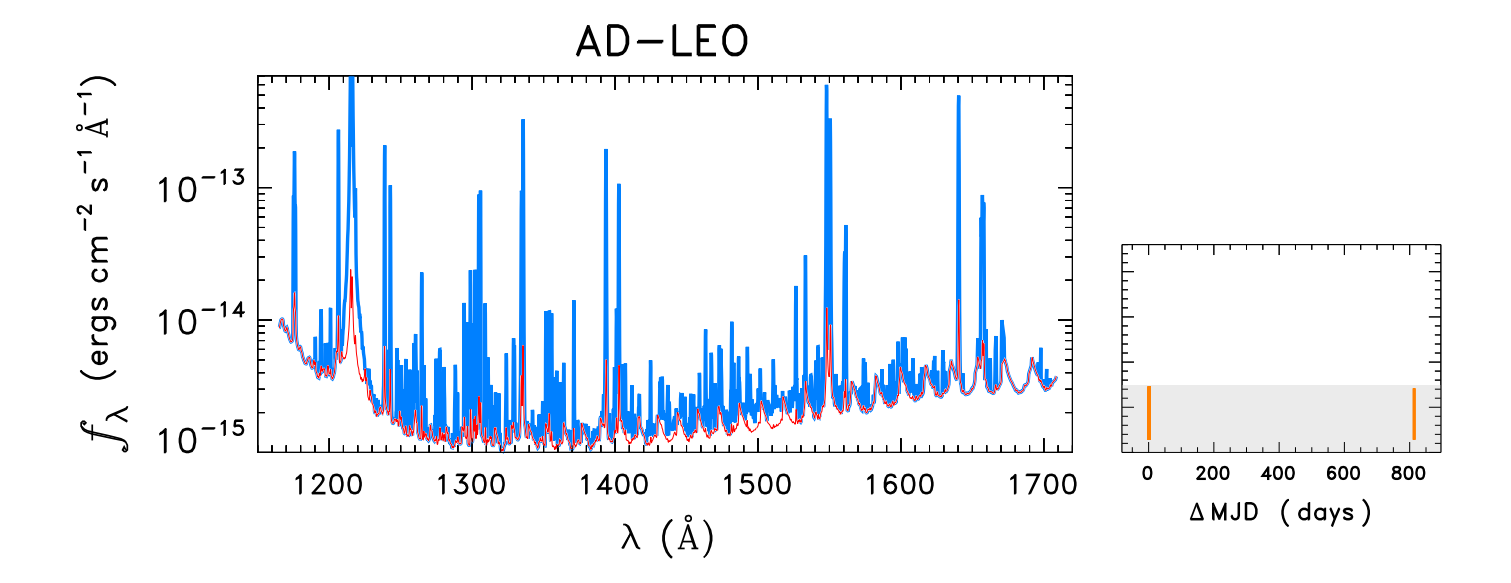

Fig.  $7a$ .

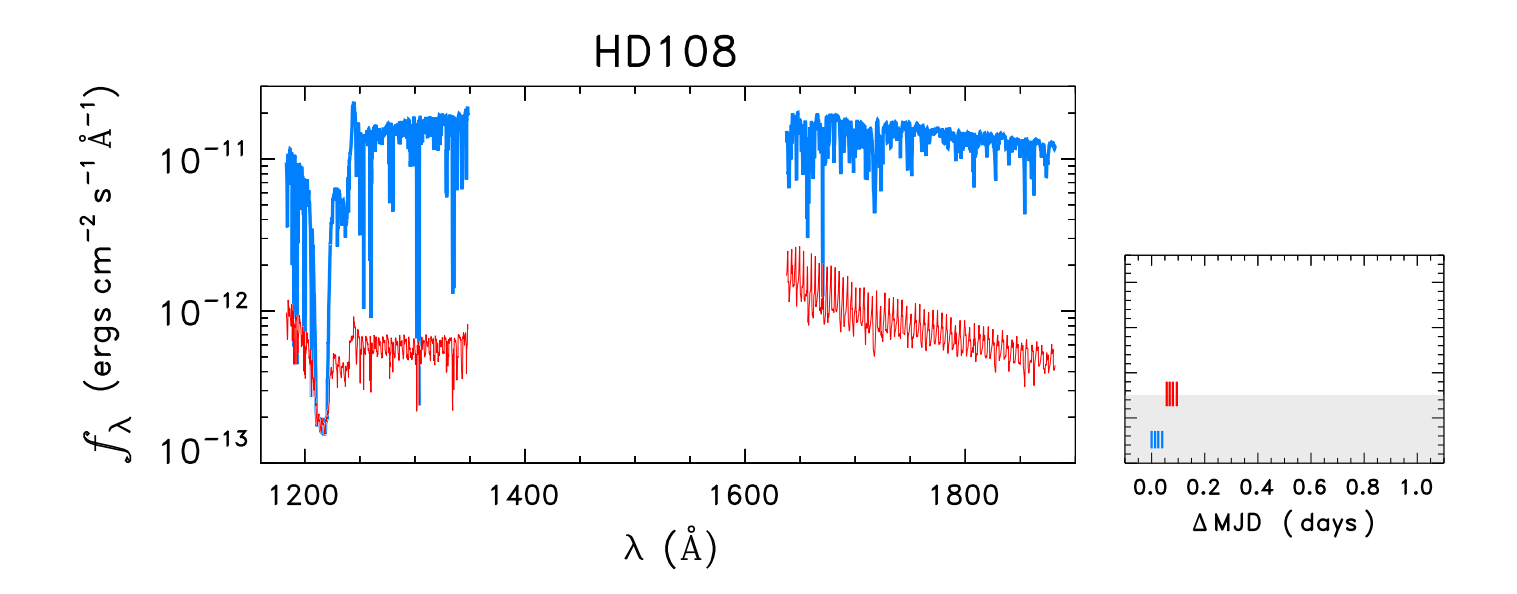

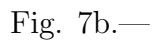

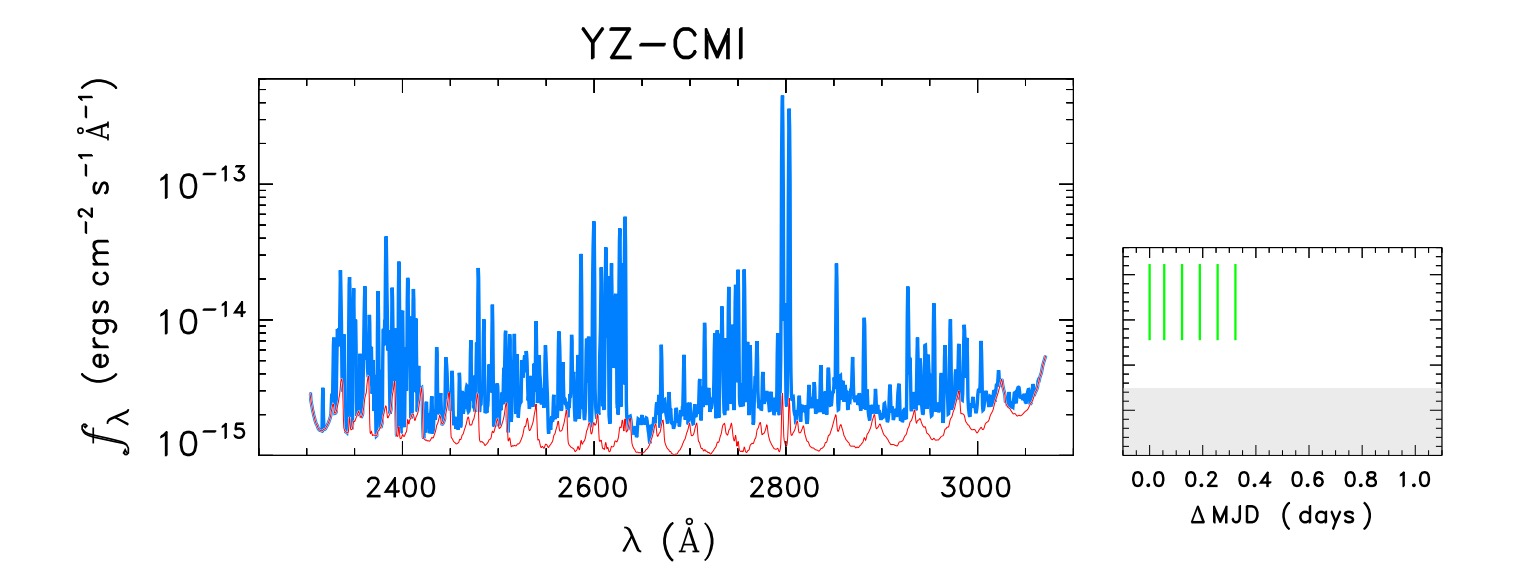

Fig.  $7c$ .

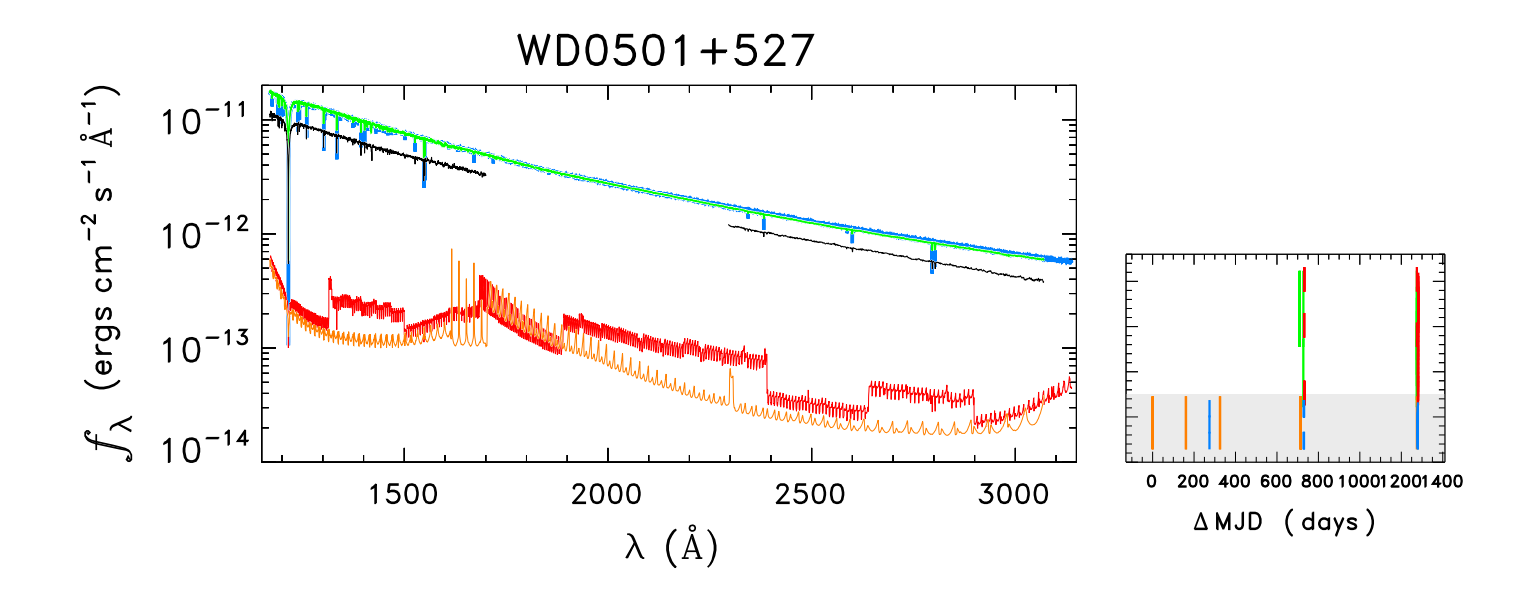

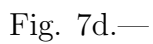

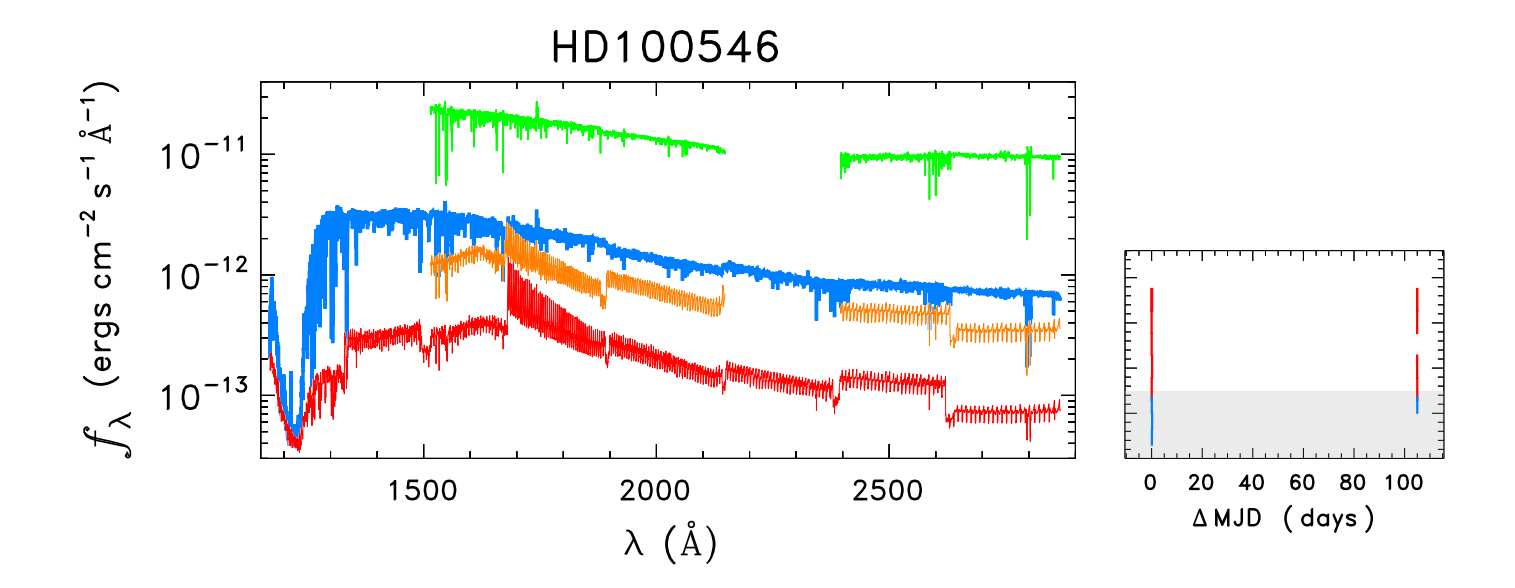

Fig. 7e. $-$ 

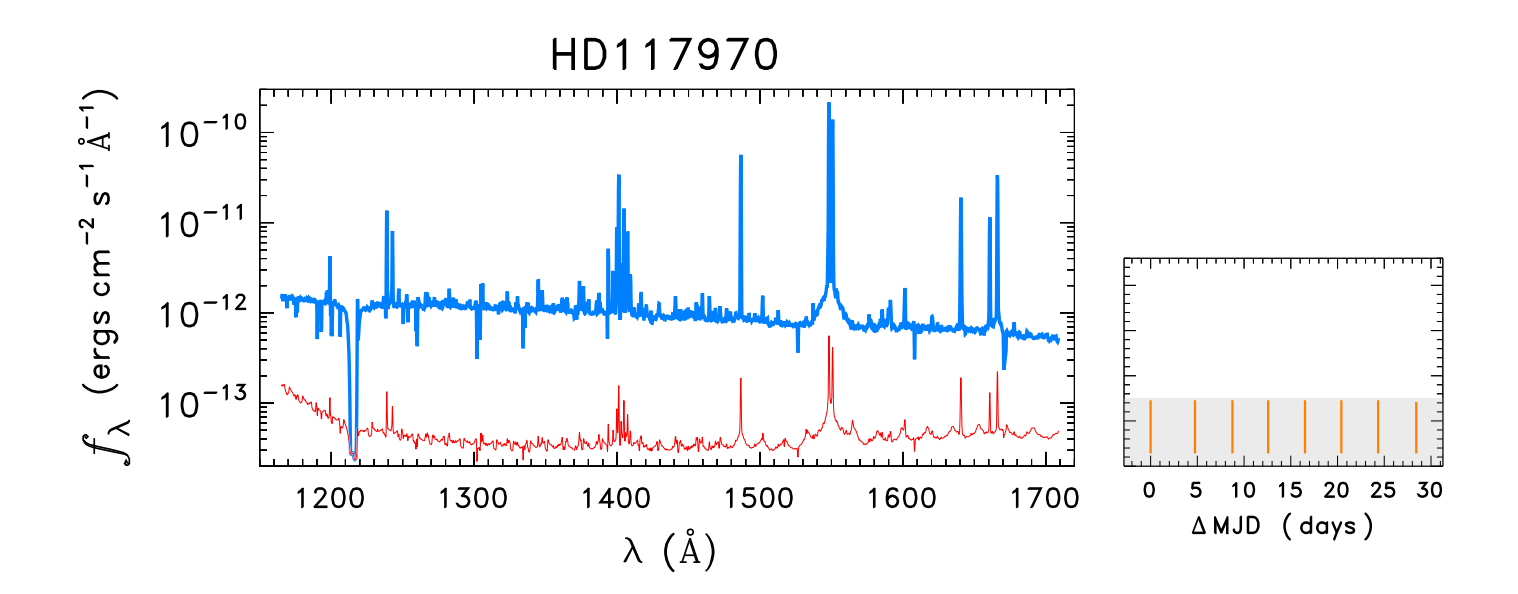

Fig.  $7f$ .

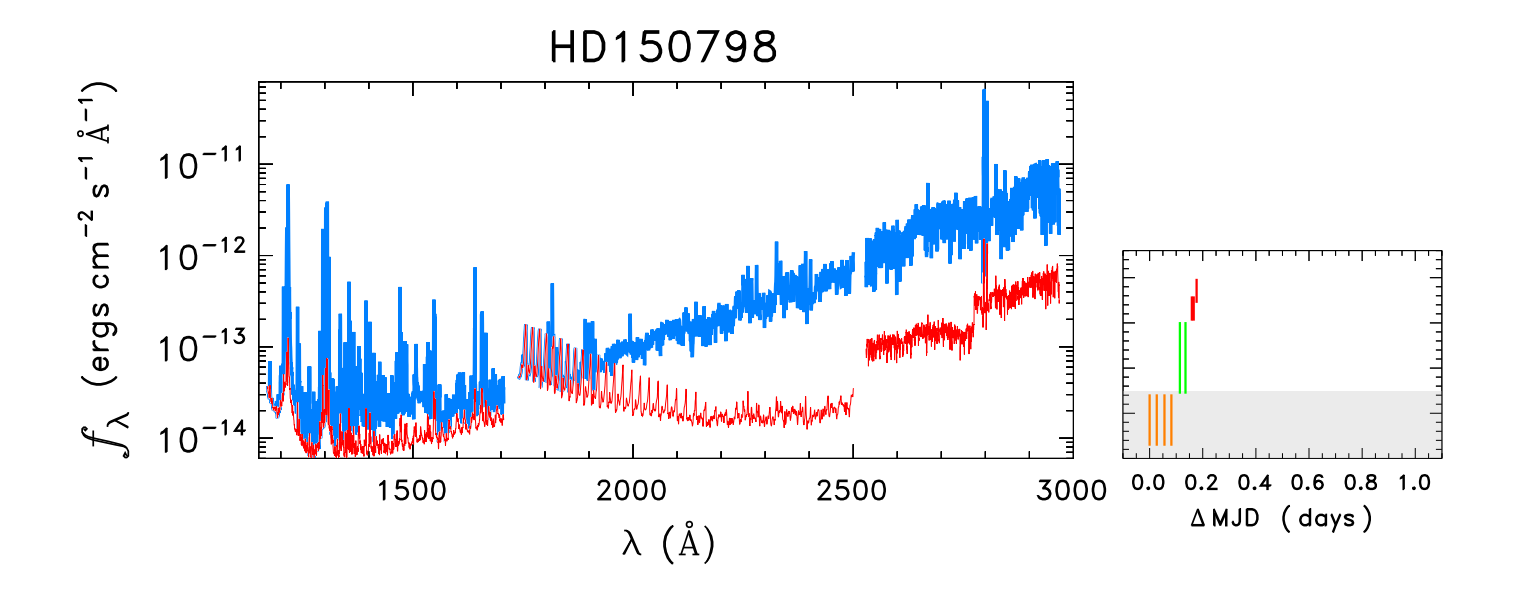

Fig.  $7g$ .

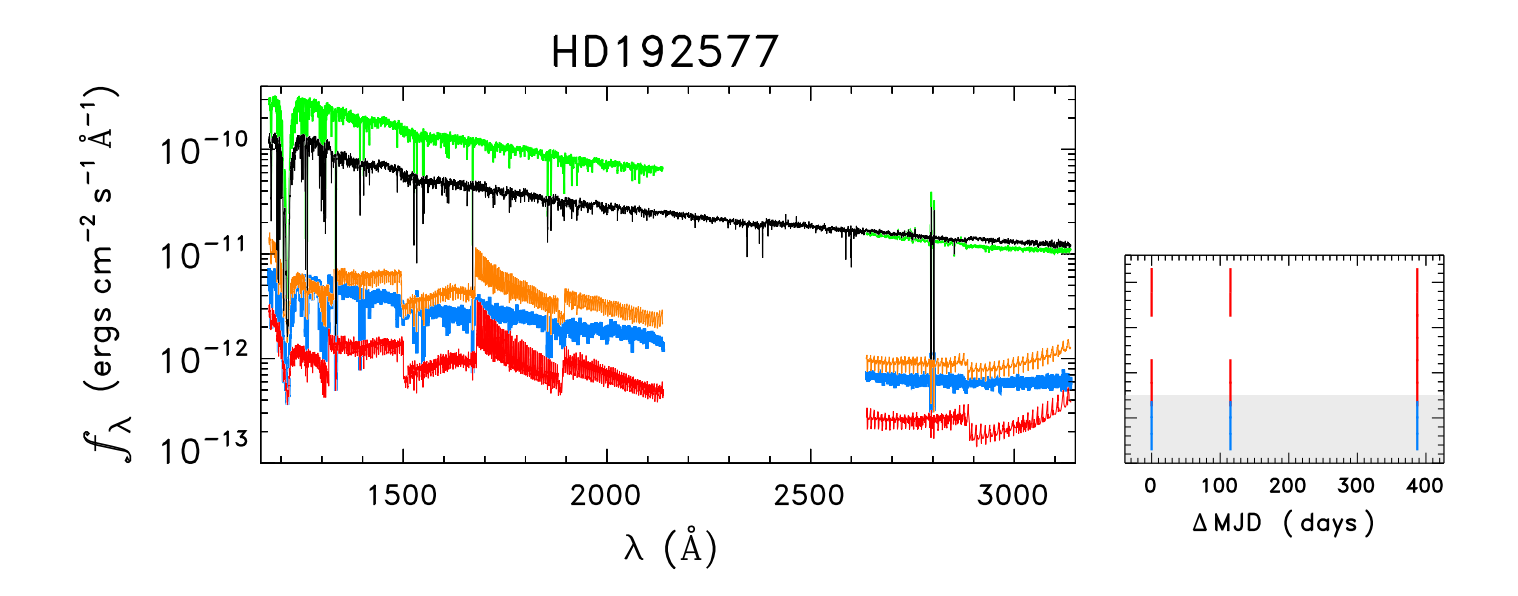

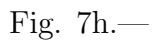

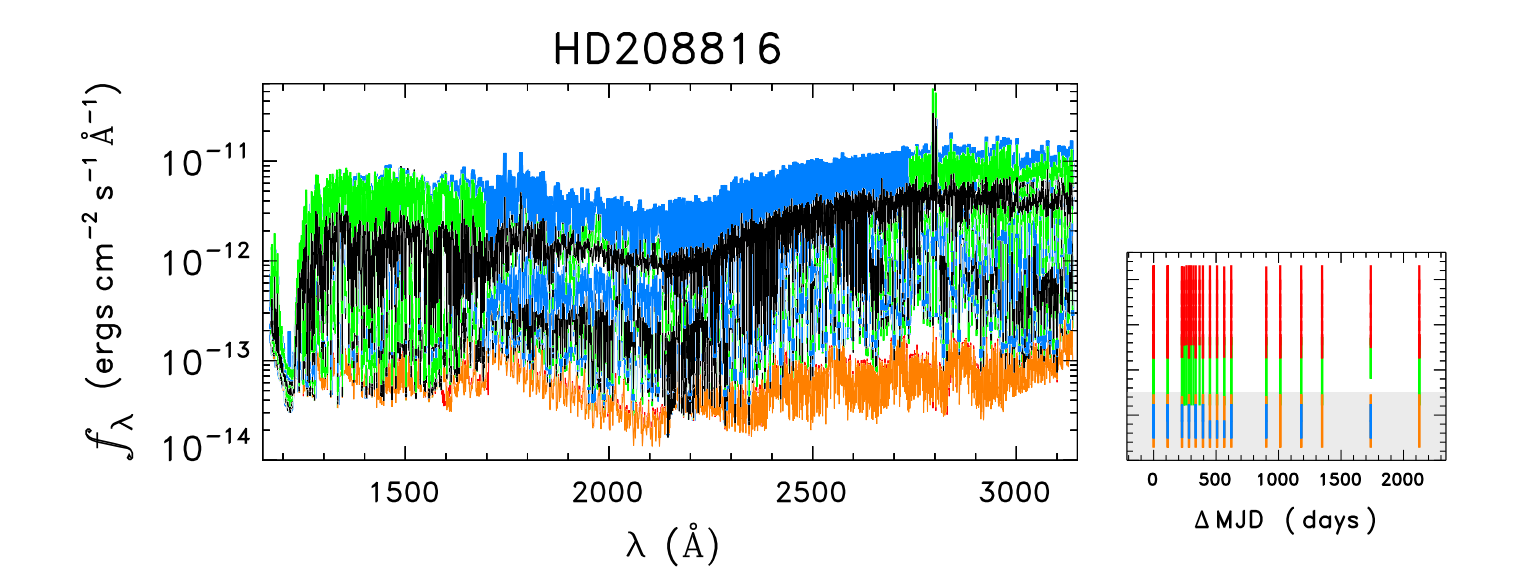

Fig.  $7i$ .
Fig. 8.— Higher resolution views of final catalog spectra for representative objects (those of Figs. 1a–1d). Spectrum is thin black trace and photometric error is in red. Points flagged as "bad" (only a few of which normally survive coaddition/splicing process) are marked with green X's. The  $f_{\lambda}$  and  $\sigma_{\lambda}$  curves were smoothed by two passes of a running mean corresponding roughly to local resol. Again,  $\sigma_{\lambda}$  per resol would be factor of ~ 2 smaller. (a) Red dwarf flare star AD Leo. Note pair of sharp spikes in  $\sigma_{\lambda}$  at 1168 Å and 1178 Å, caused by an unflagged intermittent detector bright spot (see, also, Fig. 1a). The spot fell mainly in interorder zone between  $m = 126$  and 127, leading to negative dips in background-subtracted traces of those orders. (b) Peculiar Of star HD 108. (c) YZ CMi, another red dwarf flare star. (d) White dwarf G191-B2B (WD0501+527 in StarCAT): spliced H-mode spectrum is shown.

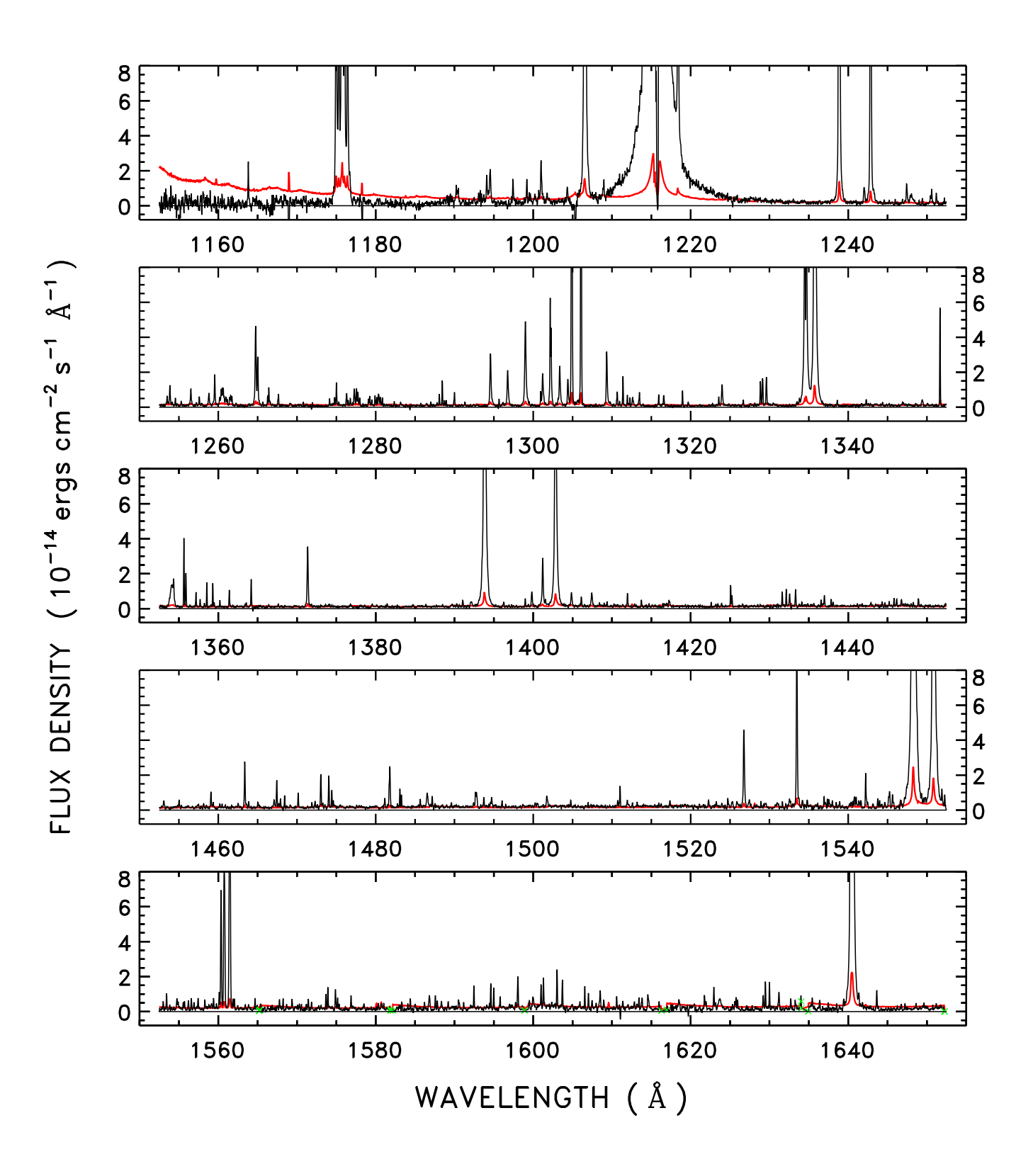

Fig.  $8a$ .

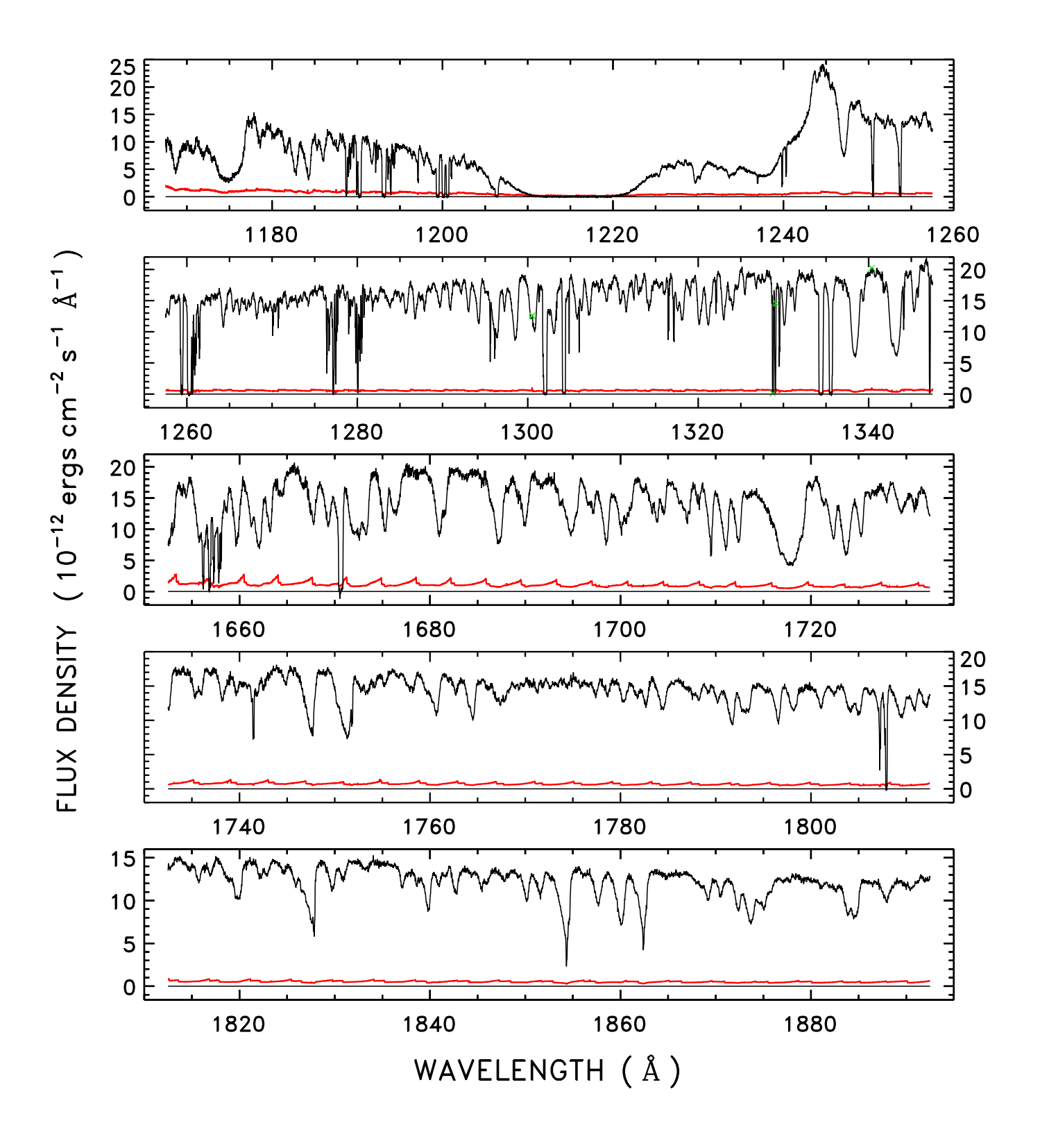

Fig. 8b.-

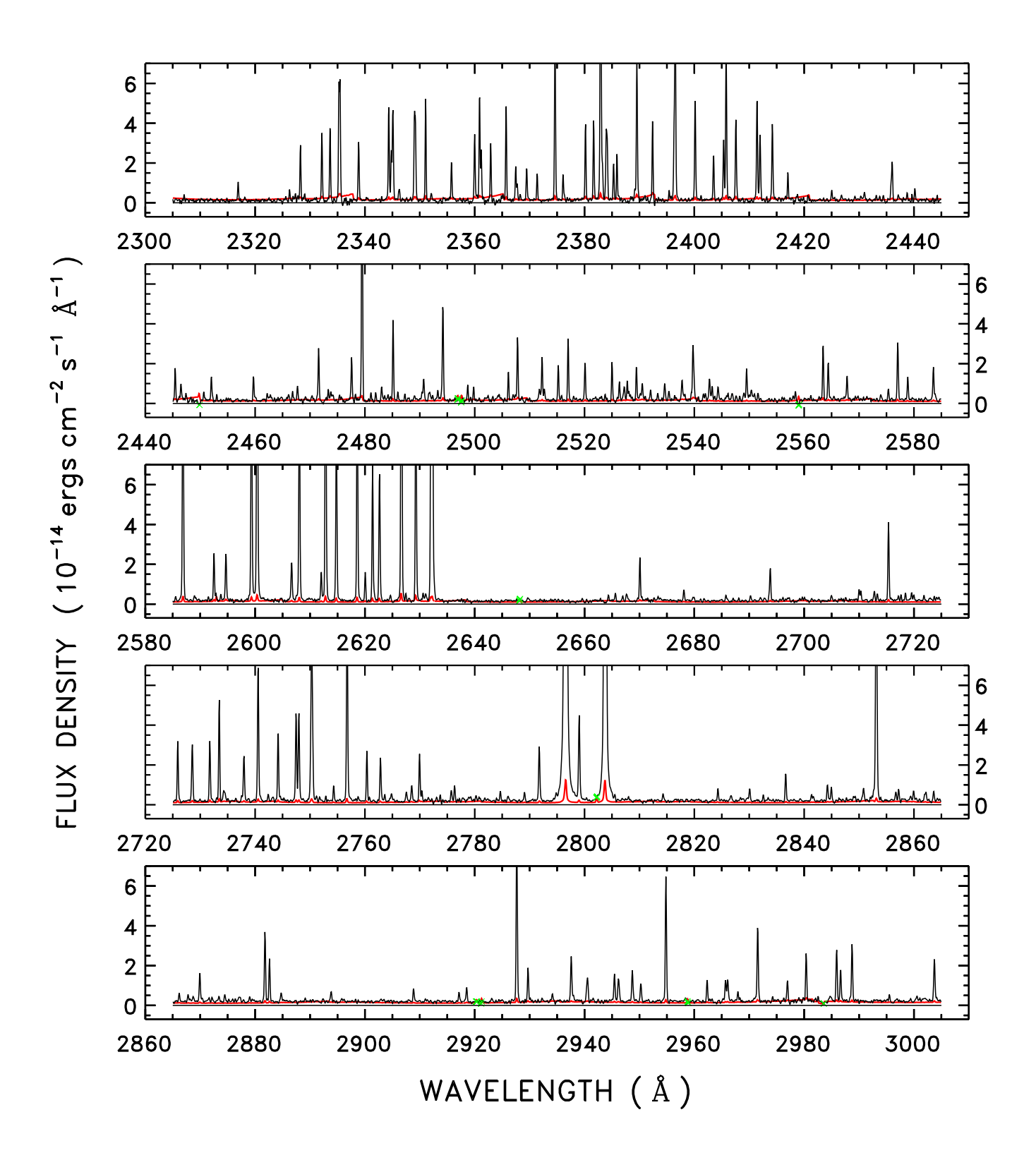

Fig. 8c.-

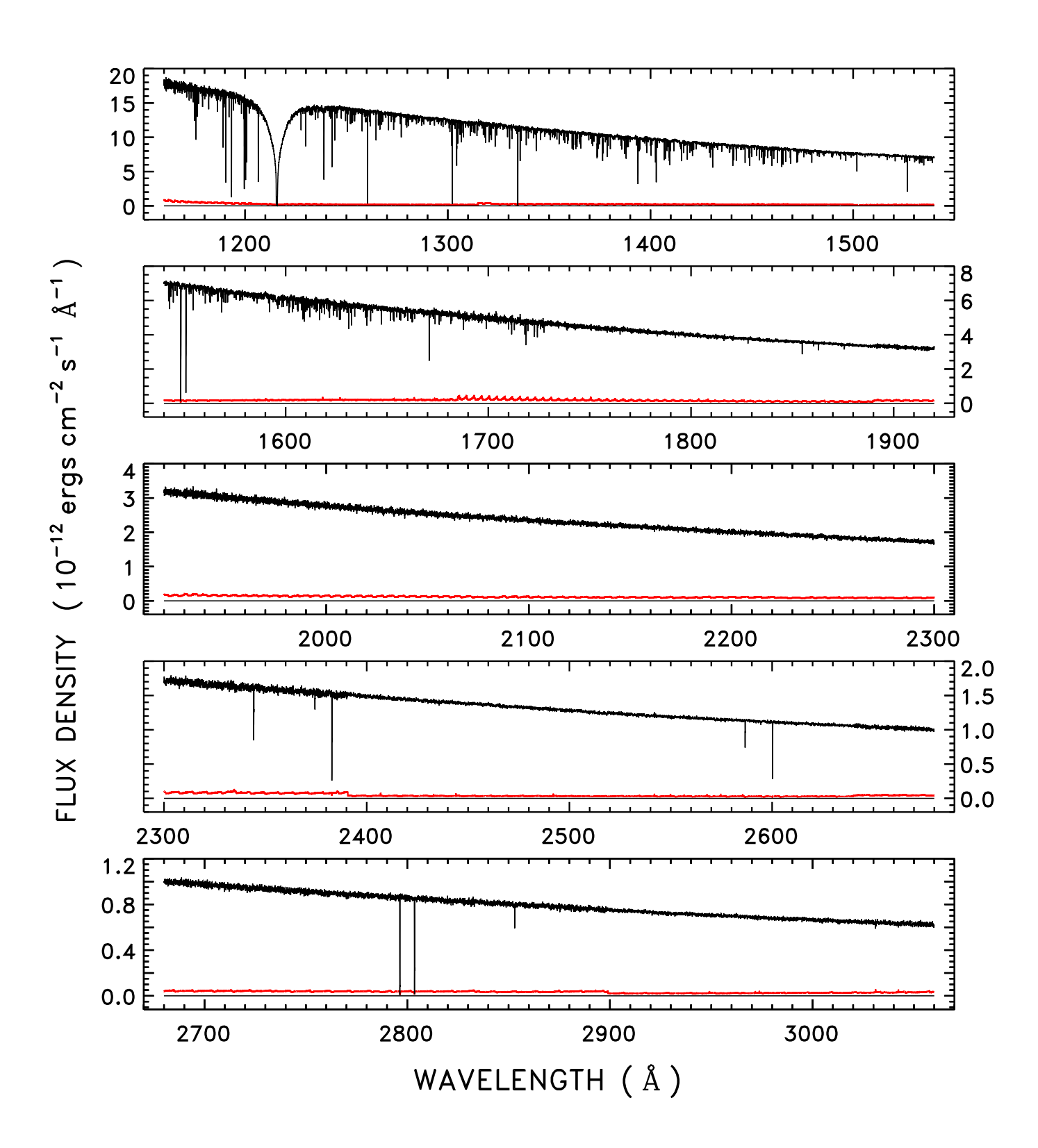

Fig.  $8d$ .